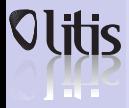

### Programmation scientifique orientée objet UML, C++, make, gnuplot

### Damien Olivier

Université du Havre Master MI 1ère année

Octobre 2009

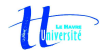

K ロ ▶ K 何 ▶ K ヨ ▶ K ヨ ▶ ...

<span id="page-0-0"></span> $2990$ 

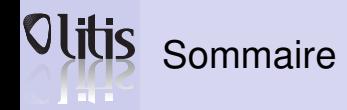

### Introduction

**1** [Présentation](#page-3-0) [Contexte, objectifs et enjeux](#page-4-0) [Modèles](#page-6-0) **[Simulation](#page-8-0)** [Exemple](#page-11-0)

### UML

**2** [UML](#page-25-0)

[Introduction](#page-26-0) [Définition et historique](#page-31-0)

**3** [UML un langage](#page-33-0) [UML et les domaines d'utilisation](#page-35-0) [Vues en UML](#page-36-0)

**4** [Les diagrammes UML](#page-41-0) [Entité, objets, relations et diagrammes](#page-42-0) [Diagrammes de classes](#page-50-0) [Diagramme de cas](#page-55-0) [Diagramme de séquences](#page-56-0) [Diagramme de collaboration](#page-58-0) [Diagramme d'état](#page-60-0) [Diagramme d'activités](#page-62-0)

### $C_{++}$

K ロ ▶ K 何 ▶ K ヨ ▶ K ヨ ▶ ...

 $\equiv$ 

 $QQ$ 

**5** [Présentation du C++](#page-64-0) **[Introduction](#page-65-0)** [Quelques spécificités](#page-74-0) [LOO](#page-77-0)

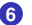

**6** [Notion de référence](#page-78-0) [Définition](#page-79-0) [Déclaration et initialisation](#page-80-0) [Transmission par référence](#page-84-0) [Les modes de transmission](#page-87-0) [Fonctions renvoyant une référence](#page-97-0) [Surcharge de fonction](#page-98-0)

**7** [Allocation dynamique](#page-99-0) [Organisation de la mémoire](#page-100-0) [Les opérateurs](#page-101-0)

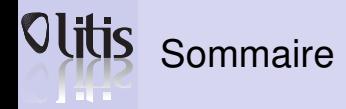

 $C_{++}$  (suite)

**8** [Langage objet](#page-108-0) **[Classe](#page-109-0)** [Constructeurs-destructeurs](#page-114-0) [Surcharge d'opérateurs](#page-124-0) [Fonctions et classes amies](#page-130-0) [Surcharge des opérateurs de flux](#page-132-0) [fichiers](#page-134-0) [Ex : classe matrice](#page-135-0)

**9** [Héritage](#page-139-0) [Constructeurs et destructeurs](#page-142-0) [Contrôle des accès](#page-144-0) [Constructeur par recopie](#page-149-0)

**10** [Virtualité, classes abstraites](#page-151-0) [Polymorphisme](#page-152-0) [Méthodes virtuelles](#page-153-0) [Classes abstraites](#page-158-0) [Héritage multiple](#page-162-0)

### C++ avancé

 $\left\{ \begin{array}{ccc} \square & \times & \overline{C} & \times \end{array} \right.$ 

 $\equiv$ 

 $QQ$ 

**11** [Généricité, template et namespace](#page-168-0) **[Template](#page-169-0) [Namespace](#page-173-0) 12** [Exceptions en C++](#page-176-0) **13** [Patron de conception](#page-181-0) [Les principaux patrons de conception](#page-183-0) **14** [La STL](#page-193-0) [L'API STL](#page-198-0) **15** [Qt](#page-208-0) ..<br>[Généralités](#page-209-0) [Architecture objet de Qt](#page-210-0) [Quelques widgets](#page-217-0) [Placer les widgets](#page-225-0)

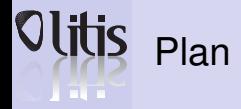

- **[Contexte, objectifs](#page-4-0) et enjeux [Modèles](#page-6-0)**
- **[Simulation](#page-8-0)**
- **[Exemple](#page-11-0)**

### **1** [Présentation](#page-3-0)

[Contexte, objectifs et enjeux](#page-4-0) [Modèles](#page-6-0)

<span id="page-3-0"></span>K ロ X x (倒 X X ミ X X ミ X ミ X X O Q Q C

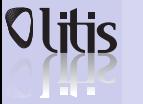

# Introduction

#### **[Présentation](#page-3-0)**

- **[Contexte, objectifs](#page-4-0) et enjeux [Modèles](#page-6-0) [Simulation](#page-8-0)**
- **[Exemple](#page-11-0)**

- Objectifs : Maîtriser l'environnement de programmation pour le calcul scientifique
- Orientations : Programmation orientée objet

<span id="page-4-0"></span>**KOX E KEXKEY ARY KO** 

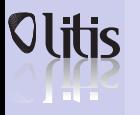

# Objectifs et enjeux du calcul scientifique

#### **[Présentation](#page-3-0)**

**[Contexte, objectifs](#page-4-0) et enjeux [Modèles](#page-6-0)**

- **[Simulation](#page-8-0)**
- **[Exemple](#page-11-0)**

On cherche à construire des modèles et à mettre en œuvre des simulations dans de nombreux domaines d'applications :

- Rentrée dans l'atmosphère d'une capsule spatiale ;
- Soufflerie numérique (avions, automobiles, ...) ;
- Aménagement fluvial ;
- Trafic routier :
- Simulation de réacteurs nucléaires ;
- Évolution climatique . . .

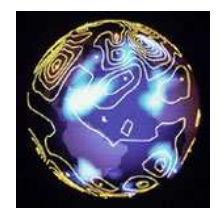

FIG.: Climat

**≮ロト ⊀何ト ⊀ ヨト ⊀ ヨト** 

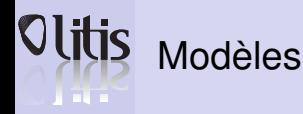

**[Présentation](#page-3-0) [Contexte, objectifs](#page-4-0) et enjeux [Modèles](#page-6-0) [Simulation](#page-8-0)**

**[Exemple](#page-11-0)**

• Modélisation : Concevoir une représentation d'un objet ou d'un phénomène d'une manière utilisable.

> *"Tout ce qui est simple est faux, tout ce qui ne l'est pas est inutilisable" – Paul Valéry*

- Différentes natures des modèles :
	- Carte, plan ou maquette physique . . .
	- Algorithme ;

• . . .

• Formulation mathématique ;

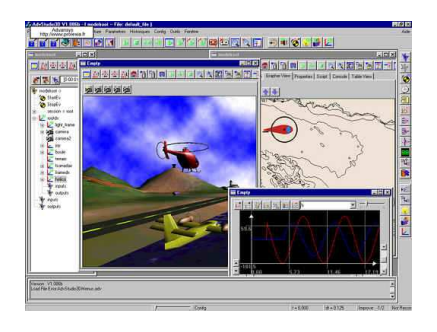

FIG.: Exemple de simulation **≮ロト ⊀何ト ⊀ ヨト ⊀ ヨト** 

<span id="page-6-0"></span> $QQ$ 

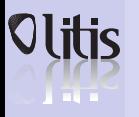

# Précision de la description

#### **[Présentation](#page-3-0)**

- **[Contexte, objectifs](#page-4-0) et enjeux [Modèles](#page-6-0) [Simulation](#page-8-0)**
- **[Exemple](#page-11-0)**
- Pour un phénomène ou un objet, il existe plusieurs niveaux de description. Il faut trouver le niveau pertinent
- Modélisation d'un avion ... comment le décrire ?
- Une seule entité ponctuelle et indivisible qui se déplace : pertinent pour la gestion du trafic aérien
- Représentation des molécules constituant le gaz du réacteur : pertinent pour l'étude de la combustion et compression interne

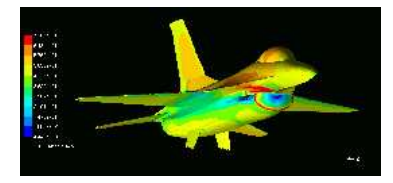

FIG.: Modélisation d'un avion

イロメ イ何 メメ ヨメ イヨメー

つへへ

• Et lorsque plusieurs niveaux de description sont simultanément nécessaires (déstabilisation d'un écosystème et ses conséquences à grande échelle) ?

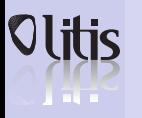

# Simulation numérique

#### **[Présentation](#page-3-0)**

**[Contexte, objectifs](#page-4-0) et enjeux [Modèles](#page-6-0) [Simulation](#page-8-0) [Exemple](#page-11-0)**

Transformation d'une expression mathématique en programme informatique traitable par un ordinateur.

- un ordinateur ... nombre finis d'informations
- découpage des objets/équations en un ensemble fini de points ou de relations : discrétisation/ approximation

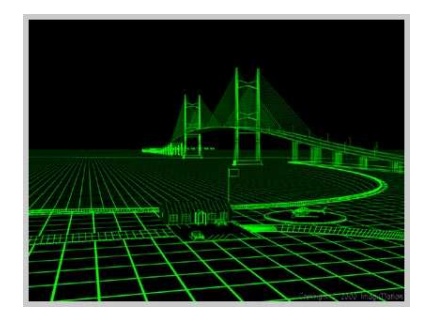

イロメ イ何メ イヨメ イヨメー

<span id="page-8-0"></span> $209$ 

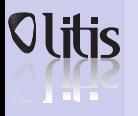

# Précision de l'approximation

#### **[Présentation](#page-3-0)**

**[Contexte, objectifs](#page-4-0) et enjeux [Modèles](#page-6-0) [Simulation](#page-8-0) [Exemple](#page-11-0)**

- Problème : Trouver le degré d'approximation
	- Compatible avec le niveau de description du modèle ;
	- Gérable par l'ordinateur en un temps qui ne soit pas infini (ou presque).

キロメス 何 メ ミ メ ミ メ ヨ メ コメ

 $200$ 

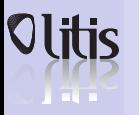

### Exploitation des résultats

#### **[Présentation](#page-3-0)**

- **[Contexte, objectifs](#page-4-0) et enjeux [Modèles](#page-6-0) [Simulation](#page-8-0)**
- **[Exemple](#page-11-0)**

- Visualisation ... graphisme 2D ou 3D
- Diagnostic / validation ... expérimentation ?
- Établir le domaine de validité du modèle (du à son niveau de description) et de sa résolution numérique (du à la précision de sa discrétisation)

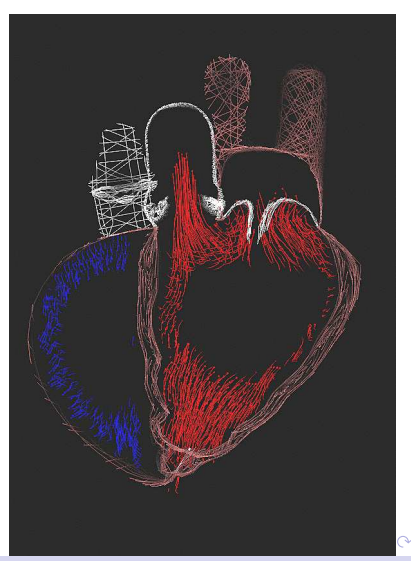

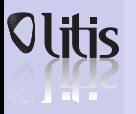

# Équation de la chaleur

#### **[Présentation](#page-3-0)**

**[Contexte, objectifs](#page-4-0) et enjeux [Modèles](#page-6-0) [Simulation](#page-8-0) [Exemple](#page-11-0)**

### Le problème

Quelle est la température *T* d'une barre métallique dont les deux extrémités sont maintenues aux températures *T*0,*T<sup>M</sup>* et plongée dans une atmosphère ambiante elle-même à une température donnée *Te*. Cette barre est assimilée à un segment de droite [0, *L*] ?

### Modélisation et analyse numérique

Dans ce problème, il y a une perte de la chaleur due à la convection de l'air, que l'on peut modéliser par une fonction *a*(*x*) ; la température *T* est alors solution de l'équation différentielle ordinaire :

 $-k\frac{d^2T}{dt^2}$  $\frac{d^{2}f}{dx^{2}} + a(x)(T - T_{e}) = 0$  avec  $0 < x < L$  et *k* coefficient de diffusion thermique.

Conditions limites  $T(0) = T_0$ ,  $T(L) = T_M$ 

<span id="page-11-0"></span>**KOD KAP K ED K ED E** 

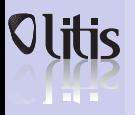

# Discrétisation

#### **[Présentation](#page-3-0)**

**[Contexte, objectifs](#page-4-0) et enjeux [Modèles](#page-6-0) [Simulation](#page-8-0) [Exemple](#page-11-0)**

### Une bonne nouvelle

Si *k* est strictement positif et si *a* est une fonction à valeurs positives, alors le problème est bien admet en particulier une solution et une seule. On peut donc tenter un calcul approché.

### Différences finies

On approche les termes de dérivation par des quotients différentiels, se basant sur la définition de la dérivée qui permet d'écrire, que pour *h* petit, on a :

$$
\frac{df(x)}{dx} \simeq \frac{f(x+h) - f(x)}{h} \text{ et } \frac{d^2f(x)}{dx^2} \simeq \frac{f(x+h) - 2f(x) + f(x-h)}{h^2}
$$

L'intervalle est divisé en *M*, la solution  $\mathcal{T}_m$  est recherchée pour chaque  $x_m = m \frac{L}{M}, m = 0..M$ 

### Résolution

Cela revient à résoudre le système :

$$
-\frac{k}{h^2}[T_{m+1}-2T_m+T_{m-1}]+a_m(T_m-T_0)=0, m=1..M-1
$$

Par Gauss Siedel, par exemple.

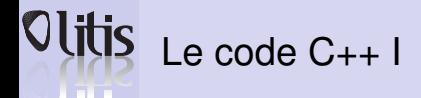

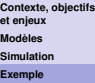

```
\# include \lt stdlib. h>
#include - cmath . h >\# include \lt instream \gt#include "rarafpor.h"
const int M = 100:
const float dx = 0.1:
const int jmax = 200;
using namespace std;
typedef enum{ texte, graphique } affiche;
class data {
   public:
    float k, T0, TM, Te;
    float a[M];
    void real();
} ;
\begin{array}{ll} \textsf{void} & \textsf{init}\,(\,\,\,\textsf{float} \star \;\,\textsf{T}, \;\,\textsf{data} \mathtt{A} \; \textsf{d})\,; \end{array}\mathsf{void}\ \mathsf{relax}\,(\ \mathsf{float} \star\ \mathsf{T},\ \mathsf{data} \&\ \mathsf{d});\mathsf{void} showresult( affiche mode, float\ast T);
```
KED KAP KED KED E JAAR

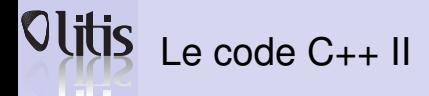

```
Présentation
Contexte, objectifs
et enjeux
Modèles
Simulation
Exemple
                    void data::read(){<br>cout << "enter_k:";    cin >> k;
                    cout \lt\lt "enter Te:"; cin >> Te;
                    \text{cout} \ll \text{"enter} \text{To:} \text{''}; \text{cin} \gg \text{TO};
                   \text{cout} \ll \text{"enter} \text{TM:}"; \text{cin} \gg \text{TM};for ( in t m = 0: m  \times M : m++)
                           a[m] = float(m) * float(m)/(M-1.)/(M-1.);}
                    void init( float* T, data& d)<br>'
                    {
f o r ( i n t m = 0; m<= M; m++)
                          \mathsf{T}[m]\texttt{=d}.\mathsf{T}0 * float (M\texttt{=}\;\mathsf{m}) / float (M) \texttt{+} d. TM *float (m) / float (M) ;
                    }
                    void relax( float* T, data& d)<br>.
                    {
                        const float kdx2 = d.k / dx / dx;
                        for ( in t m = 1; m x M; m++)
                          T[m] = (kdx2 + (T[m+1] + T[m-1])+ d . a [m]
*
d . Te ) / ( d . a [m]+ 2 *
kdx2 ) ;
                    }
```
KED KAP KED KED E VAA

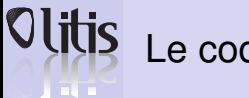

### Le code C++ III

```
Présentation
Contexte, objectifs
et enjeux
Modèles
Simulation
Exemple
                 <mark>void</mark> showresult( affiche mode, float* T)
                 \{ int m:
                     if (mode==graphique)
                     {
                          initaraphique():
                          move2( 0, (int)T[0]);for (m = 1; m = M; m++)line 2 ( m, (int) T[m] );
                          r attente (1);
                          closegraphique ();
                     \left\{\right\} else if (mode== texte)
                       for (m = 0; m \le M; m++)cout <<T [m] < < endl ;
                 }
                 int main()
                 {
                 float \times T = new float [M+1];data d:
                 d. read () ;
                 init(T, d);
                   for (int j = 0; j < j max; j++)relax(T, d);show result ( araphique. T):
```
イロト イ押 トイヨ トイヨ トー

G.  $\Omega$ 

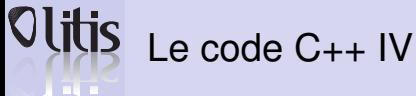

}

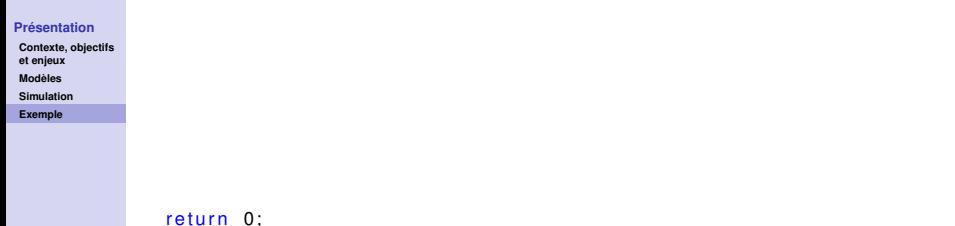

イロトメタトメミトメミト ミニのダび

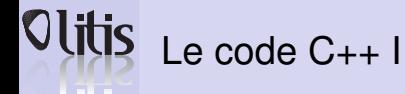

**[Contexte, objectifs](#page-4-0) et enjeux [Modèles](#page-6-0) [Simulation](#page-8-0) [Exemple](#page-11-0)**

```
#ifndef RGRAFPOR
# define RGRAFPOR
/ / D ' apres Pi ronneau
/ / f i c h i e r r g r a f p o r . h
/ / =====================
void initgraphique();
void closegraphique ();
void rattente (int waitm);
void move2(int x, int y);
void line2(int x, int y);
void reffecran():
# e n d if /
*RGRAFPOR_*
/
```
KED KAP KED KED E VAA

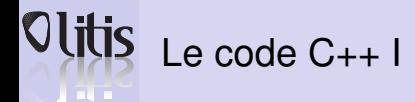

```
Contexte, objectifs
et enjeux
Modèles
Simulation
Exemple
```

```
/ / Pas v raiment c++ !
\# include \lt stdio . h \gt\#include \leqmath h\#include \lt stdlib h>
\#include \ltstring.h>
\# include <X11/X|ib.h>
\# include \lt X11/ Xutil h>
#include "rgrafpor.h"
static Display *display;
static Window win:
static XSizeHints size hints;
static GC gc:
static XFontStruct *font_info;
static int screen, width, height, currx, curry;
void closegraphique ()
{
  XUnloadFont (display, font info \rightarrow fid);
  XFreeGC ( display, gc);
  XCloseDisplay (display);
}
void rattente (int waitm)
                                               KED KAP KED KED E JAAR
```
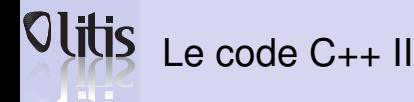

**et enjeux [Modèles](#page-6-0) [Simulation](#page-8-0) [Exemple](#page-11-0)**

```
Présentation
               {
Contexte, objectifs
                 char click [] = "Click to continue...";
                 char values [256];
                 XEvent report;
                 if (waitm)
                    {
                      XDrawString (display,
                                     win ,
                                     gc ,
                                     5.20.click.
                                     strlen (click) ;
                      do XNextEvent ( display , & report ) :
                      while ( report type != ButtonPress && report type != KeyPress );
                  }<br>XCheckMaskEvent(display, ButtonPressMask,&report);
                 if (report . tvpe == ButtonPress)
                 XFlush (display):
               }
               int xerror()
               {
                 fprint(f (stder, "Probleme, avec X-Windows\n',');
                 return 1:
                                                                K ロ ▶ K 何 ▶ K ヨ ▶ K ヨ ▶ ...
                                                                                         ∍
                                                                                            200
```
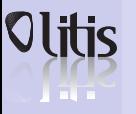

# $\blacktriangleright$  Le code  $C_{++}$  III

#### **[Présentation](#page-3-0)**

}

{

**[Contexte, objectifs](#page-4-0) et enjeux [Modèles](#page-6-0) [Simulation](#page-8-0) [Exemple](#page-11-0)**

```
void initgraphique ()
  XEvent report:
  display = XOpenDisplay (NULL):
  font info = XLoadQueryFont ( display, "7x13");
  XSetErrorHandler ((XErrorHandler) xerror);
  XSetIOErrorHandler ( ( XIOErrorHandler ) xerror ) :
  screen = DefaultScreen (display):width = DisplayWidth ( display , screen ) -100;
  height = DisplayHeight (display, screen) -160;
  win = XCreateSimpleWindow ( display, RootWindow ( display, x, screen),
         50, 80, width, height, 4. BlackPixel(display, screen),
         White Pixel (display, screen));
   size hints flags = PP o sition | PSize;
   size hints \cdot x = 0:
   size hints v = 0:
   size hints width = width;
   size hints height = height;
   XSetStandardProperties (display, win, "plot", NULL, 0, NULL, 0, & size
   XSelectInput ( display, win, ExposureMask | ButtonPressMask );
   gc = XCreateGC ( display, win, 0, NULL);XSetFont(display, ac, font info \rightarrow fid):
```
KEL KALLARIN (RING) EL VOQO

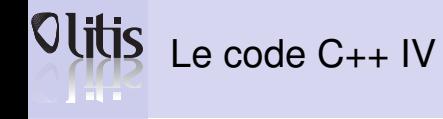

**et enjeux [Modèles](#page-6-0) [Simulation](#page-8-0) [Exemple](#page-11-0)**

```
Contexte, objectifs
                  XSetForeground ( display, gc, BlackPixel ( display, screen ) );
                  XMapWindow ( display, win );
                  do XNextEvent ( display, \& report ); while ( report . type != Expose );
               }
               void move2(int x, int y){
                  currx = x:
                  curry = v;
               }
               void line 2(int x, int y){
                  int news = x, newy = y;
                  XDrawLine ( display, win, gc, currx, curry, newx, newy );
                  currx = newx:
                  currv = newv:
               }
               void reffecran ()
               {
                 XClearWindow ( display, win );
               }
```
KED KAP KED KED E JAAR

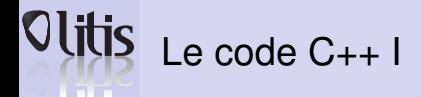

```
Contexte, objectifs
et enjeux
Modèles
Simulation
Exemple
```

```
# f i c h i e r m a k ef i l e pour g++
. SUFFIXES : . cpp
CXX = a++-4.2CXXFIAGS = -WaIIEXEC NAME = heat
CXXINGLUDFS = -1/usr/X11/includeCXXI IBS = -I / \text{usr} / X11 / Iib -IX11 - \text{Im}OBJ FILES = heatbeam o r g r a f p o r oINSTALL DIR = / usr/bin
a \mid : $ (EXEC NAME)
clean :
rm $ (EXEC_NAME) $ ( OBJ_FILES )
$(EXEC NAME) : $(OBJ FILES)
$ (CXX) -o $ (EXEC) NAME) $ (OBJ) FILES $ (CXXLIBS)% 0: %.cpp
$ (CXX) $ (CXXFLAGS) $ (CXXINCLUDES) -o $ \omega -c $ <
%o : %ce$ (CXX) $ (CXXFLAGS) $ (CXXINCLUDES ) −o $@ −c $<
```
KEL KALLARIN (RING) EL VOQO

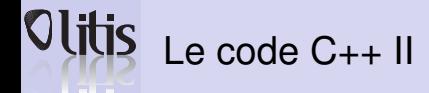

**[Contexte, objectifs](#page-4-0) et enjeux [Modèles](#page-6-0) [Simulation](#page-8-0) [Exemple](#page-11-0)**

> install : cp  $$(EXECNAME)$  \$ (INSTALL DIR)

*### dependencies* rgrafpor.o: rgrafpor.h heatbeam .o: rgrafpor .h

K ロ X x (倒 X X ミ X X ミ X ミ X X O Q Q C

# Références complémentaires **Film**

#### **[Présentation](#page-3-0)**

**[Contexte, objectifs](#page-4-0) et enjeux [Modèles](#page-6-0) [Simulation](#page-8-0) [Exemple](#page-11-0)**

- *"Rapport sur le calcul scientifique"*, écrit par un collectif coordonné par C. Bernardi, à la demande du CNRS. [http ://www.ann.jussieu.fr/rapportCS/RapportCS.html](http://www.ann.jussieu.fr/rapportCS/RapportCS.html)
- Michel Bernadou *"Le calcul scientifique"*, Que sais-je ?, 2001

**≮ロト ⊀何ト ⊀ ヨト ⊀ ヨト** 

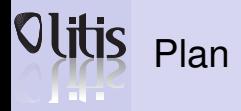

#### **[UML](#page-25-0)**

**[Introduction](#page-26-0) [Définition et](#page-31-0) historique**

#### **[UML un langage](#page-33-0)**

**UML et les domaines [d'utilisation](#page-35-0)**

**[Vues en UML](#page-36-0)**

#### **[Les diagrammes](#page-41-0) UML**

**[Entité, objets,](#page-42-0) relations et diagrammes**

**[Diagrammes de](#page-50-0) classes**

**[Diagramme de cas](#page-55-0)**

**[Diagramme de](#page-56-0) séquences**

**[Diagramme de](#page-58-0) collaboration**

**[Diagramme d'état](#page-60-0)**

**[Diagramme](#page-62-0) d'activités**

### **2** [UML](#page-25-0)

**3** [UML un langage](#page-33-0)

**4** [Les diagrammes UML](#page-41-0)

 $\left\{ \begin{array}{ccc} \square & \times & \overline{C} & \times \end{array} \right.$ 

 $\equiv$ 

<span id="page-25-0"></span> $QQ$ 

# **TELETI**

# Du problème au modèle

#### **[UML](#page-25-0)**

- **[Introduction](#page-26-0) [Définition et](#page-31-0)**
- **historique**

#### **[UML un langage](#page-33-0)**

**UML et les domaines [d'utilisation](#page-35-0)**

**[Vues en UML](#page-36-0)**

#### **[Les diagrammes](#page-41-0) UML**

**[Entité, objets,](#page-42-0) relations et diagrammes**

**[Diagrammes de](#page-50-0) classes**

**[Diagramme de cas](#page-55-0)**

**[Diagramme de](#page-56-0) séquences**

**[Diagramme de](#page-58-0) collaboration**

**[Diagramme d'état](#page-60-0)**

**[Diagramme](#page-62-0) d'activités**

- La modélisation consiste à créer une représentation simplifiée d'un problème.
- Le modèle doit permettre de simuler le comportement du problème.
- 2 étapes :
	- **1** L'analyse qui étudie problème.
	- **2** La conception qui simule le problème pour le résoudre.

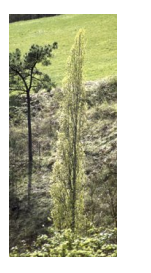

FIG.: Modélisation des arborescences naturelles : L-System

<span id="page-26-0"></span> $(1 + 4\sqrt{10})$ 

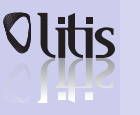

### Pourquoi modéliser ?

#### **[UML](#page-25-0)**

- **[Introduction](#page-26-0)**
- **[Définition et](#page-31-0) historique**

#### **[UML un langage](#page-33-0)**

- **UML et les domaines [d'utilisation](#page-35-0)**
- **[Vues en UML](#page-36-0)**

#### **[Les diagrammes](#page-41-0) UML**

- **[Entité, objets,](#page-42-0) relations et diagrammes**
- **[Diagrammes de](#page-50-0) classes**
- **[Diagramme de cas](#page-55-0)**
- **[Diagramme de](#page-56-0) séquences**
- **[Diagramme de](#page-58-0) collaboration**
- **[Diagramme d'état](#page-60-0)**
- **[Diagramme](#page-62-0) d'activités**
- Un modèle est une simplification de la réalité qui permet de mieux comprendre le système à développer.
- Il permet :
	- De visualiser le système comme il est ou comme il devrait être ;
	- De valider le modèle vis à vis des clients ;
	- De spécifier les structures de données et le comportement du système ;
	- De fournir un guide pour la construction du système ;
	- De documenter le système et les décisions prises.

K ロ ▶ K 何 ▶ K ヨ ▶ K ヨ ▶ ...

# **TALLE**

# Qu'apporte la modélisation ?

#### **[UML](#page-25-0)**

- **[Introduction](#page-26-0)**
- **[Définition et](#page-31-0) historique**

#### **[UML un langage](#page-33-0)**

- **UML et les domaines [d'utilisation](#page-35-0)**
- **[Vues en UML](#page-36-0)**

#### **[Les diagrammes](#page-41-0) UML**

- **[Entité, objets,](#page-42-0) relations et diagrammes**
- **[Diagrammes de](#page-50-0) classes**
- **[Diagramme de cas](#page-55-0)**
- **[Diagramme de](#page-56-0) séquences**
- **[Diagramme de](#page-58-0) collaboration**
- **[Diagramme d'état](#page-60-0)**
- **[Diagramme](#page-62-0) d'activités**
- Plus grande indépendance du modèle par rapport aux fonctionnalités demandées.
- Des fonctionnalités peuvent être rajoutées ou modifiées, le modèle objet ne change pas.
- Plus proche du monde réel.

**≮ロト ⊀何ト ⊀ ヨト ⊀ ヨト** 

∍

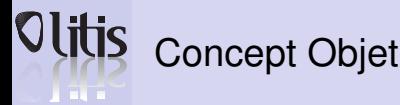

#### **[UML](#page-25-0)**

- **[Introduction](#page-26-0)**
- **[Définition et](#page-31-0) historique**

#### **[UML un langage](#page-33-0)**

- **UML et les domaines [d'utilisation](#page-35-0)**
- **[Vues en UML](#page-36-0)**

#### **[Les diagrammes](#page-41-0) UML**

- **[Entité, objets,](#page-42-0) relations et diagrammes**
- **[Diagrammes de](#page-50-0) classes**
- **[Diagramme de cas](#page-55-0)**
- **[Diagramme de](#page-56-0) séquences**
- **[Diagramme de](#page-58-0) collaboration**
- **[Diagramme d'état](#page-60-0)**
- **[Diagramme](#page-62-0) d'activités**
- Un objet représente un concept, une idée ou une chose réelle.
- C'est une agrégation d'états et de comportements cohérents (qui vont ensemble).
- Caractérisé par 3 propriétés :
	- une identité qui le distingue des autres objets.
	- un état qui le qualifie, qui peut évoluer.
	- un comportement qui décrit ce qu'il fait, comment son état évolue.

K ロ ▶ K 何 ▶ K ヨ ▶ K ヨ ▶ ...

 $\equiv$ 

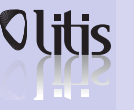

# Intérêt de l'approche objet

#### **[UML](#page-25-0)**

- **[Introduction](#page-26-0)**
- **[Définition et](#page-31-0) historique**

#### **[UML un langage](#page-33-0)**

- **UML et les domaines [d'utilisation](#page-35-0)**
- **[Vues en UML](#page-36-0)**

#### **[Les diagrammes](#page-41-0) UML**

- **[Entité, objets,](#page-42-0) relations et diagrammes**
- **[Diagrammes de](#page-50-0) classes**
- **[Diagramme de cas](#page-55-0)**
- **[Diagramme de](#page-56-0) séquences**
- **[Diagramme de](#page-58-0) collaboration**
- **[Diagramme d'état](#page-60-0)**
- **[Diagramme](#page-62-0) d'activités**
- Encapsulation des données ⇒ Sécurité :
	- Interface publique : ce que l'on peut faire de l'objet, les services qu'il propose.
	- Interface privée : ses données membres et les méthodes de son fonctionnement interne.
- Héritage =⇒ Réutilisabilité :
	- Réutilisabilité du code.
	- Factorisation de parties communes.
	- Facilite et accélère l'évolution des programmes.
- Généricité =⇒ Fiabilité :
	- Sorte de "contrat de service" : Si ces méthodes sont implémentées dans une nouvelle classe alors celle-ci recevra tels évènements, telles informations.
	- Facilite la lisibilité du code.

K ロ ▶ K 何 ▶ K ヨ ▶ K ヨ ▶ ...

### Définition et historique

#### **[UML](#page-25-0)**

**[Introduction](#page-26-0) [Définition et](#page-31-0) historique**

#### **[UML un langage](#page-33-0)**

- **UML et les domaines [d'utilisation](#page-35-0)**
- **[Vues en UML](#page-36-0)**

#### **[Les diagrammes](#page-41-0) UML**

- **[Entité, objets,](#page-42-0) relations et diagrammes**
- **[Diagrammes de](#page-50-0) classes**
- **[Diagramme de cas](#page-55-0)**
- **[Diagramme de](#page-56-0) séquences**
- **[Diagramme de](#page-58-0) collaboration**
- **[Diagramme d'état](#page-60-0)**
- **[Diagramme](#page-62-0) d'activités**
- UML : Unified Modeling Language est un langage unifié de modélisation objets.
- Unification : né (1997) de la fusion de 3 langages
	- OMT (Object Modeling Technique) : par Rumbaugh (Rational Software)
	- OOD (Object-Oriented Design) : par Booch (General Electric)
	- OOSE (Object-Oriented Software Engineering) : par Jacobson (Ericsson)

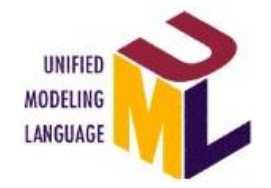

**≮ロト ⊀何ト ⊀ ヨト ⊀ ヨト** 

<span id="page-31-0"></span> $2990$ 

# Définition et historique **A** BULLE

#### **[UML](#page-25-0)**

**[Introduction](#page-26-0) [Définition et](#page-31-0) historique**

#### **[UML un langage](#page-33-0)**

- **UML et les domaines [d'utilisation](#page-35-0)**
- **[Vues en UML](#page-36-0)**

#### **[Les diagrammes](#page-41-0) UML**

- **[Entité, objets,](#page-42-0) relations et diagrammes**
- **[Diagrammes de](#page-50-0) classes**
- **[Diagramme de cas](#page-55-0)**
- **[Diagramme de](#page-56-0) séquences**
- **[Diagramme de](#page-58-0) collaboration**
- **[Diagramme d'état](#page-60-0)**
- **[Diagramme](#page-62-0) d'activités**
- Cycle de vie logiciel : UML couvre toutes les phases du cycle de vie
- Indépendance : UML est indépendant du domaine d'application et des langages d'implantations
- Standard : intégré dans de nombreux outils de modélisation (GDPro, Rational Rose, TogetherSoft, Visio, Éclipse . . . )
- Format d'échange : Utilise XML pour échanger les modèles UML

K ロ ▶ K 何 ▶ K ヨ ▶ K ヨ ▶ ...

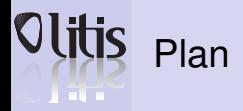

#### **[UML](#page-25-0)**

**[Introduction](#page-26-0) [Définition et](#page-31-0) historique**

#### **[UML un langage](#page-33-0)**

**UML et les domaines [d'utilisation](#page-35-0)**

**[Vues en UML](#page-36-0)**

#### **[Les diagrammes](#page-41-0) UML**

**[Entité, objets,](#page-42-0) relations et diagrammes**

**[Diagrammes de](#page-50-0) classes**

**[Diagramme de cas](#page-55-0)**

**[Diagramme de](#page-56-0) séquences**

**[Diagramme de](#page-58-0) collaboration**

**[Diagramme d'état](#page-60-0)**

**[Diagramme](#page-62-0) d'activités**

**2** [UML](#page-25-0)

### **3** [UML un langage](#page-33-0)

**4** [Les diagrammes UML](#page-41-0)

 $\left\{ \begin{array}{ccc} \square & \times & \overline{C} & \times \end{array} \right.$ 

Þ

<span id="page-33-0"></span> $2990$ 

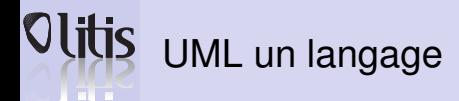

#### **[UML](#page-25-0)**

**[Introduction](#page-26-0) [Définition et](#page-31-0) historique**

#### **[UML un langage](#page-33-0)**

**UML et les domaines [d'utilisation](#page-35-0)**

**[Vues en UML](#page-36-0)**

#### **[Les diagrammes](#page-41-0) UML**

**[Entité, objets,](#page-42-0) relations et diagrammes**

**[Diagrammes de](#page-50-0) classes**

**[Diagramme de cas](#page-55-0)**

**[Diagramme de](#page-56-0) séquences**

**[Diagramme de](#page-58-0) collaboration**

**[Diagramme d'état](#page-60-0)**

**[Diagramme](#page-62-0) d'activités**

- UML n'est pas une méthode ;
- UML est un langage de modélisation objet ;
- UML a été adopté par toutes les méthodes objet ;
- UML est dans le domaine public, c'est une norme.

K ロ ▶ K 何 ▶ K ヨ ▶ K ヨ ▶ ...

∍

# UML et les domaines d'utilisation

#### **[UML](#page-25-0)**

**[Introduction](#page-26-0) [Définition et](#page-31-0) historique**

#### **[UML un langage](#page-33-0)**

- **UML et les domaines [d'utilisation](#page-35-0)**
- **[Vues en UML](#page-36-0)**

#### **[Les diagrammes](#page-41-0) UML**

- **[Entité, objets,](#page-42-0) relations et diagrammes**
- **[Diagrammes de](#page-50-0) classes**
- **[Diagramme de cas](#page-55-0)**
- **[Diagramme de](#page-56-0) séquences**
- **[Diagramme de](#page-58-0) collaboration**
- **[Diagramme d'état](#page-60-0)**
- **[Diagramme](#page-62-0) d'activités**
- Systèmes d'information des entreprises ;
- Les Banques et les services financiers ;
- Télécommunications ;
- Transport;
- Défense et aérospatiale ;
- Scientifique;
- Applications distribuées par le WEB ;
- $\bullet$  . . .

**≮ロト ⊀何ト ⊀ ヨト ⊀ ヨト** 

<span id="page-35-0"></span> $2990$ 

G.
## Les Démarches de modélisation

#### **[UML](#page-25-0)**

**[Introduction](#page-26-0) [Définition et](#page-31-0) historique**

#### **[UML un langage](#page-33-0)**

a material

- **UML et les domaines [d'utilisation](#page-35-0)**
- **[Vues en UML](#page-36-0)**

#### **[Les diagrammes](#page-41-0) UML**

- **[Entité, objets,](#page-42-0) relations et diagrammes**
- **[Diagrammes de](#page-50-0) classes**
- **[Diagramme de cas](#page-55-0)**
- **[Diagramme de](#page-56-0) séquences**
- **[Diagramme de](#page-58-0) collaboration**
- **[Diagramme d'état](#page-60-0)**
- **[Diagramme](#page-62-0) d'activités**
- UML ne définit pas le processus d'élaboration des modèles
- Mais suggère 3 démarches :
	- **1** Itérative et incrémentale : L'idée est de concevoir un prototype et de l'améliorer.
	- **2** Besoins utilisateurs : Dans ce cas ce sont les utilisateurs qui guident la réalisation du modèle. Validation des différents livrables du modèle par les utilisateurs.
	- **3** Centré sur l'architecture : en utilisant les différentes vues d'UML

イロト イ押 トイヨ トイヨ トー

<span id="page-36-0"></span> $\equiv$ 

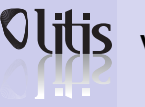

## Vues en UML

#### **[UML](#page-25-0)**

**[Introduction](#page-26-0) [Définition et](#page-31-0) historique**

#### **[UML un langage](#page-33-0)**

**UML et les domaines [d'utilisation](#page-35-0)**

**[Vues en UML](#page-36-0)**

#### **[Les diagrammes](#page-41-0) UML**

**[Entité, objets,](#page-42-0) relations et diagrammes**

**[Diagrammes de](#page-50-0) classes**

**[Diagramme de cas](#page-55-0)**

**[Diagramme de](#page-56-0) séquences**

**[Diagramme de](#page-58-0) collaboration**

**[Diagramme d'état](#page-60-0)**

**[Diagramme](#page-62-0) d'activités**

- Les vues définissent le système.
- Ce sont des formulations du problème selon un certain point de vue.
- Elles peuvent se chevaucher pour compléter une description
- Leur somme représente le modèle en entier : 4 vues plus 1

K ロ ▶ K 何 ▶ K ヨ ▶ K ヨ ▶ ...

∍

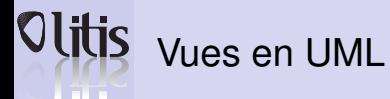

#### **[UML](#page-25-0)** Vue des processus Vue Logique **[Introduction](#page-26-0) [Définition et](#page-31-0) historique [UML un langage](#page-33-0)** - classes - processus **UML et les domaines** - threads - interfaces **[d'utilisation](#page-35-0)** - collaborations **[Vues en UML](#page-36-0) [Les diagrammes](#page-41-0) UML** Vue des cas d'utilisation **[Entité, objets,](#page-42-0) relations et diagrammes** - cas d'utilisation **[Diagrammes de](#page-50-0) classes** - acteurs **[Diagramme de cas](#page-55-0) [Diagramme de](#page-56-0) séquences [Diagramme de](#page-58-0) collaboration [Diagramme d'état](#page-60-0)** - fichiers sources **[Diagramme](#page-62-0)** - binaires **d'activités** - noeuds - resources externes Vue de déploiement Vue d'implementation  $290$

**Damien Olivier [Programmation scientifique orientée objet](#page-0-0)** 

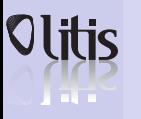

## Vues en UML

#### **[UML](#page-25-0)**

**[Introduction](#page-26-0) [Définition et](#page-31-0) historique**

#### **[UML un langage](#page-33-0)**

**UML et les domaines [d'utilisation](#page-35-0)**

**[Vues en UML](#page-36-0)**

#### **[Les diagrammes](#page-41-0) UML**

**[Entité, objets,](#page-42-0) relations et diagrammes**

**[Diagrammes de](#page-50-0) classes**

**[Diagramme de cas](#page-55-0)**

**[Diagramme de](#page-56-0) séquences**

**[Diagramme de](#page-58-0) collaboration**

**[Diagramme d'état](#page-60-0)**

**[Diagramme](#page-62-0) d'activités**

### Les différentes vues sont :

- Vue des cas d'utilisation (qui, quoi) : Description du système vu par les acteurs du système.
- Vue logique (de conception) : elle modélise les éléments et mécanismes principaux du système. Les élément UML impliqués sont les classes, les interfaces, etc.
- Vue d'implantation : elle liste les différentes ressources du projets, fichiers binaires, bibliothèques, bases de données, etc.
- Elle établie le lien entre les composants.
- Elle permet d'établir des dépendances et de ranger les composants en modules.

**≮ロト ⊀何ト ⊀ ヨト ⊀ ヨト** 

∍

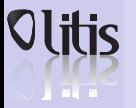

**[Introduction](#page-26-0) [Définition et](#page-31-0) historique**

#### **[UML un langage](#page-33-0)**

**UML et les domaines [d'utilisation](#page-35-0)**

**[Vues en UML](#page-36-0)**

#### **[Les diagrammes](#page-41-0) UML**

**[Entité, objets,](#page-42-0) relations et diagrammes**

**[Diagrammes de](#page-50-0) classes**

**[Diagramme de cas](#page-55-0)**

**[Diagramme de](#page-56-0) séquences**

**[Diagramme de](#page-58-0) collaboration**

**[Diagramme d'état](#page-60-0)**

**[Diagramme](#page-62-0) d'activités**

- Vue de déploiement : Dans le cas de système distribué, elle définie les composants présents sur chaque noeud du système. C'est la vue spatiale du projet.
- Vue des processus : c'est la vue temporelle et technique, qui manipule les notions de tâches concurrentes, contrôle, synchronisation, processus, threads, etc.

K ロ ▶ K 何 ▶ K ヨ ▶ K ヨ ▶ ...

 $\equiv$ 

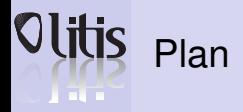

**[Introduction](#page-26-0) [Définition et](#page-31-0) historique**

#### **[UML un langage](#page-33-0)**

**UML et les domaines [d'utilisation](#page-35-0)**

**[Vues en UML](#page-36-0)**

#### **[Les diagrammes](#page-41-0) UML**

**[Entité, objets,](#page-42-0) relations et diagrammes**

**[Diagrammes de](#page-50-0) classes**

**[Diagramme de cas](#page-55-0)**

**[Diagramme de](#page-56-0) séquences**

**[Diagramme de](#page-58-0) collaboration**

**[Diagramme d'état](#page-60-0)**

**[Diagramme](#page-62-0) d'activités**

#### **2** [UML](#page-25-0)

#### **3** [UML un langage](#page-33-0)

#### **4** [Les diagrammes UML](#page-41-0)

**Damien Olivier [Programmation scientifique orientée objet](#page-0-0)** 

 $\left\{ \begin{array}{ccc} \square & \times & \overline{C} & \times \end{array} \right.$ 

 $\equiv$ 

<span id="page-41-0"></span> $QQ$ 

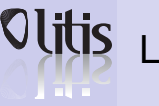

## Les entités UML

#### **[UML](#page-25-0)**

**[Introduction](#page-26-0) [Définition et](#page-31-0) historique**

#### **[UML un langage](#page-33-0)**

**UML et les domaines [d'utilisation](#page-35-0)**

**[Vues en UML](#page-36-0)**

#### **[Les diagrammes](#page-41-0) UML**

**[Entité, objets,](#page-42-0) relations et diagrammes**

**[Diagrammes de](#page-50-0) classes**

**[Diagramme de cas](#page-55-0)**

**[Diagramme de](#page-56-0) séquences**

**[Diagramme de](#page-58-0) collaboration**

**[Diagramme d'état](#page-60-0)**

**[Diagramme](#page-62-0) d'activités**

• Se sont les objets que manipule le formalisme : **Les objets communs :** (classe, objet, cas d'utilisation, paquetage, note, nœud, fourche, acteur, état, activité, état initial, état terminal, interface)

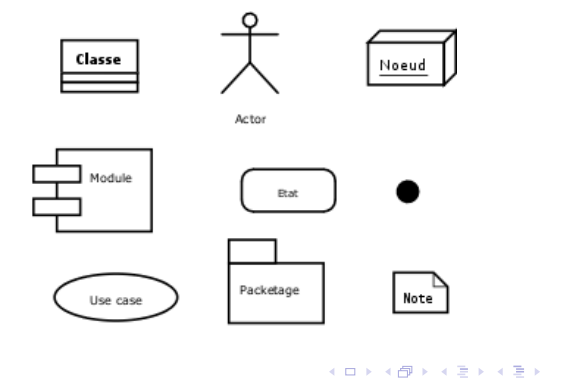

<span id="page-42-0"></span>∍

## Les trois composantes d'UML

#### **[UML](#page-25-0)**

**[Introduction](#page-26-0) [Définition et](#page-31-0) historique**

#### **[UML un langage](#page-33-0)**

**UML et les domaines [d'utilisation](#page-35-0)**

**[Vues en UML](#page-36-0)**

- **[Les diagrammes](#page-41-0) UML**
- **[Entité, objets,](#page-42-0) relations et diagrammes**

**[Diagrammes de](#page-50-0) classes**

**[Diagramme de cas](#page-55-0)**

**[Diagramme de](#page-56-0) séquences**

**[Diagramme de](#page-58-0) collaboration**

**[Diagramme d'état](#page-60-0)**

**[Diagramme](#page-62-0) d'activités**

- Aspect fonctionnel ⇒ que fait le système (diagramme de cas d'utilisation)
- Aspect statique  $\implies$  sur quoi l'objet agit (diagramme diagramme de classes et d'objet)
- Aspect dynamique =⇒ séquencement des actions dans le système (diagramme de séquences, de collaboration, d'états-transitions et d'activités)

**≮ロト ⊀何ト ⊀ ヨト ⊀ ヨト** 

 $\equiv$ 

 $200$ 

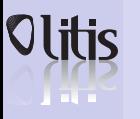

## Vues en UML

#### **[UML](#page-25-0)**

**[Introduction](#page-26-0) [Définition et](#page-31-0) historique**

#### **[UML un langage](#page-33-0)**

**UML et les domaines [d'utilisation](#page-35-0)**

**[Vues en UML](#page-36-0)**

#### **[Les diagrammes](#page-41-0) UML**

**[Entité, objets,](#page-42-0) relations et diagrammes**

**[Diagrammes de](#page-50-0) classes**

**[Diagramme de cas](#page-55-0)**

**[Diagramme de](#page-56-0) séquences**

**[Diagramme de](#page-58-0) collaboration**

**[Diagramme d'état](#page-60-0)**

**[Diagramme](#page-62-0) d'activités**

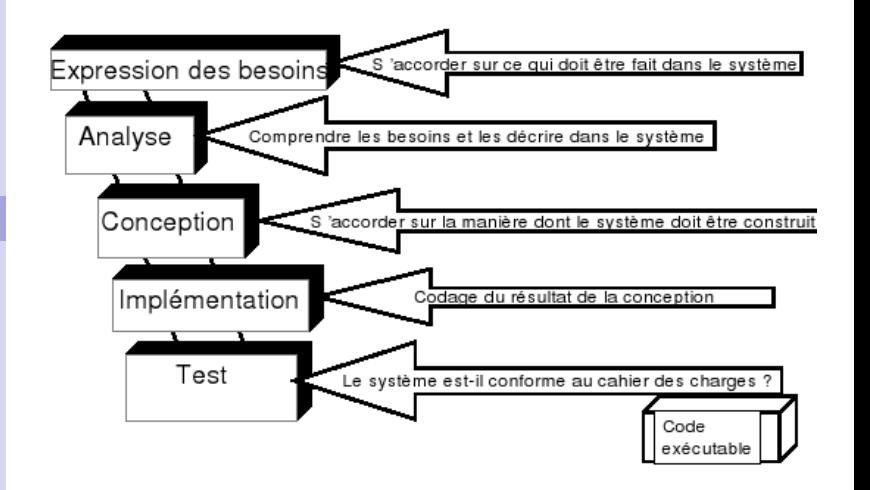

イロメ イ何 メメ ヨメ イヨメー

∍

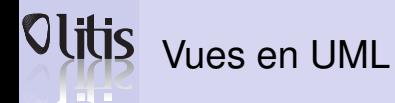

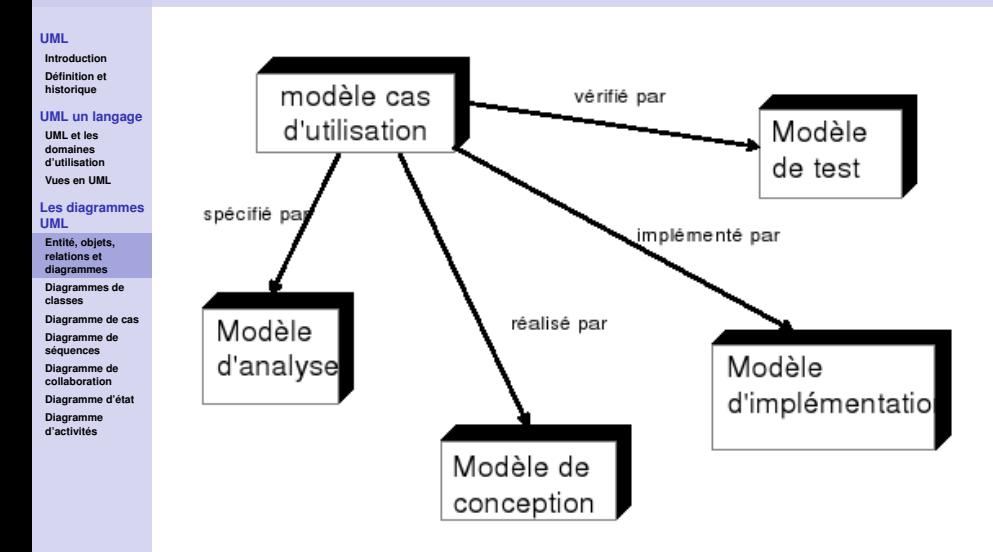

 $\left\{ \begin{array}{ccc} 1 & 0 & 0 \\ 0 & 1 & 0 \end{array} \right.$ 

Þ

 $2990$ 

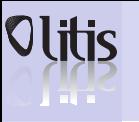

## Les objets relationnels

#### **[UML](#page-25-0)**

**[Introduction](#page-26-0) [Définition et](#page-31-0) historique**

#### **[UML un langage](#page-33-0)**

**UML et les domaines [d'utilisation](#page-35-0)**

**[Vues en UML](#page-36-0)**

#### **[Les diagrammes](#page-41-0) UML**

**[Entité, objets,](#page-42-0) relations et diagrammes**

**[Diagrammes de](#page-50-0) classes**

**[Diagramme de cas](#page-55-0)**

**[Diagramme de](#page-56-0) séquences**

**[Diagramme de](#page-58-0) collaboration**

**[Diagramme d'état](#page-60-0)**

**[Diagramme](#page-62-0) d'activités**

## Association

## Dépendance

Réalisation

Agrégation

## Héritage

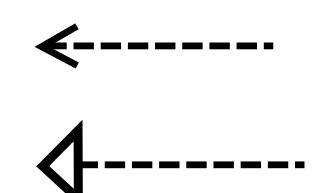

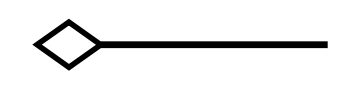

 $\mathcal{A} \ \overline{\mathcal{B}} \ \rightarrow \ \mathcal{A} \ \overline{\mathcal{B}} \ \rightarrow$ 

つくへ

**(ロ) (母)** 

## Les objets relationnels a material

#### **[UML](#page-25-0)**

**[Introduction](#page-26-0) [Définition et](#page-31-0) historique**

#### **[UML un langage](#page-33-0)**

- **UML et les domaines [d'utilisation](#page-35-0)**
- **[Vues en UML](#page-36-0)**

#### **[Les diagrammes](#page-41-0) UML**

- **[Entité, objets,](#page-42-0) relations et diagrammes**
- **[Diagrammes de](#page-50-0) classes**
- **[Diagramme de cas](#page-55-0)**
- **[Diagramme de](#page-56-0) séquences**
- **[Diagramme de](#page-58-0) collaboration**
- **[Diagramme d'état](#page-60-0)**
- **[Diagramme](#page-62-0) d'activités**
- Association : des objets interagissent par le biais d'appels à méthodes, d'envoi de message.
- Dépendance : s'exprime en "degré" de dépendance. S'applique aux bibliothèques et éléments logiciels. Un élément B est dépendent de A si tout changement de A peut affecter B.
- Réalisation (ou implantation) : un composant B réalise, implémente les fonctionnalités annoncées par A. A est une interface que B implémente.
- Héritage (ou généralisation) : B hérite de A, elle hérite des données membres et des méthodes de cette dernière.

K ロ ▶ K 何 ▶ K ヨ ▶ K ヨ ▶ ...

## Les objets relationnels l a s

#### **[UML](#page-25-0)**

**[Introduction](#page-26-0) [Définition et](#page-31-0) historique**

#### **[UML un langage](#page-33-0)**

**UML et les domaines [d'utilisation](#page-35-0)**

**[Vues en UML](#page-36-0)**

#### **[Les diagrammes](#page-41-0) UML**

**[Entité, objets,](#page-42-0) relations et diagrammes**

**[Diagrammes de](#page-50-0) classes**

**[Diagramme de cas](#page-55-0)**

**[Diagramme de](#page-56-0) séquences**

**[Diagramme de](#page-58-0) collaboration**

**[Diagramme d'état](#page-60-0)**

**[Diagramme](#page-62-0) d'activités**

- Composition : B est inclue dans A et en est indissociable. Si A disparait, B disparait aussi. Exemple : Une Université possède des filières (Info, Math, Philo...). Si l'université ferme ses portes les filières disparaissent.
- Agrégation : c'est l'inclusion non exclusive d'un composant dans un autre. Exemple : les filières de l'université ont des étudiants. Si une filière ferme, les étudiants ne "disparaissent" pas, ils changent de filière.

K ロ ▶ K 何 ▶ K ヨ ▶ K ヨ ▶ ...

### Olitis Les 9 diagrammes UML

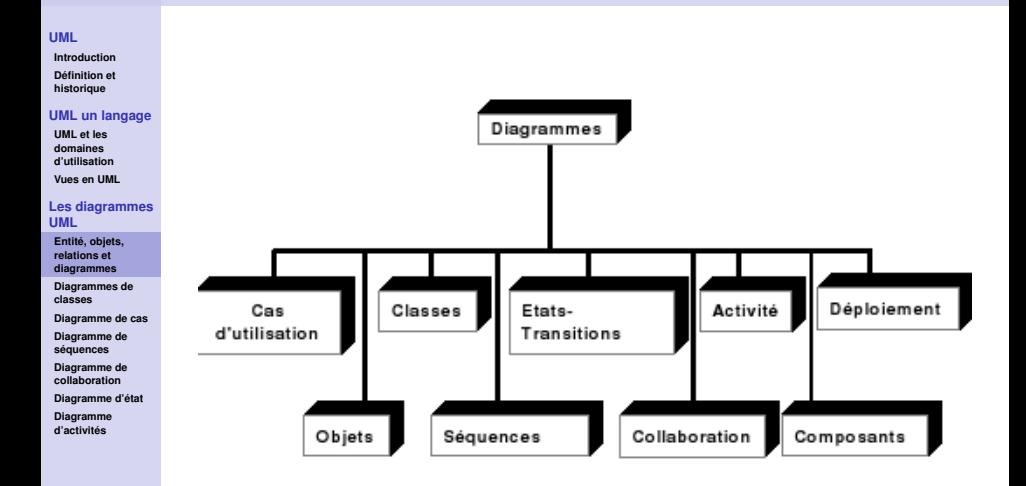

 $QQ$ 

## Diagrammes de classes

#### **[UML](#page-25-0)**

**[Introduction](#page-26-0) [Définition et](#page-31-0) historique**

#### **[UML un langage](#page-33-0)**

**UML et les domaines [d'utilisation](#page-35-0)**

**[Vues en UML](#page-36-0)**

#### **[Les diagrammes](#page-41-0) UML**

**[Entité, objets,](#page-42-0) relations et diagrammes**

**[Diagrammes de](#page-50-0) classes**

**[Diagramme de cas](#page-55-0)**

**[Diagramme de](#page-56-0) séquences**

**[Diagramme de](#page-58-0) collaboration**

**[Diagramme d'état](#page-60-0)**

**[Diagramme](#page-62-0) d'activités**

- Il est largement utilisé pour définir les types d'objets utilisés et leurs relations.
- Il modélise la structure et le contenu des classes.
- Il manipule des composants UML de type objet, classe, package.
- Il décrit les 3 vues logique, déploiement et implantation.

K ロ ▶ K 何 ▶ K ヨ ▶ K ヨ ▶ ...

<span id="page-50-0"></span> $\equiv$ 

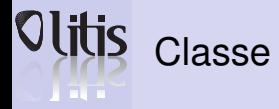

**[Introduction](#page-26-0) [Définition et](#page-31-0) historique**

#### **[UML un langage](#page-33-0)**

**UML et les domaines [d'utilisation](#page-35-0)**

**[Vues en UML](#page-36-0)**

#### **[Les diagrammes](#page-41-0) UML**

**[Entité, objets,](#page-42-0) relations et diagrammes**

**[Diagrammes de](#page-50-0) classes**

**[Diagramme de cas](#page-55-0)**

**[Diagramme de](#page-56-0) séquences**

**[Diagramme de](#page-58-0) collaboration**

**[Diagramme d'état](#page-60-0)**

**[Diagramme](#page-62-0) d'activités**

L'objet le plus manipulé ici est la classe :

- Une classe est composée des 3 élément identifient, attributs et méthodes.
- Les attributs et méthodes peuvent être + publics, privés, # protégés, ∼ visible pour le paquetage.

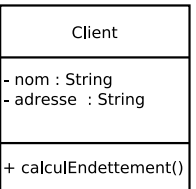

キロメス 何 メ ミ メ ミ メ ヨ メ コメ

 $200$ 

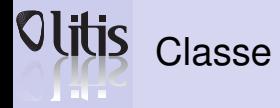

**[Introduction](#page-26-0) [Définition et](#page-31-0) historique**

#### **[UML un langage](#page-33-0)**

**UML et les domaines [d'utilisation](#page-35-0)**

**[Vues en UML](#page-36-0)**

#### **[Les diagrammes](#page-41-0) UML**

**[Entité, objets,](#page-42-0) relations et diagrammes**

**[Diagrammes de](#page-50-0) classes**

**[Diagramme de cas](#page-55-0)**

**[Diagramme de](#page-56-0) séquences**

**[Diagramme de](#page-58-0) collaboration**

**[Diagramme d'état](#page-60-0)**

**[Diagramme](#page-62-0) d'activités**

- Il affiche des liens entre des classes tels que contenance, héritage ou association.
- Les associations peuvent faire interagir plusieurs instances de classes. On indique la cardinalité des instances participant à l'association :

**≮ロト (何) (日) (日)** 

∍

 $200$ 

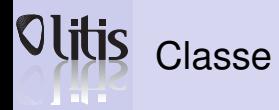

**[Introduction](#page-26-0) [Définition et](#page-31-0) historique**

#### **[UML un langage](#page-33-0)**

**UML et les domaines [d'utilisation](#page-35-0)**

**[Vues en UML](#page-36-0)**

#### **[Les diagrammes](#page-41-0) UML**

**[Entité, objets,](#page-42-0) relations et diagrammes**

**[Diagrammes de](#page-50-0) classes**

**[Diagramme de cas](#page-55-0)**

**[Diagramme de](#page-56-0) séquences**

**[Diagramme de](#page-58-0)**

**collaboration**

**[Diagramme d'état](#page-60-0)**

**[Diagramme](#page-62-0) d'activités**

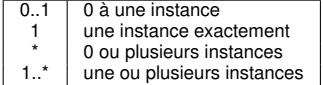

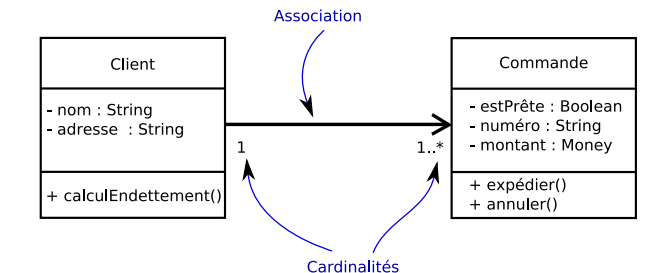

メロメメ 倒 メメ きょくきょうき

 $QQ$ 

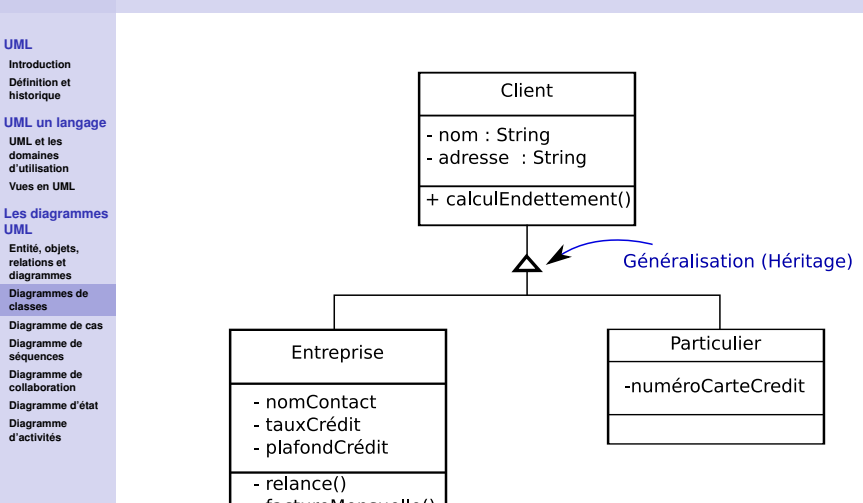

- factureMensuelle()

Héritage

 $QQ$ 

# a mata

## Diagramme de cas d'utilisation

#### **[UML](#page-25-0)**

**[Introduction](#page-26-0) [Définition et](#page-31-0) historique**

#### **[UML un langage](#page-33-0)**

**UML et les domaines [d'utilisation](#page-35-0)**

**[Vues en UML](#page-36-0)**

#### **[Les diagrammes](#page-41-0) UML**

**[Entité, objets,](#page-42-0) relations et diagrammes**

**[Diagrammes de](#page-50-0) classes**

**[Diagramme de cas](#page-55-0)**

**[Diagramme de](#page-56-0) séquences**

**[Diagramme de](#page-58-0) collaboration**

**[Diagramme d'état](#page-60-0)**

**[Diagramme](#page-62-0) d'activités**

- Les cas d'utilisation représentent les fonctionnalités que le système doit savoir faire.
- Chaque cas d'utilisation peut être complété par un ensemble d'interactions successives d'une entité en dehors du système (l'utilisateur) avec le système lui même.

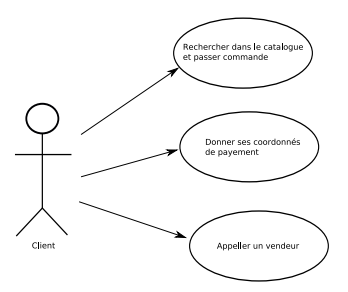

<span id="page-55-0"></span>**≮ロト ⊀何ト ⊀ ヨト ⊀ ヨト** 

## Diagramme de séquences **TALLE**

#### **[UML](#page-25-0)**

**[Introduction](#page-26-0) [Définition et](#page-31-0) historique**

#### **[UML un langage](#page-33-0)**

- **UML et les domaines [d'utilisation](#page-35-0)**
- **[Vues en UML](#page-36-0)**

#### **[Les diagrammes](#page-41-0) UML**

- **[Entité, objets,](#page-42-0) relations et diagrammes**
- **[Diagrammes de](#page-50-0) classes**
- **[Diagramme de cas](#page-55-0)**
- **[Diagramme de](#page-56-0) séquences**
- **[Diagramme de](#page-58-0) collaboration**
- **[Diagramme d'état](#page-60-0)**
- **[Diagramme](#page-62-0) d'activités**
- suite aux descriptions textuelles, le scénario peut être représenté en utilisant un diagramme de séquences.
- le diagramme de séquences permet :
	- de visualiser l'aspect temporel des interactions
	- de connaître le sens des interactions (acteur vers système ou contraire)

<span id="page-56-0"></span>**≮ロト (何) (日) (日)** 

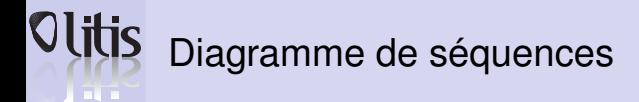

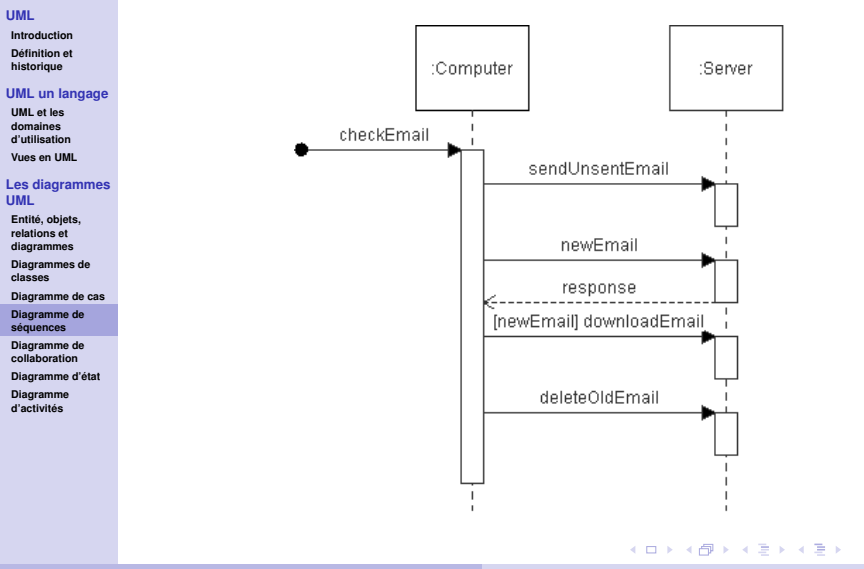

 $\equiv$ 

 $QQ$ 

## Diagramme de collaboration

#### **[UML](#page-25-0)**

**[Introduction](#page-26-0) [Définition et](#page-31-0) historique**

#### **[UML un langage](#page-33-0)**

**TELETI** 

**UML et les domaines [d'utilisation](#page-35-0)**

**[Vues en UML](#page-36-0)**

#### **[Les diagrammes](#page-41-0) UML**

**[Entité, objets,](#page-42-0) relations et diagrammes**

**[Diagrammes de](#page-50-0) classes**

**[Diagramme de cas](#page-55-0)**

**[Diagramme de](#page-56-0) séquences**

**[Diagramme de](#page-58-0) collaboration**

**[Diagramme d'état](#page-60-0)**

**[Diagramme](#page-62-0) d'activités**

- Le diagramme de collaborations sous une forme distincte du diagramme de séquences représente les interactions entre classes en mettant moins en évidence l'aspect temporel.
- Ce modèle explique la coopération entre objets pour la réalisation d'une fonctionnalité, cette coopération implique les différents événements qui se propagent d'un objet à un autre. Un objet doit avoir une méthode appropriée pour traiter chaque événement qu'il reçoit (message).

<span id="page-58-0"></span>**≮ロト (何) (日) (日)** 

# **Olitis**

### Diagramme de collaboration

#### **[UML](#page-25-0)**

**[Introduction](#page-26-0) [Définition et](#page-31-0) historique**

#### **[UML un langage](#page-33-0)**

**UML et les domaines [d'utilisation](#page-35-0)**

**[Vues en UML](#page-36-0)**

#### **[Les diagrammes](#page-41-0) UML**

**[Entité, objets,](#page-42-0) relations et diagrammes**

**[Diagrammes de](#page-50-0) classes**

**[Diagramme de cas](#page-55-0)**

**[Diagramme de](#page-56-0) séquences**

**[Diagramme de](#page-58-0) collaboration**

**[Diagramme d'état](#page-60-0)**

**[Diagramme](#page-62-0) d'activités**

• L'aspect temporel n'est pas complètement caché car chaque message est numéroté.

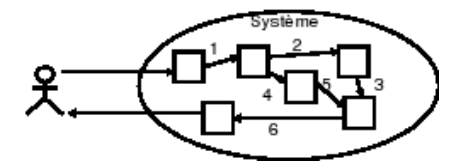

KEL KALLARIN (RING) EL VOQO

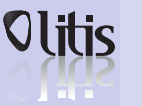

## Diagramme d'état

#### **[UML](#page-25-0)**

**[Introduction](#page-26-0) [Définition et](#page-31-0) historique**

#### **[UML un langage](#page-33-0)**

**UML et les domaines [d'utilisation](#page-35-0)**

**[Vues en UML](#page-36-0)**

#### **[Les diagrammes](#page-41-0) UML**

**[Entité, objets,](#page-42-0) relations et diagrammes**

**[Diagrammes de](#page-50-0) classes**

**[Diagramme de cas](#page-55-0)**

**[Diagramme de](#page-56-0) séquences**

**[Diagramme de](#page-58-0) collaboration**

**[Diagramme d'état](#page-60-0)**

**[Diagramme](#page-62-0) d'activités**

- Il trace l'activité du système.
- Un objet à la fois est représenté.
- Chacun de ses états est décrit en fonctions des cas d'utilisation qu'il rencontre.

**≮ロト ⊀何ト ⊀ ヨト ⊀ ヨト** 

G.

<span id="page-60-0"></span> $200$ 

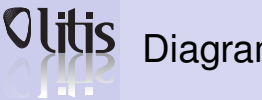

## Diagramme d'état

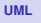

**[Introduction](#page-26-0) [Définition et](#page-31-0) historique**

#### **[UML un langage](#page-33-0)**

**UML et les domaines [d'utilisation](#page-35-0)**

**[Vues en UML](#page-36-0)**

#### **[Les diagrammes](#page-41-0) UML**

**[Entité, objets,](#page-42-0) relations et diagrammes**

**[Diagrammes de](#page-50-0) classes**

**[Diagramme de cas](#page-55-0)**

**[Diagramme de](#page-56-0) séquences**

**[Diagramme de](#page-58-0) collaboration**

**[Diagramme d'état](#page-60-0)**

**[Diagramme](#page-62-0) d'activités**

### Exemple : états d'un objet Commande

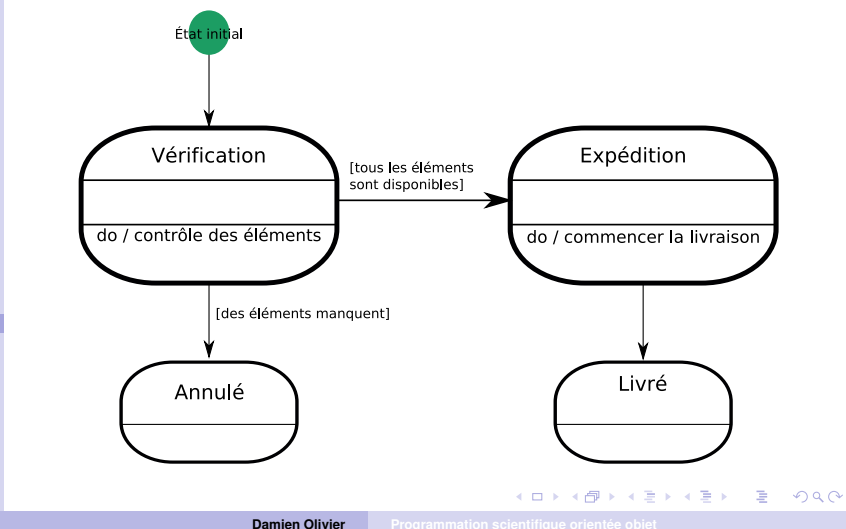

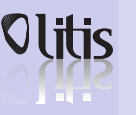

## Diagramme d'activités

#### **[UML](#page-25-0)**

**[Introduction](#page-26-0) [Définition et](#page-31-0) historique**

#### **[UML un langage](#page-33-0)**

- **UML et les domaines [d'utilisation](#page-35-0)**
- **[Vues en UML](#page-36-0)**

#### **[Les diagrammes](#page-41-0) UML**

- **[Entité, objets,](#page-42-0) relations et diagrammes**
- **[Diagrammes de](#page-50-0) classes**
- **[Diagramme de cas](#page-55-0)**
- **[Diagramme de](#page-56-0) séquences**
- **[Diagramme de](#page-58-0) collaboration**
- **[Diagramme d'état](#page-60-0)**
- **[Diagramme](#page-62-0) d'activités**
- UML permet de représenter graphiquement le comportement d'une méthode ou le déroulement d'un cas d'utilisation, à l'aide de diagrammes d'activités (une variante des diagrammes d'états-transitions).
- Une activité représente une exécution d'un mécanisme, un déroulement d'étapes séquentielles.
- Le passage d'une activité vers une autre est matérialisé par une transition.
- Les transitions sont déclenchées par la fin d'une activité et provoquent le début immédiat d'une autre (elles sont automatiques).

<span id="page-62-0"></span>**≮ロト (何) (日) (日)** 

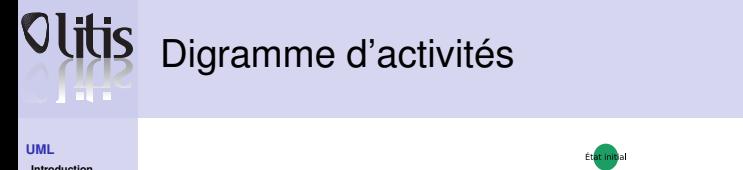

**[Définition et](#page-31-0) historique**

**UML et les domaines [d'utilisation](#page-35-0) [Vues en UML](#page-36-0)**

**UML [Entité, objets,](#page-42-0) relations et diagrammes**

**classes**

**[Diagramme de](#page-56-0) séquences [Diagramme de](#page-58-0) collaboration**

**[Diagramme](#page-62-0) d'activités**

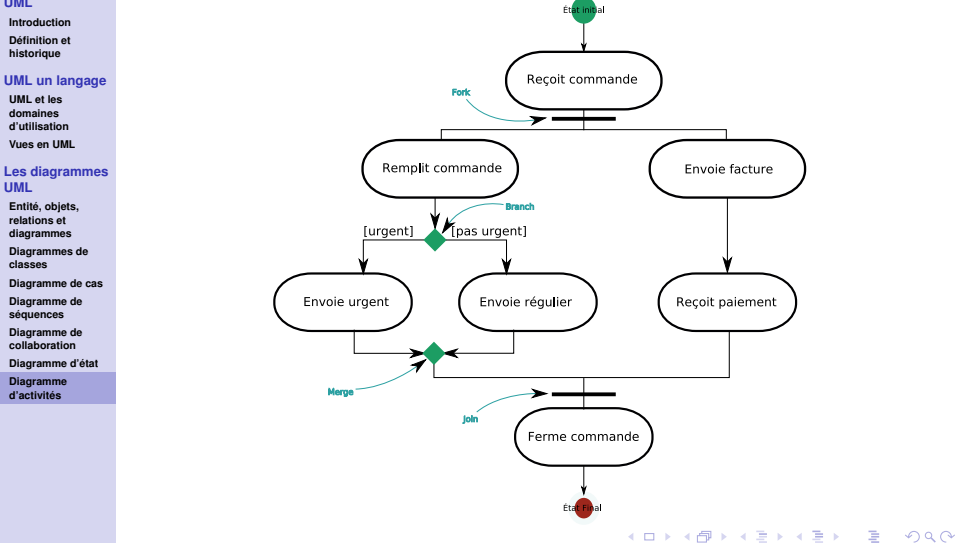

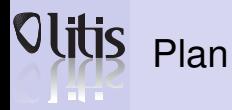

#### **[Présentation du](#page-64-0) C++**

**[Introduction](#page-65-0) Quelques [spécificités](#page-74-0) [LOO](#page-77-0)**

#### **[Notion de](#page-78-0) référence**

**[Définition](#page-79-0)**

**[Déclaration et](#page-80-0) initialisation**

**[Transmission par](#page-84-0) référence**

**[Les modes de](#page-87-0) transmission**

**Fonctions [renvoyant une](#page-97-0) référence**

**[Surcharge de](#page-98-0) fonction**

#### **Allocation [dynamique](#page-99-0)**

**[Organisation de la](#page-100-0) mémoire [Les opérateurs](#page-101-0)**

#### **5** [Présentation du C++](#page-64-0)

**6** [Notion de référence](#page-78-0)

**7** [Allocation dynamique](#page-99-0)

 $\left\{ \begin{array}{ccc} \square & \times & \overline{C} & \times \end{array} \right.$ 

Þ

<span id="page-64-0"></span> $2990$ 

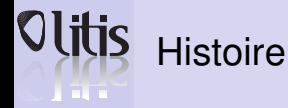

#### **[Présentation du](#page-64-0) C++**

#### **[Introduction](#page-65-0)**

**Quelques [spécificités](#page-74-0) [LOO](#page-77-0)**

#### **[Notion de](#page-78-0) référence**

**[Définition](#page-79-0)**

**[Déclaration et](#page-80-0) initialisation**

**[Transmission par](#page-84-0) référence**

**[Les modes de](#page-87-0) transmission**

**Fonctions [renvoyant une](#page-97-0) référence**

**[Surcharge de](#page-98-0) fonction**

#### **Allocation [dynamique](#page-99-0)**

**[Organisation de la](#page-100-0) mémoire [Les opérateurs](#page-101-0)**

- 1982 par Bjarne Stroustrup (AT&T laboratory) ;
	- Objectif : greffer sur C les fonctionnalités des langages objets.

<span id="page-65-0"></span> $QQ$ 

# a mata

## Qu'attend-on d'un programme ?

#### **[Présentation du](#page-64-0) C++**

#### **[Introduction](#page-65-0)**

**Quelques [spécificités](#page-74-0) [LOO](#page-77-0)**

#### **[Notion de](#page-78-0) référence**

- **[Définition](#page-79-0)**
- **[Déclaration et](#page-80-0) initialisation**
- **[Transmission par](#page-84-0) référence**
- **[Les modes de](#page-87-0) transmission**
- **Fonctions [renvoyant une](#page-97-0) référence**
- **[Surcharge de](#page-98-0) fonction**

#### **Allocation [dynamique](#page-99-0)**

**[Organisation de la](#page-100-0) mémoire [Les opérateurs](#page-101-0)**

- Exactitude : aptitude d'un programme à fournir un résultat donné dans des conditions spécifiées.
- La robustesse : le programme doit bien réagir lorsqu'on s'éloigne des conditions normales d'utilisation.
- L'extensibilité : le programme doit pouvoir être modifié pour satisfaire aux évolutions des spécifications.
- La réutilisabilité : possibilité d'utiliser des parties d'un programme pour traiter d'autres problèmes.
- La portabilité : Un programme développé pour un processeur et un système d'exploitation doit pouvoir être utilisé sur un autre processeur et/ou un autre système d'exploitation.
- L'efficacité : Le code doit être suffisamment rapide.

イロメ イ母メ イヨメ イヨメー

 $209$ 

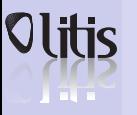

## Les solutions proposées

#### **[Présentation du](#page-64-0) C++**

- **[Introduction](#page-65-0)**
- **Quelques [spécificités](#page-74-0) [LOO](#page-77-0)**

#### **[Notion de](#page-78-0) référence**

- **[Définition](#page-79-0)**
- **[Déclaration et](#page-80-0) initialisation**
- **[Transmission par](#page-84-0) référence**
- **[Les modes de](#page-87-0) transmission**
- **Fonctions [renvoyant une](#page-97-0) référence**
- **[Surcharge de](#page-98-0) fonction**

#### **Allocation [dynamique](#page-99-0)**

**[Organisation de la](#page-100-0) mémoire [Les opérateurs](#page-101-0)**

- La programmation structurée Algorithmes + Structures de données = Programmes d'après N. Wirth (Pascal).
- La programmation structurée + les types abstraits de données.
- La programmation orientée objet (POO)

**≮ロト ⊀何ト ⊀ ヨト ⊀ ヨト** 

 $\equiv$ 

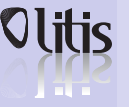

## Qu'est-ce qu'un objet ?

#### **[Présentation du](#page-64-0) C++**

#### **[Introduction](#page-65-0)**

**Quelques [spécificités](#page-74-0) [LOO](#page-77-0)**

#### **[Notion de](#page-78-0) référence**

- **[Définition](#page-79-0)**
- **[Déclaration et](#page-80-0) initialisation**
- **[Transmission par](#page-84-0) référence**
- **[Les modes de](#page-87-0) transmission**
- **Fonctions [renvoyant une](#page-97-0) référence**
- **[Surcharge de](#page-98-0) fonction**

#### **Allocation [dynamique](#page-99-0)**

**[Organisation de la](#page-100-0) mémoire [Les opérateurs](#page-101-0)**

#### C'est une association de :

- Données stockées dans des attributs
- Fonctions appelées méthodes qui agissent sur ces données.

#### Principe d'encapsulation

- Attributs non directement accessibles ... accès grâce à des méthodes pour consultation ou modification.
- L'appel d'une méthode correspond à un envoi de message à l'objet.
- Ces méthodes jouent un rôle d'interface.

**≮ロト ⊀何ト ⊀ ヨト ⊀ ヨト** 

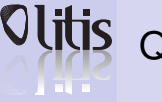

## Qu'est-ce qu'une classe ?

#### **[Présentation du](#page-64-0) C++**

#### **[Introduction](#page-65-0)**

**Quelques [spécificités](#page-74-0) [LOO](#page-77-0)**

#### **[Notion de](#page-78-0) référence**

- **[Définition](#page-79-0)**
- **[Déclaration et](#page-80-0) initialisation**
- **[Transmission par](#page-84-0) référence**
- **[Les modes de](#page-87-0) transmission**
- **Fonctions [renvoyant une](#page-97-0) référence**
- **[Surcharge de](#page-98-0) fonction**

#### **Allocation [dynamique](#page-99-0)**

**[Organisation de la](#page-100-0) mémoire [Les opérateurs](#page-101-0)**

- Généralisation de la notion de type.
- Description d'un ensemble d'objets qui possèdent une structure de données identique et qui disposent des mêmes méthodes.
	- Un objet est une instance de sa classe.
- Les données sont propres à chaque objet (en général).
- Les méthodes sont communes.
- Une classe peut être définie à l'aide d'une autre classe. Elle hérite des propriétés et des aptitudes de la première.

**≮ロト (何) (日) (日)** 

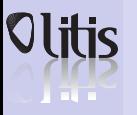

### Incompatibilités C et C++

#### **[Présentation du](#page-64-0) C++**

#### **[Introduction](#page-65-0)**

**Quelques [spécificités](#page-74-0) [LOO](#page-77-0)**

#### **[Notion de](#page-78-0) référence**

- **[Définition](#page-79-0)**
- **[Déclaration et](#page-80-0) initialisation**
- **[Transmission par](#page-84-0) référence**
- **[Les modes de](#page-87-0) transmission**
- **Fonctions [renvoyant une](#page-97-0) référence**
- **[Surcharge de](#page-98-0) fonction**

#### **Allocation [dynamique](#page-99-0)**

**[Organisation de la](#page-100-0) mémoire [Les opérateurs](#page-101-0)**

- Définition de fonctions ;
- Utilisation de const :
- Conversions avec le pointeur générique  $\text{void } *$ .
- $\Rightarrow$  Pour le reste, sauf précision contraire, le C++ contient le C.

**≮ロト (何) (日) (日)** 

∍

# a mata

## Définition de fonctions

#### **[Présentation du](#page-64-0) C++**

#### **[Introduction](#page-65-0)**

**Quelques [spécificités](#page-74-0) [LOO](#page-77-0)**

#### **[Notion de](#page-78-0) référence**

- **[Définition](#page-79-0)**
- **[Déclaration et](#page-80-0) initialisation**
- **[Transmission par](#page-84-0) référence**
- **[Les modes de](#page-87-0) transmission**
- **Fonctions [renvoyant une](#page-97-0) référence**
- **[Surcharge de](#page-98-0) fonction**

#### **Allocation [dynamique](#page-99-0)**

**[Organisation de la](#page-100-0) mémoire [Les opérateurs](#page-101-0)**

- En C, vous pouvez utiliser une fonction qui n'a pas fait l'objet d'une définition ou d'un prototypage. La fonction retourne alors un int.
- En C++, toute fonction doit être définie avec la précision du type de ses arguments et de sa valeur de retour.
- Fonction sans argument :
	- En C++: float sansarg();
	- En C: float sansarg(void);
- Une fonction qui ne retourne rien en C++ :

```
void sansretour(int x);
```
**≮ロト (何) (日) (日)**
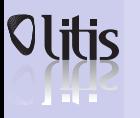

### Utilisation de const

### **[Présentation du](#page-64-0)**

- **C++**
- **[Introduction](#page-65-0)**
- **Quelques [spécificités](#page-74-0) [LOO](#page-77-0)**

### **[Notion de](#page-78-0) référence**

- **[Définition](#page-79-0)**
- **[Déclaration et](#page-80-0) initialisation**
- **[Transmission par](#page-84-0) référence**
- **[Les modes de](#page-87-0) transmission**
- **Fonctions [renvoyant une](#page-97-0) référence**
- **[Surcharge de](#page-98-0) fonction**

### **Allocation [dynamique](#page-99-0)**

**[Organisation de la](#page-100-0) mémoire [Les opérateurs](#page-101-0)**

### • Portée :

En C et C++, const désigne un identicateur dont la valeur ne peut pas changer.

- const appliqué à une variable locale, la portée est limitée au bloc dans lequel s'est effectuée la déclaration.
- const appliqué à une variable globale, C++ limite la portée au fichier source.
- Expression constante (expression dont la valeur peut être calculée à la compilation)
	- En C++, le compilateur sait évaluer :

```
const in t MAX = 100;
double tab1 [2*MAX+1], tab2 [2*MAX+1] [MAX];
```
• En C, non ! ... en général. On doit utiliser #define :

```
# define MAX 100
double tab1 [2*MAX+1], tab2 [2*MAX+1] [MAX];
```
K ロ ▶ K 何 ▶ K ヨ ▶ K ヨ ▶ ...

# Le type void \* : pointeur générique

#### **[Présentation du](#page-64-0) C++**

**A** BULLE

### **[Introduction](#page-65-0)**

**Quelques [spécificités](#page-74-0) [LOO](#page-77-0)**

### **[Notion de](#page-78-0) référence**

**[Définition](#page-79-0)**

**[Déclaration et](#page-80-0) initialisation**

**[Transmission par](#page-84-0) référence**

**[Les modes de](#page-87-0) transmission**

**Fonctions [renvoyant une](#page-97-0) référence**

**[Surcharge de](#page-98-0) fonction**

### **Allocation [dynamique](#page-99-0)**

**[Organisation de la](#page-100-0) mémoire [Les opérateurs](#page-101-0)**

• En C, void  $\star$  est compatible avec tout pointeur, dans les deux sens de convertion.

```
void* gen; int* adi;
gen = adi: adi = gen:
```
• En C++, seule la convertion d'un pointeur quelconque vers  $\text{void}$   $\star$  est acceptée sans opérateur de cast :

```
gen = adi : \ \cup accenteadi = gen; \ \{\text{v} \}adi = (int*) gen; \\acceptee
```
<span id="page-73-0"></span>キロメス 何 メ ミ メ ミ メ ヨ メ コメ

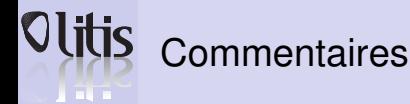

. . . }

#### **[Présentation du](#page-64-0) C++**

### **[Introduction](#page-65-0) Quelques**

**[spécificités](#page-74-0) [LOO](#page-77-0)**

### **[Notion de](#page-78-0) référence**

- **[Définition](#page-79-0)**
- **[Déclaration et](#page-80-0) initialisation**
- **[Transmission par](#page-84-0) référence**
- **[Les modes de](#page-87-0) transmission**
- **Fonctions [renvoyant une](#page-97-0) référence**
- **[Surcharge de](#page-98-0) fonction**

### **Allocation [dynamique](#page-99-0)**

**[Organisation de la](#page-100-0) mémoire [Les opérateurs](#page-101-0)**

- La notation du C : commentaires entre  $/*$  et  $*/$  est toujours valide ;
- A celle-ci s'ajoute, les commentaires de fin de ligne qui démarrent par // et vont jusqu'à la fin de ligne.

```
int main()
\{\int int i=0; // i est une variable entiere
```
イロト イ押 トイヨ トイヨ トー

<span id="page-74-0"></span>G.

**Déclaration** 

#### **[Présentation du](#page-64-0) C++**

### **[Introduction](#page-65-0)**

**Quelques [spécificités](#page-74-0) [LOO](#page-77-0)**

### **[Notion de](#page-78-0) référence**

**[Définition](#page-79-0)**

**[Déclaration et](#page-80-0) initialisation**

**[Transmission par](#page-84-0) référence**

**[Les modes de](#page-87-0) transmission**

**Fonctions [renvoyant une](#page-97-0) référence**

**[Surcharge de](#page-98-0) fonction**

### **Allocation [dynamique](#page-99-0)**

**[Organisation de la](#page-100-0) mémoire [Les opérateurs](#page-101-0)**

- En C, obligation de regrouper toutes les déclarations au début du programme.
- En C++, ce n'est plus obligatoire. Elles peuvent apparaître n'importe où, avant d'être utilisée.

```
int main()
\{ int i:
  i = 3:
  . . .
   int q=3* i;. . .
  for (int j = 0; j < q; j++) ...
}
```
K ロ ▶ K 何 ▶ K ヨ ▶ K ヨ ▶ ...

<span id="page-75-0"></span>G.

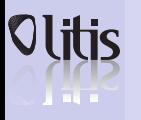

## Entrées/sorties

**[Présentation du](#page-64-0) C++**

**[Introduction](#page-65-0)**

**Quelques [spécificités](#page-74-0) [LOO](#page-77-0)**

**[Notion de](#page-78-0) référence**

**[Définition](#page-79-0)**

**[Déclaration et](#page-80-0) initialisation**

**[Transmission par](#page-84-0) référence**

**[Les modes de](#page-87-0) transmission**

**Fonctions [renvoyant une](#page-97-0) référence**

**[Surcharge de](#page-98-0) fonction**

### **Allocation [dynamique](#page-99-0)**

**[Organisation de la](#page-100-0) mémoire [Les opérateurs](#page-101-0)**

Gestion simplifiée des fonctions d'entrées/sortie grâce à 2 nouvelles fonctions :

• En saisie, cin : Exemple :

 $\sin \gg x$ :

• En affichage, cout : Exemple :

```
cout << "coucou" ;
cout << "voici le nombre : " << x << endl;
```
### **Remarques**

- Les anciennes fonctions sont toujours utilisables ;
- L'opérateur de référence & n'est pas nécessaire pour la saisie ;
- <span id="page-76-0"></span>• Un processus de vérification automatique de type permet de s'affranchir des multiples formats d[e t](#page-75-0)[yp](#page-77-0)[e](#page-75-0) [tr](#page-76-0)[è](#page-77-0)[s](#page-73-0) [u](#page-74-0)[ti](#page-76-0)[li](#page-77-0)[s](#page-63-0)[é](#page-64-0)[s](#page-77-0) [e](#page-78-0)[n](#page-0-0) [C.](#page-226-0)

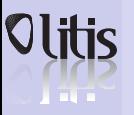

## Langage Orienté Objet

### **[Présentation du](#page-64-0) C++**

- **[Introduction](#page-65-0) Quelques [spécificités](#page-74-0)**
- **[LOO](#page-77-0)**

### **[Notion de](#page-78-0) référence**

- **[Définition](#page-79-0)**
- **[Déclaration et](#page-80-0) initialisation**
- **[Transmission par](#page-84-0) référence**
- **[Les modes de](#page-87-0) transmission**
- **Fonctions [renvoyant une](#page-97-0) référence**
- **[Surcharge de](#page-98-0) fonction**

### **Allocation [dynamique](#page-99-0)**

**[Organisation de la](#page-100-0) mémoire [Les opérateurs](#page-101-0)**

### Nouvelles possibilitées non particulières à un LOO

- Nouvelle forme de commentaire ;
- Liberté dans l'emplacement des déclarations ;
- Notion de référence ;
- Surcharge de fonction :
- Allocation dynamique par les opérateurs new et delete ;
- Fonction inline.

### Nouvelles possibilitées offertes par l'orientation objet

- Notion de classe ;
- Mécanisme d'instanciation (création d'objet) ;
- Constructeur/ Destructeur ;
- Fonction amies ;
- Surcharge d'opérateurs ;
- Redéfinition de conversions ;
- Héritage héritage multiple ;
- Notion de flot.

イロン イ付い イヨン イヨン

<span id="page-77-0"></span> $409$ 

Ξ

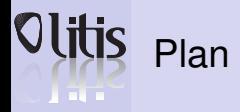

### **[Présentation du](#page-64-0) C++**

**[Introduction](#page-65-0) Quelques [spécificités](#page-74-0) [LOO](#page-77-0)**

### **[Notion de](#page-78-0) référence**

**[Définition](#page-79-0) [Déclaration et](#page-80-0) initialisation**

**[Transmission par](#page-84-0) référence**

**[Les modes de](#page-87-0) transmission**

**Fonctions [renvoyant une](#page-97-0) référence**

**[Surcharge de](#page-98-0) fonction**

### **Allocation [dynamique](#page-99-0)**

**[Organisation de la](#page-100-0) mémoire [Les opérateurs](#page-101-0)**

### **6** [Notion de référence](#page-78-0)

**7** [Allocation dynamique](#page-99-0)

 $\left\{ \begin{array}{ccc} \square & \times & \overline{C} & \times \end{array} \right.$ 

<span id="page-78-0"></span> $\equiv$ 

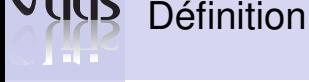

### **[Présentation du](#page-64-0) C++**

**[Introduction](#page-65-0) Quelques [spécificités](#page-74-0) [LOO](#page-77-0)**

### **[Notion de](#page-78-0) référence**

- **[Définition](#page-79-0)**
- **[Déclaration et](#page-80-0) initialisation**
- **[Transmission par](#page-84-0) référence**
- **[Les modes de](#page-87-0) transmission**
- **Fonctions [renvoyant une](#page-97-0) référence**
- **[Surcharge de](#page-98-0) fonction**

### **Allocation [dynamique](#page-99-0)**

**[Organisation de la](#page-100-0) mémoire [Les opérateurs](#page-101-0)**

- Référence : nouveau type qui permet de manipuler un alias sur une autre variable existante.
- Toute action sur un alias est effectuée sur l'entité à laquelle l'alias fait référence.
- Notion de référence proche de la notion de pointeur
	- Une variable de type pointeur pointe sur une autre entité ;
	- Une variable de type référence fait référence à une autre entité.
- Référence = pointeur caché.

<span id="page-79-0"></span>K ロ ▶ K 何 ▶ K ヨ ▶ K ヨ ▶ ...

### Déclaration et manipulation **A** BULLE

### **[Présentation du](#page-64-0) C++**

**[Introduction](#page-65-0) Quelques [spécificités](#page-74-0) [LOO](#page-77-0)**

### **[Notion de](#page-78-0) référence**

- **[Définition](#page-79-0)**
- **[Déclaration et](#page-80-0) initialisation**
- **[Transmission par](#page-84-0) référence**
- **[Les modes de](#page-87-0) transmission**
- **Fonctions [renvoyant une](#page-97-0) référence**
- **[Surcharge de](#page-98-0) fonction**

### **Allocation [dynamique](#page-99-0)**

**[Organisation de la](#page-100-0) mémoire [Les opérateurs](#page-101-0)**

### **Déclaration**

- Une référence s'effectue toujours sur une entité d'un type donné.
	- Une référence s'écrit : type &;
- Exemple :
	- int & référence sur un int;
	- int $*$  & référence sur un int $*$ .

**≮ロト ⊀何ト ⊀ ヨト ⊀ ヨト** 

<span id="page-80-0"></span>G.

# **TELETI**

## Création, manipulation d'une référence

#### **[Présentation du](#page-64-0) C++**

- **[Introduction](#page-65-0) Quelques [spécificités](#page-74-0)**
- **[LOO](#page-77-0)**

### **[Notion de](#page-78-0) référence**

- **[Définition](#page-79-0)**
- **[Déclaration et](#page-80-0) initialisation**
- **[Transmission par](#page-84-0) référence**
- **[Les modes de](#page-87-0) transmission**
- **Fonctions [renvoyant une](#page-97-0) référence**
- **[Surcharge de](#page-98-0) fonction**

### **Allocation [dynamique](#page-99-0)**

**[Organisation de la](#page-100-0) mémoire [Les opérateurs](#page-101-0)**

- Une variable de type référence doit toujours être initialisée lors de sa déclaration ;
	- Exemple :

*/ / D e c l a r at i o n i n c o r r e c t e* int & nombre: */ / D e c l a r at i o n c o r r e ct e* int number:  $int$  & nombre = number;

- Exemple développé : prog1.cc)
- La trace d'exécution : traceprog1.txt

K ロ ▶ K 何 ▶ K ヨ ▶ K ヨ ▶ ...

∍

# **TAGE**

### Création, manipulation d'une référence

#### **[Présentation du](#page-64-0) C++**

**[Introduction](#page-65-0) Quelques [spécificités](#page-74-0) [LOO](#page-77-0)**

### **[Notion de](#page-78-0) référence**

- **[Définition](#page-79-0)**
- **[Déclaration et](#page-80-0) initialisation**
- **[Transmission par](#page-84-0) référence**
- **[Les modes de](#page-87-0) transmission**
- **Fonctions [renvoyant une](#page-97-0) référence**
- **[Surcharge de](#page-98-0) fonction**

### **Allocation [dynamique](#page-99-0)**

**[Organisation de la](#page-100-0) mémoire [Les opérateurs](#page-101-0)**

- Adresse d'une information associée à une référence ;
- Exemple :
	- Exemple développé : prog2.cc)
	- La trace d'exécution : traceprog2.txt

**≮ロト ⊀何ト ⊀ ヨト ⊀ ヨト** 

G.

# a mata

# Création, manipulation d'une référence

#### **[Présentation du](#page-64-0) C++**

**[Introduction](#page-65-0) Quelques [spécificités](#page-74-0) [LOO](#page-77-0)**

### **[Notion de](#page-78-0) référence**

**[Définition](#page-79-0)**

**[Déclaration et](#page-80-0) initialisation**

**[Transmission par](#page-84-0) référence**

**[Les modes de](#page-87-0) transmission**

**Fonctions [renvoyant une](#page-97-0) référence**

**[Surcharge de](#page-98-0) fonction**

### **Allocation [dynamique](#page-99-0)**

**[Organisation de la](#page-100-0) mémoire [Les opérateurs](#page-101-0)**

### Références constantes

• Lorsque la référence est constante il n'est pas possible de modifier l'information par l'intermédiaire de la référence.

```
• int nombre:
  const int & number = nombre;
```

```
/ / I n t e r d i t
number ++;
/ / A ut o r i s e
nombre++:
```
• Une référence sur une constante doit être constante.

```
• / / I n t e r d i t
  const int x = 0:
  int & ref x = x:
  / / A ut o r i s e
  const int x = 0:
  const int & ref x = x:
```
イロト イ押 トイヨ トイヨ トー

∍

# Transmission par référence

#### **[Présentation du](#page-64-0) C++**

<u>i a m</u>

- **[Introduction](#page-65-0) Quelques [spécificités](#page-74-0)**
- **[LOO](#page-77-0)**

### **[Notion de](#page-78-0) référence**

- **[Définition](#page-79-0)**
- **[Déclaration et](#page-80-0) initialisation**
- **[Transmission par](#page-84-0) référence**
- **[Les modes de](#page-87-0) transmission**
- **Fonctions [renvoyant une](#page-97-0) référence**
- **[Surcharge de](#page-98-0) fonction**

### **Allocation [dynamique](#page-99-0)**

**[Organisation de la](#page-100-0) mémoire [Les opérateurs](#page-101-0)**

- $\cdot$  Fn C
	- Les arguments et le retour d'une fonction sont transmis par valeur.
	- ⇒ Pour modifier un paramètre appelant on transmet la valeur de son adresse. On manipule alors le pointeur au niveau de la fonction.
	- Exemple : prog3.cc
		- La trace d'exécution : traceprog3.txt
- $\cdot$  Fn  $C_{++}$ 
	- Transmission par valeur ;
	- Transmission par référence. Les modifications portent sur le paramètre d'appel et non sur une copie.
	- Exemple : **prog4.cc**
	- La trace d'exécution · traceprog4.txt

<span id="page-84-0"></span>**≮ロト ⊀何ト ⊀ ヨト ⊀ ヨト** 

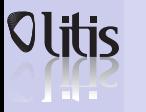

### Transmission par référence

#### **[Présentation du](#page-64-0) C++**

**[Introduction](#page-65-0) Quelques [spécificités](#page-74-0) [LOO](#page-77-0)**

### **[Notion de](#page-78-0) référence**

- **[Définition](#page-79-0)**
- **[Déclaration et](#page-80-0) initialisation**
- **[Transmission par](#page-84-0) référence**
- **[Les modes de](#page-87-0) transmission**
- **Fonctions [renvoyant une](#page-97-0) référence**
- **[Surcharge de](#page-98-0) fonction**

### **Allocation [dynamique](#page-99-0)**

**[Organisation de la](#page-100-0) mémoire [Les opérateurs](#page-101-0)**

- En C il est parfois nécessaire de transmettre un pointeur de pointeur (structure dynamique de type arbre par ex.) ;
	- En C++ on utilise une référence sur le pointeur.
	- Exemple (prog5.cc)

**≮ロト ⊀何ト ⊀ ヨト ⊀ ヨト** 

∍

# a material

## Transmission par référence

### **[Présentation du](#page-64-0) C++**

**[Introduction](#page-65-0) Quelques [spécificités](#page-74-0) [LOO](#page-77-0)**

### **[Notion de](#page-78-0) référence**

- **[Définition](#page-79-0)**
- **[Déclaration et](#page-80-0) initialisation**
- **[Transmission par](#page-84-0) référence**
- **[Les modes de](#page-87-0) transmission**
- **Fonctions [renvoyant une](#page-97-0) référence**
- **[Surcharge de](#page-98-0) fonction**

### **Allocation [dynamique](#page-99-0)**

**[Organisation de la](#page-100-0) mémoire [Les opérateurs](#page-101-0)**

### Références constantes

- Passage par référence constante, cas de la fonction affiche()  $et$  print();
- Le code : prog6.cc)
- print() et affiche() fournissent le même résultat
	- Dans le cas de print() on passe la valeur de Stableau t ce qui nécessite une recopie de nb\_elt et de tab.
	- Dans le cas d'affiche() on transmet une référence constante de  $t$ .
		- t ne peut pas être modifiée.

**≮ロト ⊀何ト ⊀ ヨト ⊀ ヨト** 

 $\equiv$ 

# **TAGE**

### Les arguments par défaut d'une fonction

#### **[Présentation du](#page-64-0) C++**

**[Introduction](#page-65-0) Quelques [spécificités](#page-74-0) [LOO](#page-77-0)**

### **[Notion de](#page-78-0) référence**

- **[Définition](#page-79-0)**
- **[Déclaration et](#page-80-0) initialisation**
- **[Transmission par](#page-84-0) référence**
- **[Les modes de](#page-87-0) transmission**
- **Fonctions [renvoyant une](#page-97-0) référence**
- **[Surcharge de](#page-98-0) fonction**

### **Allocation [dynamique](#page-99-0)**

**[Organisation de la](#page-100-0) mémoire [Les opérateurs](#page-101-0)**

- Il est possible d'attribuer des valeurs par défaut aux arguments d'une fonction ;
	- On peut appeler une fonction sans correspondance exacte avec le nombre d'arguments ;
- Ce sont les valeurs par défaut qui sont transmises.

<span id="page-87-0"></span>K ロ ▶ K 何 ▶ K ヨ ▶ K ヨ ▶ ...

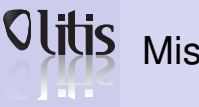

### Mise en œuvre

#### **[Présentation du](#page-64-0) C++**

**[Introduction](#page-65-0) Quelques [spécificités](#page-74-0) [LOO](#page-77-0)**

### **[Notion de](#page-78-0) référence**

- **[Définition](#page-79-0)**
- **[Déclaration et](#page-80-0) initialisation**
- **[Transmission par](#page-84-0) référence**
- **[Les modes de](#page-87-0) transmission**
- **Fonctions [renvoyant une](#page-97-0) référence**
- **[Surcharge de](#page-98-0) fonction**

### **Allocation [dynamique](#page-99-0)**

**[Organisation de la](#page-100-0) mémoire [Les opérateurs](#page-101-0)**

- Les valeurs par défaut sont fixées dans la déclaration (prototype) de la fonction et non dans sa définition (sauf si elles sont conjointes) ;
- Lorsqu'une déclaration prévoit des valeurs par défaut, les arguments concernés sont obligatoirement les derniers de la liste.
- Pour spécifier des arguments par défaut, il faut :
	- le type de l'argument formel ;
	- le nom de l'argument formel (optionnel) ;
	- $\equiv$ 
		- Une expression ne contenant pas d'arguments formels.
- Exemples : prog7.cc), traceprog7.txt), prog8.cc), prog9.cc).

K ロ ▶ K 何 ▶ K ヨ ▶ K ヨ ▶ ...

### Argument par défaut et transmission par référence

#### **[Présentation du](#page-64-0) C++**

**[Introduction](#page-65-0) Quelques [spécificités](#page-74-0) [LOO](#page-77-0)**

### **[Notion de](#page-78-0) référence**

- **[Définition](#page-79-0)**
- **[Déclaration et](#page-80-0) initialisation**
- **[Transmission par](#page-84-0) référence**

**[Les modes de](#page-87-0) transmission**

**Fonctions [renvoyant une](#page-97-0) référence**

**[Surcharge de](#page-98-0) fonction**

### **Allocation [dynamique](#page-99-0)**

**[Organisation de la](#page-100-0) mémoire [Les opérateurs](#page-101-0)**

- Si on utilise une référence comme valeur par défaut, la variable doit être globale.
	- Exemple incorrect : prog10.cc
	- Message d'erreur du compilateur : erreurprog10.txt
	- Une version correcte · **prog10bis.cc**
- Avec des pointeurs il est possible d'utiliser des variables locales (attention aux adresses "folles")

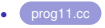

**≮ロト ⊀何ト ⊀ ヨト ⊀ ヨト** 

### Utilisation d'une structure comme valeur par défaut

#### **[Présentation du](#page-64-0) C++**

**[Introduction](#page-65-0) Quelques [spécificités](#page-74-0) [LOO](#page-77-0)**

### **[Notion de](#page-78-0) référence**

- **[Définition](#page-79-0)**
- **[Déclaration et](#page-80-0) initialisation**
- **[Transmission par](#page-84-0) référence**
- **[Les modes de](#page-87-0) transmission**
- **Fonctions [renvoyant une](#page-97-0) référence**
- **[Surcharge de](#page-98-0) fonction**

### **Allocation [dynamique](#page-99-0)**

**[Organisation de la](#page-100-0) mémoire [Les opérateurs](#page-101-0)**

- On peut utiliser soit une valeur;
- soit une référence avec la restriction déjà citée ;
- Exemple : prog12.cc ;
- Résultat : traceprog12.txt

K ロ ▶ K 何 ▶ K ヨ ▶ K ヨ ▶ ...

G.

#### **[Présentation du](#page-64-0) C++**

**[Introduction](#page-65-0) Quelques [spécificités](#page-74-0) [LOO](#page-77-0)**

### **[Notion de](#page-78-0) référence**

- **[Définition](#page-79-0)**
- **[Déclaration et](#page-80-0) initialisation**
- **[Transmission par](#page-84-0) référence**
- **[Les modes de](#page-87-0) transmission**
- **Fonctions [renvoyant une](#page-97-0) référence**
- **[Surcharge de](#page-98-0) fonction**

### **Allocation [dynamique](#page-99-0)**

**[Organisation de la](#page-100-0) mémoire [Les opérateurs](#page-101-0)**

- Les arguments par défaut sont évalués à l'endroit de la déclaration.
	- Quel est le résultat de ce programme ? : prog13.cc);
	- Il affiche 2
	- Quel est le résultat de ce programme ? : prog13bis.c
	- Il affiche 3.

K ロ ▶ K 何 ▶ K ヨ ▶ K ヨ ▶ ...

∍

#### **[Présentation du](#page-64-0) C++**

**[Introduction](#page-65-0) Quelques [spécificités](#page-74-0) [LOO](#page-77-0)**

### **[Notion de](#page-78-0) référence**

- **[Définition](#page-79-0)**
- **[Déclaration et](#page-80-0) initialisation**
- **[Transmission par](#page-84-0) référence**

**[Les modes de](#page-87-0) transmission**

- **Fonctions [renvoyant une](#page-97-0) référence**
- **[Surcharge de](#page-98-0) fonction**

### **Allocation [dynamique](#page-99-0)**

**[Organisation de la](#page-100-0) mémoire [Les opérateurs](#page-101-0)**

- Les arguments par défaut sont évalués à l'endroit de la déclaration.
- Quel est le résultat de ce programme ? : prog13.cc ;
- Il affiche 2
- Quel est le résultat de ce programme ? : prog13bis.c • Il affiche 3.

K ロ ▶ K 何 ▶ K ヨ ▶ K ヨ ▶ ...

∍

#### **[Présentation du](#page-64-0) C++**

**[Introduction](#page-65-0) Quelques [spécificités](#page-74-0) [LOO](#page-77-0)**

### **[Notion de](#page-78-0) référence**

- **[Définition](#page-79-0)**
- **[Déclaration et](#page-80-0) initialisation**
- **[Transmission par](#page-84-0) référence**
- **[Les modes de](#page-87-0) transmission**
- **Fonctions [renvoyant une](#page-97-0) référence**
- **[Surcharge de](#page-98-0) fonction**

### **Allocation [dynamique](#page-99-0)**

**[Organisation de la](#page-100-0) mémoire [Les opérateurs](#page-101-0)**

- Les arguments par défaut sont évalués à l'endroit de la déclaration.
- Quel est le résultat de ce programme ? : prog13.cc ;
- Il affiche 2.
- Quel est le résultat de ce programme ? : prog13bis.c • Il affiche 3.

K ロ ▶ K 何 ▶ K ヨ ▶ K ヨ ▶ ...

∍

#### **[Présentation du](#page-64-0) C++**

**[Introduction](#page-65-0) Quelques [spécificités](#page-74-0) [LOO](#page-77-0)**

### **[Notion de](#page-78-0) référence**

- **[Définition](#page-79-0)**
- **[Déclaration et](#page-80-0) initialisation**
- **[Transmission par](#page-84-0) référence**

**[Les modes de](#page-87-0) transmission**

- **Fonctions [renvoyant une](#page-97-0) référence**
- **[Surcharge de](#page-98-0) fonction**

### **Allocation [dynamique](#page-99-0)**

**[Organisation de la](#page-100-0) mémoire [Les opérateurs](#page-101-0)**

- Les arguments par défaut sont évalués à l'endroit de la déclaration.
	- Quel est le résultat de ce programme ? : prog13.cc ;
- Il affiche 2.
- Quel est le résultat de ce programme ? : prog13bis.cc ;
- Il affiche 3.

K ロ ▶ K 何 ▶ K ヨ ▶ K ヨ ▶ ...

∍

#### **[Présentation du](#page-64-0) C++**

**[Introduction](#page-65-0) Quelques [spécificités](#page-74-0) [LOO](#page-77-0)**

### **[Notion de](#page-78-0) référence**

- **[Définition](#page-79-0)**
- **[Déclaration et](#page-80-0) initialisation**
- **[Transmission par](#page-84-0) référence**

**[Les modes de](#page-87-0) transmission**

- **Fonctions [renvoyant une](#page-97-0) référence**
- **[Surcharge de](#page-98-0) fonction**

### **Allocation [dynamique](#page-99-0)**

**[Organisation de la](#page-100-0) mémoire [Les opérateurs](#page-101-0)**

- Les arguments par défaut sont évalués à l'endroit de la déclaration.
	- Quel est le résultat de ce programme ? : prog13.cc ;
	- Il affiche 2.
	- Quel est le résultat de ce programme ? : prog13bis.cc ;
	- Il affiche 3.

K ロ ▶ K 何 ▶ K ヨ ▶ K ヨ ▶ ...

∍

## Pointeur sur une fonction comme paramètre par défaut

#### **[Présentation du](#page-64-0) C++**

**[Introduction](#page-65-0) Quelques [spécificités](#page-74-0) [LOO](#page-77-0)**

### **[Notion de](#page-78-0) référence**

- **[Définition](#page-79-0)**
- **[Déclaration et](#page-80-0) initialisation**
- **[Transmission par](#page-84-0) référence**
- **[Les modes de](#page-87-0) transmission**
- **Fonctions [renvoyant une](#page-97-0) référence**
- **[Surcharge de](#page-98-0) fonction**

### **Allocation [dynamique](#page-99-0)**

**[Organisation de la](#page-100-0) mémoire [Les opérateurs](#page-101-0)**

- Il est possible de passer des pointeurs sur des fonctions ;
	- On peut donc définir une fonction par défaut ;
	- Exemple : prog14.cc ;
	- Résultat : traceprog14.txt

K ロ ▶ K 何 ▶ K ヨ ▶ K ヨ ▶ ...

 $\equiv$ 

# Olitis <u>r a m</u>

### Fonctions renvoyant une référence

### **[Présentation du](#page-64-0) C++**

**[Introduction](#page-65-0) Quelques [spécificités](#page-74-0) [LOO](#page-77-0)**

### **[Notion de](#page-78-0) référence**

- **[Définition](#page-79-0)**
- **[Déclaration et](#page-80-0) initialisation**
- **[Transmission par](#page-84-0) référence**
- **[Les modes de](#page-87-0) transmission**
- **Fonctions [renvoyant une](#page-97-0) référence**
- **[Surcharge de](#page-98-0) fonction**

### **Allocation [dynamique](#page-99-0)**

```
Organisation de la
mémoire
Les opérateurs
```
Une fonction peut renvoyer une référence sur une variable, comme illustré sur l'exemple suivant :

```
const int L=3, C=2;
int& place (int tab[LI[G], int):void ecrire (int tab(L)(C));
int main()
\{ int t [L] |C| :
  for (int i = 0; i < L; i++)for (int i = 0; i < 0; i++)t[i][j] = i + 2*j;
  ecrier (t):
  place ( t . 3 ) = 0;
  e crire (t):
  return 0:
```

```
int& place (int tab [L][C], int val)
\{ for (int i=0; i<L; i++)
    for (int i = 0; i < C; i + j)
      if (tab[i][j] == val)return tablillil:
  return tab[0][0]:void ecrire (int tab [L][C])
{ for (int i=0; i < L; i + 1)
  { for (int j=0; j<C; j++)
      cout \ll tab [i] [j] \ll "/";
    cout << endl ;
```
### Résultats affichés

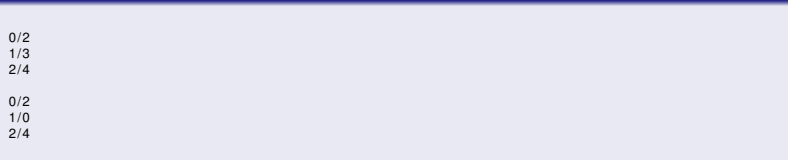

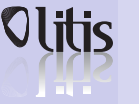

### Surcharge de fonction

### **[Présentation du](#page-64-0) C++**

**[Introduction](#page-65-0) Quelques [spécificités](#page-74-0) [LOO](#page-77-0)**

### **[Notion de](#page-78-0) référence**

- **[Définition](#page-79-0)**
- **[Déclaration et](#page-80-0) initialisation**
- **[Transmission par](#page-84-0) référence**
- **[Les modes de](#page-87-0) transmission**
- **Fonctions [renvoyant une](#page-97-0) référence**

**[Surcharge de](#page-98-0) fonction**

### **Allocation [dynamique](#page-99-0)**

**[Organisation de la](#page-100-0) mémoire [Les opérateurs](#page-101-0)**

- Plusieurs fonctions peuvent avoir le même identificateur ;
	- Le compilateur identifie la fonction appelée grace aux types des arguments ;
	- $\cdot \Rightarrow$  Les types doivent être discriminants;
	- Exemple : prog15.cc ;
	- Résultat : traceprog15.txt
	- On verra par la suite que l'on peut surcharger les opérateurs en C++.

**≮ロト ⊀何ト ⊀ ヨト ⊀ ヨト** 

<span id="page-98-0"></span>∍

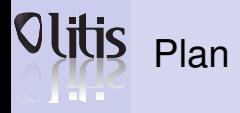

### **[Présentation du](#page-64-0) C++**

**[Introduction](#page-65-0) Quelques [spécificités](#page-74-0) [LOO](#page-77-0)**

### **[Notion de](#page-78-0) référence**

**[Définition](#page-79-0) [Déclaration et](#page-80-0)**

**initialisation**

**[Transmission par](#page-84-0) référence**

**[Les modes de](#page-87-0) transmission**

**Fonctions [renvoyant une](#page-97-0) référence**

**[Surcharge de](#page-98-0) fonction**

### **Allocation [dynamique](#page-99-0)**

**[Organisation de la](#page-100-0) mémoire [Les opérateurs](#page-101-0)**

**6** [Notion de référence](#page-78-0)

### **7** [Allocation dynamique](#page-99-0)

 $\left\{ \begin{array}{ccc} \square & \times & \overline{C} & \times \end{array} \right.$ 

<span id="page-99-0"></span> $\equiv$ 

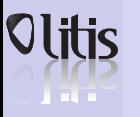

### Organisation de la mémoire

#### **[Présentation du](#page-64-0) C++**

**[Introduction](#page-65-0) Quelques [spécificités](#page-74-0) [LOO](#page-77-0)**

### **[Notion de](#page-78-0) référence**

- **[Définition](#page-79-0)**
- **[Déclaration et](#page-80-0) initialisation**
- **[Transmission par](#page-84-0) référence**
- **[Les modes de](#page-87-0) transmission**
- **Fonctions [renvoyant une](#page-97-0) référence**
- **[Surcharge de](#page-98-0) fonction**

### **Allocation [dynamique](#page-99-0)**

- **[Organisation de la](#page-100-0) mémoire**
- **[Les opérateurs](#page-101-0)**

La mémoire attachée à un programme qui s'exécute (processus) est divisée en plusieurs zones qui correspondent à la nature des entités qui y sont stockées.

- Une zone pour stocker le code.
- Une zone de mémoire statique dans laquelle on trouve les variables statiques et les variables globales (durée de vie = celle du processus).
- La pile qui sert à stocker les variables automatiques.Dans cette zone les variables sont constamment créées et détruites en fonction de la durée de vie.
- Le tas c'est dans cette zone que l'on réserve un emplacement mémoire. On connaît cet emplacement par son adresse et non par un identificateur. L'emplacement est réservé tant qu'il n'a pas été désalloué. On utilise new et delete pour gérer cet emplacement.

<span id="page-100-0"></span>K ロ ▶ K 何 ▶ K ヨ ▶ K ヨ ▶ ...

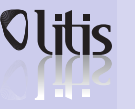

### L'opérateur new

### **[Présentation du](#page-64-0) C++**

**[Introduction](#page-65-0) Quelques [spécificités](#page-74-0) [LOO](#page-77-0)**

### **[Notion de](#page-78-0) référence**

- **[Définition](#page-79-0)**
- **[Déclaration et](#page-80-0) initialisation**
- **[Transmission par](#page-84-0) référence**
- **[Les modes de](#page-87-0) transmission**
- **Fonctions [renvoyant une](#page-97-0) référence**
- **[Surcharge de](#page-98-0) fonction**

### **Allocation [dynamique](#page-99-0)**

**[Organisation de la](#page-100-0) mémoire [Les opérateurs](#page-101-0)**

- new type où type représente un type quelconque ;
- Résultat : pointeur de type  $\pm$  ype  $\pm$  sur la zone allouée ;
- ... ou pointeur nul en cas d'échec ;
- On peut allouer de la place mémoire pour n éléments
	- new type [n] n est une expression entière quelconque;
	- Le pointeur fourni pointe sur le 1*er* élément.
- On peut initialiser en même temps que l'allocation

```
int *ptr\_int = new int(-56);
```
**≮ロト ⊀何ト ⊀ ヨト ⊀ ヨト** 

<span id="page-101-0"></span> $\equiv$ 

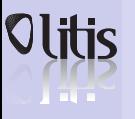

# Olitis Quelles est la nature de ces pointeurs?

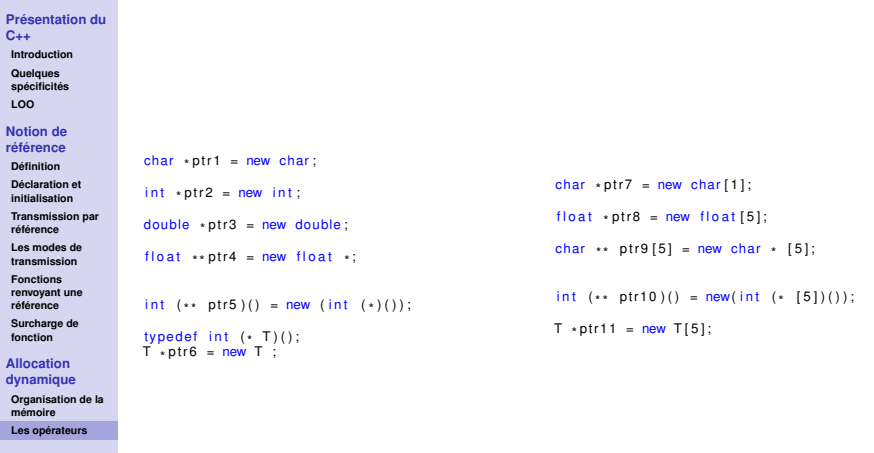

メロメメ 御 メメ きょく きょうき

 $\eta$ a

### Quelles est la nature de ces pointeurs ? Les réponses

#### **[Présentation du](#page-64-0) C++**

**A** THE

### **[Introduction](#page-65-0) Quelques [spécificités](#page-74-0) [LOO](#page-77-0)**

### **[Notion de](#page-78-0) référence**

```
Définition
Déclaration et
```

```
initialisation
Transmission par
```

```
référence
Les modes de
```

```
transmission
```

```
Fonctions
renvoyant une
référence
```

```
Surcharge de
fonction
```
### **Allocation [dynamique](#page-99-0)**

```
Organisation de la
mémoire
Les opérateurs
```

```
/ / Un c a r a ct e r e
char * pt {\text -} char = new char;
/ / Un e n t i e r
 \mathsf{int} \cdot \mathsf{ptr}\_\mathsf{int} = \mathsf{new}\ \mathsf{int} ;
/ / Un double
double *ptr_double = new double;
/ / Un p o i nt e u r su r un f l o a t
 float **ptr_ptr_float = new float *;
 * *
*
/ / Un p o i nt e u r su r une f o n c t i o n sans argument
/ / q u i r et o u r n e un i n t
 \mathsf{int} (** ptr_fonc)() = new (int (*)());
 * *
/ / ou encore
typedef int (* T_ptr_surfonc)();
lypedel int (* 1_ptr_surionc)();<br>T_ptr_surfonc <sub>*</sub>ptr_fonc = <mark>new T</mark>_ptr_surfonc ;
```

```
/ / Tableau de 1 c a r a ct e r e
char * the bar = new char[1];/ / Tableau de 5 f l o a t s
float *tabfloat = new float[5];
*
/ / Tableau de 5 p o i nt e u r s su r des cha r
char ** tabptrchar[5] = new char * [5];
* *
*
/ / Tableau de 5 p o i nt e u r s su r des f c t s sans arguments
/ / q u i r et o u r n e nt un i n t
\mathsf{int} (** tabfonc)() = new(int (* [5])());
/ / ou encore
T_ptr_surfonc *tabfonc = <mark>new</mark> Tptr_surfonc[5];
```
K ロ ▶ K 何 ▶ K ヨ ▶ K ヨ ▶ ...

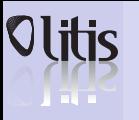

### L'opérateur delete

**[Présentation du](#page-64-0) C++**

**[Introduction](#page-65-0) Quelques [spécificités](#page-74-0) [LOO](#page-77-0)**

**[Notion de](#page-78-0) référence**

**[Définition](#page-79-0) [Déclaration et](#page-80-0) initialisation**

**[Transmission par](#page-84-0) référence**

**[Les modes de](#page-87-0) transmission**

**Fonctions [renvoyant une](#page-97-0) référence**

**[Surcharge de](#page-98-0) fonction**

### **Allocation [dynamique](#page-99-0)**

**[Organisation de la](#page-100-0) mémoire [Les opérateurs](#page-101-0)**

• delete adresse désalloue la zone mémoire allouée à l'emplacement adresse

• Exemple

```
\mathsf{int} \cdot \mathsf{ptr} = \mathsf{new} \ \mathsf{int} ;
/ / . . .
delete ptr:
```
- Pour désallouer un tableau : delete adresse
- Pour désallouer un tableau d'objets : delete [] adresse
- Exemple

```
int *tab = new int [10];/ / . . .
delete tab ;
```
キロメス 何 メ ミ メ ミ メ ヨ メ コメ

### Exemple d'utilisation de new et delete

### **[Présentation du](#page-64-0) C++**

**[Introduction](#page-65-0) Quelques [spécificités](#page-74-0) [LOO](#page-77-0)**

### **[Notion de](#page-78-0) référence**

- **[Définition](#page-79-0)**
- **[Déclaration et](#page-80-0) initialisation**
- **[Transmission par](#page-84-0) référence**
- **[Les modes de](#page-87-0) transmission**
- **Fonctions [renvoyant une](#page-97-0) référence**
- **[Surcharge de](#page-98-0) fonction**

### **Allocation [dynamique](#page-99-0)**

- **[Organisation de la](#page-100-0) mémoire**
- **[Les opérateurs](#page-101-0)**
- Dans cet exemple on construit un tableau de chaînes de caractères ;
	- Le tableau est alloué dynamiquement ;
	- Les chaînes également ;
	- A la fin du programme on désalloue.
	- Exemple : prog18.cc ;
	- Résultat : traceprog18.txt

**≮ロト ⊀何ト ⊀ ヨト ⊀ ヨト** 

G.

# **A** BULLE

## Les tableaux à plusieurs dimensions

#### **[Présentation du](#page-64-0) C++**

**[Introduction](#page-65-0) Quelques [spécificités](#page-74-0) [LOO](#page-77-0)**

### **[Notion de](#page-78-0) référence**

- **[Définition](#page-79-0)**
- **[Déclaration et](#page-80-0) initialisation**
- **[Transmission par](#page-84-0) référence**
- **[Les modes de](#page-87-0) transmission**
- **Fonctions [renvoyant une](#page-97-0) référence**
- **[Surcharge de](#page-98-0) fonction**

### **Allocation [dynamique](#page-99-0)**

**[Organisation de la](#page-100-0) mémoire [Les opérateurs](#page-101-0)**

- Un tableau de dimension n c'est un tableau de dimension 1 dont les éléments sont de dimension  $n - 1$ ;
- Exemple pour un tableau de dimension 2 :

```
int ligne = 5; const int NB COL = 3;
int (* ptr)[NB_COL] = new int[ligne][NB_COL];
```
- Les éléments sont des tableaux d'entiers,  $ptr$  est donc un pointeur sur un tableau de NB COL entiers;
- Toutes les dimensions doivent être connue sauf eventuellement la première.
- Pour libérer la zone : delete [] ptr;
- Exemple : prog19.cc ;

キロメス 何 メ ミ メ ミ メ ヨ メ コメ

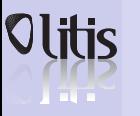

### Les tableaux à plusieurs dimensions

### **[Présentation du](#page-64-0) C++**

- **[Introduction](#page-65-0) Quelques [spécificités](#page-74-0)**
- **[LOO](#page-77-0)**

### **[Notion de](#page-78-0) référence**

- **[Définition](#page-79-0)**
- **[Déclaration et](#page-80-0) initialisation**
- **[Transmission par](#page-84-0) référence**
- **[Les modes de](#page-87-0) transmission**
- **Fonctions [renvoyant une](#page-97-0) référence**
- **[Surcharge de](#page-98-0) fonction**

### **Allocation [dynamique](#page-99-0)**

- **[Organisation de la](#page-100-0) mémoire**
- **[Les opérateurs](#page-101-0)**

Pour créer un tableau de dimension 2 dont on donne à l'exécution les deux dimensions. On peut procéder de la façon suivante : nombre de colonnes

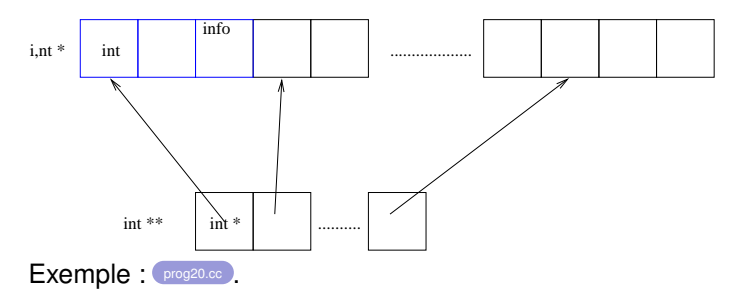

キロメス 何 メ ミ メ ミ メ ヨ メ コメ

 $QQ$
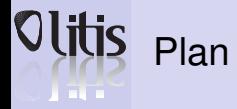

#### **[Langage objet](#page-108-0)**

#### **[Classe](#page-109-0)**

**[Constructeurs](#page-114-0)destructeurs**

**Surcharge [d'opérateurs](#page-124-0)**

**Fonctions et**

**[classes amies](#page-130-0)**

**Surcharge des [opérateurs de flux](#page-132-0) [fichiers](#page-134-0)**

**[Ex : classe matrice](#page-135-0)**

#### **[Héritage](#page-139-0)**

**[Constructeurs et](#page-142-0) destructeurs [Contrôle des accès](#page-144-0) [Constructeur par](#page-149-0) recopie**

#### **Virtualité, classes [abstraites](#page-151-0)**

**[Polymorphisme](#page-152-0) [Méthodes virtuelles](#page-153-0) [Classes abstraites](#page-158-0) [Héritage multiple](#page-162-0)**

### **8** [Langage objet](#page-108-0)

[Ex : classe matrice](#page-135-0)

**9** [Héritage](#page-139-0)

**10** [Virtualité, classes abstraites](#page-151-0)

Þ

<span id="page-108-0"></span> $QQ$ 

# **FIFT**

## Définition d'une classe

#### **[Langage objet](#page-108-0)**

- **[Classe](#page-109-0)**
- **[Constructeurs](#page-114-0)destructeurs**
- **Surcharge [d'opérateurs](#page-124-0)**
- **Fonctions et**
- **[classes amies](#page-130-0)**
- **Surcharge des [opérateurs de flux](#page-132-0) [fichiers](#page-134-0)**
- **[Ex : classe matrice](#page-135-0)**

#### **[Héritage](#page-139-0)**

**[Constructeurs et](#page-142-0) destructeurs [Contrôle des accès](#page-144-0) [Constructeur par](#page-149-0) recopie**

#### **Virtualité, classes [abstraites](#page-151-0)**

**[Polymorphisme](#page-152-0) [Méthodes virtuelles](#page-153-0) [Classes abstraites](#page-158-0) [Héritage multiple](#page-162-0)**

Une classe permet de définir un nouveau type de données et des primitives de traitement associées. Elle contient des membres de 2 natures différentes :

- des attributs (données membres) ;
- des méthodes (fonctions membres).

K ロ ▶ K 何 ▶ K ヨ ▶ K ヨ ▶ ...

<span id="page-109-0"></span> $\equiv$ 

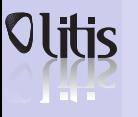

## Visibilité des membres

#### **[Langage objet](#page-108-0)**

- **[Classe](#page-109-0)**
- **[Constructeurs](#page-114-0)destructeurs**
- **Surcharge [d'opérateurs](#page-124-0)**
- **Fonctions et**
- **[classes amies](#page-130-0)**
- **Surcharge des [opérateurs de flux](#page-132-0) [fichiers](#page-134-0)**
- 
- **[Ex : classe matrice](#page-135-0)**

#### **[Héritage](#page-139-0)**

**[Constructeurs et](#page-142-0) destructeurs [Contrôle des accès](#page-144-0) [Constructeur par](#page-149-0) recopie**

#### **Virtualité, classes [abstraites](#page-151-0)**

- **[Polymorphisme](#page-152-0) [Méthodes virtuelles](#page-153-0)**
- **[Classes abstraites](#page-158-0)**
- **[Héritage multiple](#page-162-0)**

Les membres d'une classe peuvent être déclarés avec les qualificatifs suivants :

- private (valeur par défaut) : non accessibles en dehors de la classe
- public : accessibles en dehors de la classe, ces membres constituent l'interface de la classe.
- protected : concerne la notion d'héritage et les classes dérivées (cf. suite)

**≮ロト ⊀何ト ⊀ ヨト ⊀ ヨト** 

 $\equiv$ 

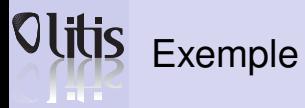

#### **[Langage objet](#page-108-0)**

#### **[Classe](#page-109-0)**

```
Constructeurs-
destructeurs
```
**Surcharge**

```
d'opérateurs
```
**Fonctions et [classes amies](#page-130-0)**

```
Surcharge des
opérateurs de flux
```

```
fichiers
```

```
Ex : classe matrice
```
#### **[Héritage](#page-139-0)**

```
Constructeurs et
destructeurs
Contrôle des accès
Constructeur par
recopie
```
#### **Virtualité, classes**

```
abstraites
```
**[Polymorphisme](#page-152-0) [Méthodes virtuelles](#page-153-0) [Classes abstraites](#page-158-0)**

```
Héritage multiple
```
Voici la première version de notre fichier Vecteur.h, en-tête de la classe Vecteur :

class Vecteur

```
int taille :
   float* valeur;
 *
p u b l i c :
  void initialise (int, float);
  void aioute (int, float):
  void affiche ():
} ;
```
Voici maintenant le fichier Vecteur.cpp qui contient l'implémentation des méthodes définies dans le fichier d'en-tête (on notera la manière de désigner les méthodes rattachées aux classes) :

```
\#include \leinstream \leusing namespace std:
void Vecteur:: initialise (int a, float b)
\{ taille = a:
  valueur = new float[taille]:
  for (int i=0; i < taille; i++) valeur [i] = b;
}<br><mark>void</mark>  Vecteur : : affiche ()
\{ for (int i=0; i < taille; i++)
  cout \ll valeur [ i ] \ll '.':
  cout << endl ;
void Vecteur :: aioute ( int i, float a)
\{ valeur [ i ] += a; }
int main()
{ Vecteur v;
  v. initialise (10, 3.0); v. affiche();
  v. a joute (3, 2.0); v. affiche ();
```
K ロ ▶ K 何 ▶ K ヨ ▶ K ヨ ▶ ...

G.

 $\Omega$ 

Remarque : Dans la construction finale de la classe Vecteur, ces méthodes n'existeront pas ou seront traitées différemment.

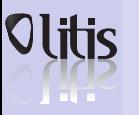

## Le pointeur this

#### **[Langage objet](#page-108-0)**

#### **[Classe](#page-109-0)**

- **[Constructeurs](#page-114-0)destructeurs**
- **Surcharge [d'opérateurs](#page-124-0)**
- 
- **Fonctions et [classes amies](#page-130-0)**
- **Surcharge des [opérateurs de flux](#page-132-0) [fichiers](#page-134-0)**
- **[Ex : classe matrice](#page-135-0)**

#### **[Héritage](#page-139-0)**

**[Constructeurs et](#page-142-0) destructeurs [Contrôle des accès](#page-144-0) [Constructeur par](#page-149-0) recopie**

#### **Virtualité, classes [abstraites](#page-151-0)**

**[Polymorphisme](#page-152-0) [Méthodes virtuelles](#page-153-0) [Classes abstraites](#page-158-0) [Héritage multiple](#page-162-0)**

### Exemple

- Chaque classe possède implicitement (sans que l'on ait besoin de la déclarer) la donnée qui correspond au pointeur this qui pointe sur l'objet courant.
- Exemple : on ajoute la méthode suivante à la classe vecteur :

```
int Vecteur :: est egal ( Vecteur p )
 return (this == &p);}
```
### Attention :

- Cette méthode ne teste pas si l'objet  $p$  a les mêmes valeurs de composantes que l'objet courant !
- Cette méthode vérifie que ces deux objets ont la même adresse.

イロト イ押 トイヨ トイヨト

つへへ

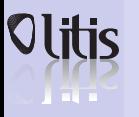

## Membres static

#### **[Langage objet](#page-108-0)**

- **[Classe](#page-109-0)**
- **[Constructeurs](#page-114-0)destructeurs**
- **Surcharge**
- **[d'opérateurs](#page-124-0)**
- **Fonctions et [classes amies](#page-130-0)**
- **Surcharge des [opérateurs de flux](#page-132-0) [fichiers](#page-134-0)**
- **[Ex : classe matrice](#page-135-0)**

#### **[Héritage](#page-139-0)**

**[Constructeurs et](#page-142-0) destructeurs [Contrôle des accès](#page-144-0) [Constructeur par](#page-149-0) recopie**

#### **Virtualité, classes [abstraites](#page-151-0)**

**[Polymorphisme](#page-152-0) [Méthodes virtuelles](#page-153-0) [Classes abstraites](#page-158-0) [Héritage multiple](#page-162-0)**

- Un membre peut être déclaré static.
- Il est alors commun à tous les objets de la classe.
- Si un objet le modifie, il le sera donc pour tous les autres objets de la classe.

Exemple : dans la classe Vecteur, on ajoute un membre static int nb objet:

qui va compter le nombre d'objets instanciés de la classe :

• On l'initialise en dehors de la déclaration de classe par  $int$  Vecteur :: nb\_objet =0;

Remarque : on préfixe l'attribut par le nom de la classe et pas par le nom d'un objet instancié. Par défaut une variable static est initialisée à 0.

K ロ ▶ K 何 ▶ K ヨ ▶ K ヨ ▶ ...

 $\Omega$ 

• On l'incrémente dans la procédure initialise par l'instruction

```
Vecteur :: nb_obiet ++;
```
# a mata

## Constructeurs/destructeurs

#### **[Langage objet](#page-108-0)**

- **[Classe](#page-109-0)**
- **[Constructeurs](#page-114-0)destructeurs**
- **Surcharge [d'opérateurs](#page-124-0)**
- **Fonctions et**
- **[classes amies](#page-130-0)**
- **Surcharge des [opérateurs de flux](#page-132-0) [fichiers](#page-134-0)**
- **[Ex : classe matrice](#page-135-0)**

#### **[Héritage](#page-139-0)**

**[Constructeurs et](#page-142-0) destructeurs [Contrôle des accès](#page-144-0) [Constructeur par](#page-149-0) recopie**

#### **Virtualité, classes [abstraites](#page-151-0)**

**[Polymorphisme](#page-152-0) [Méthodes virtuelles](#page-153-0) [Classes abstraites](#page-158-0) [Héritage multiple](#page-162-0)**

- A l'instanciation d'un objet, une fonction membre appelée *constructeur* est invoquée automatiquement.
- Lorsque l'objet n'existe plus, une fonction membre appelée *destructeur* est invoquée automatiquement.
- On peut redéfinir soi-même un ou des constructeurs ou destructeurs.
- Un constructeur (resp. destructeur) est donc une focntion membre public qui porte obligatoirement le nom de la classe.

<span id="page-114-0"></span>K ロ ▶ K 何 ▶ K ヨ ▶ K ヨ ▶ ...

## Constructeurs - exemple 1 <u>r a m</u>

#### **[Langage objet](#page-108-0)**

- **[Classe](#page-109-0)**
- **[Constructeurs](#page-114-0)destructeurs**
- **Surcharge**
- **[d'opérateurs](#page-124-0)**
- **Fonctions et [classes amies](#page-130-0)**
- **Surcharge des**
- **[opérateurs de flux](#page-132-0) [fichiers](#page-134-0)**
- 
- **[Ex : classe matrice](#page-135-0)**

#### **[Héritage](#page-139-0)**

**[Constructeurs et](#page-142-0) destructeurs [Contrôle des accès](#page-144-0) [Constructeur par](#page-149-0) recopie**

#### **Virtualité, classes [abstraites](#page-151-0)**

**[Polymorphisme](#page-152-0) [Méthodes virtuelles](#page-153-0) [Classes abstraites](#page-158-0) [Héritage multiple](#page-162-0)**

### Dans la classe Vecteur, la fonction initialise peut être avantageusement remplacée par un constructeur :

```
class Vecteur
   int taille:
    float* valeur;
  *
p u b l i c :
   Vector(int, float):void ai oute (int, f \theta at i);
   void affiche():
```

```
Vecteur :: Vecteur (int a, float b) // Le constructeur
\{ taille = a:
  valueur = new float [ taille ]:
  for (int i = 0; i < t a ile : i + t) valeur [i] = b;
. . .
int main()
{ Vecteur v(10, 3.0); // Appel au constructeur
  v. affiche () :
  return 0:
```
K ロ ▶ K 何 ▶ K ヨ ▶ K ヨ ▶ ...

 $\equiv$ 

# **FIFT**

## Constructeurs - affectation automatique

#### **[Langage objet](#page-108-0)**

- **[Classe](#page-109-0)**
- **[Constructeurs](#page-114-0)destructeurs**
- **Surcharge [d'opérateurs](#page-124-0)**
- **Fonctions et**
- **[classes amies](#page-130-0)**
- **Surcharge des [opérateurs de flux](#page-132-0) [fichiers](#page-134-0)**
- **[Ex : classe matrice](#page-135-0)**

#### **[Héritage](#page-139-0)**

**[Constructeurs et](#page-142-0) destructeurs [Contrôle des accès](#page-144-0) [Constructeur par](#page-149-0) recopie**

#### **Virtualité, classes [abstraites](#page-151-0)**

**[Polymorphisme](#page-152-0) [Méthodes virtuelles](#page-153-0) [Classes abstraites](#page-158-0) [Héritage multiple](#page-162-0)**

Dans la défintion d'un constructeur, on peut faire suivre l'en-tête par des affectations d'attributs comme ci-dessous :

```
Vector :: Vector (int a, float b): tail [e (a)]\{ \dots \}
```
Remarque : il peut y avoir plusieurs affectations successives, séparées par des virgules. Cela permet en particulier d'initialiser des attributs constants.

K ロ ▶ K 何 ▶ K ヨ ▶ K ヨ ▶ ...

## Constructeurs surchargés constructeur sans paramètre

#### **[Langage objet](#page-108-0)**

#### **[Classe](#page-109-0)**

- **[Constructeurs](#page-114-0)destructeurs**
- **Surcharge [d'opérateurs](#page-124-0)**
- 
- **Fonctions et [classes amies](#page-130-0)**
- **Surcharge des [opérateurs de flux](#page-132-0)**
- **[fichiers](#page-134-0)**
- **[Ex : classe matrice](#page-135-0)**

#### **[Héritage](#page-139-0)**

```
Constructeurs et
destructeurs
Contrôle des accès
Constructeur par
recopie
```
#### **Virtualité,**

**classes [abstraites](#page-151-0)**

**[Polymorphisme](#page-152-0) [Méthodes virtuelles](#page-153-0) [Classes abstraites](#page-158-0) [Héritage multiple](#page-162-0)**

- Il est courant de définir plusieurs constructeurs avec des paramètres différents (en nombre ou en type) : il s'agit de surcharge.
- Par exemple, on pourrait ajouter à la classe Vecteur un constructeur sans paramètre. L'instantiation invoquera la classe sans mettre de paranthèse.

```
Vecteur : : Vecteur ()
 \tanh taille =0;
  value = new float;
int main ()
\{ Vecteur p : ... \}
```
**≮ロト ⊀何ト ⊀ ヨト ⊀ ヨト** 

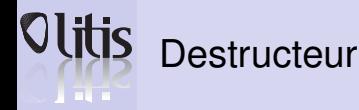

#### **[Langage objet](#page-108-0)**

- **[Classe](#page-109-0)**
- **[Constructeurs](#page-114-0)destructeurs**
- **Surcharge**
- **[d'opérateurs](#page-124-0) Fonctions et**
- **[classes amies](#page-130-0)**
- **Surcharge des [opérateurs de flux](#page-132-0)**
- **[fichiers](#page-134-0)**
- **[Ex : classe matrice](#page-135-0)**

#### **[Héritage](#page-139-0)**

**[Constructeurs et](#page-142-0) destructeurs [Contrôle des accès](#page-144-0) [Constructeur par](#page-149-0) recopie**

#### **Virtualité, classes**

- **[abstraites](#page-151-0) [Polymorphisme](#page-152-0) [Méthodes virtuelles](#page-153-0)**
- **[Classes abstraites](#page-158-0)**
- **[Héritage multiple](#page-162-0)**

Dans la classe Vecteur, on va définir un destructeur qui libère la zone mémoire allouée par le constructeur. Il s'execute à la fin du programme ou d'un bloc où des objets locaux ont été définis.

```
class Vecteur
   int taille\cdotfloat* valeur;
   *
p u b l i c :
   Vecteur (int, float):~\simVecteur ( ) :}
```
Vecteur :: ~ Vecteur ()  $delete$  valeur:  $\frac{1}{2}$ 

K ロ ▶ K 何 ▶ K ヨ ▶ K ヨ ▶ ...

 $\equiv$ 

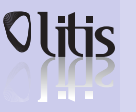

## Constructeur de copie

#### **[Langage objet](#page-108-0)**

- **[Classe](#page-109-0)**
- **[Constructeurs](#page-114-0)destructeurs**
- **Surcharge [d'opérateurs](#page-124-0)**
- **Fonctions et**
- **[classes amies](#page-130-0)**
- **Surcharge des [opérateurs de flux](#page-132-0) [fichiers](#page-134-0)**
- **[Ex : classe matrice](#page-135-0)**

#### **[Héritage](#page-139-0)**

**[Constructeurs et](#page-142-0) destructeurs [Contrôle des accès](#page-144-0) [Constructeur par](#page-149-0) recopie**

#### **Virtualité, classes [abstraites](#page-151-0)**

**[Polymorphisme](#page-152-0) [Méthodes virtuelles](#page-153-0) [Classes abstraites](#page-158-0) [Héritage multiple](#page-162-0)**

Dans les cas suivants :

- l'initialisation d'un objet par un autre,
- la transmission d'un objet en tant que paramètre d'une fonction,

on appelle implicitement une méthode prédéfinie qui est en fait un *constructeur de copie*.

K ロ ▶ K 何 ▶ K ヨ ▶ K ヨ ▶ ...

 $\equiv$ 

### Exemple d'invocations Implicites l a s

#### **[Langage objet](#page-108-0)**

```
Classe
Constructeurs-
destructeurs
Surcharge
d'opérateurs
Fonctions et
classes amies
Surcharge des
opérateurs de flux
fichiers
Ex : classe matrice
                           { . . . }
                           int main ()
                              . . .
```
}

#### **[Héritage](#page-139-0)**

**[Constructeurs et](#page-142-0) destructeurs [Contrôle des accès](#page-144-0) [Constructeur par](#page-149-0) recopie**

#### **Virtualité, classes [abstraites](#page-151-0)**

**[Polymorphisme](#page-152-0) [Méthodes virtuelles](#page-153-0) [Classes abstraites](#page-158-0) [Héritage multiple](#page-162-0)**

```
void f (Vecteur q)
\{ Vecteur p1, p2(p1), p3=p1;
  f (p1) ;
```
- p2 et p3 sont des recopies de p1 ;
- q, le vecteur local à l'exécution de la fonction f, est une recopie de p1.

**≮ロト ⊀何ト ⊀ ヨト ⊀ ヨト** 

∍

# **FIFT**

## Création du constructeur de copie

#### **[Langage objet](#page-108-0)**

#### **[Classe](#page-109-0)**

- **[Constructeurs](#page-114-0)destructeurs**
- **Surcharge [d'opérateurs](#page-124-0)**
- **Fonctions et**
- **[classes amies](#page-130-0)**
- **Surcharge des [opérateurs de flux](#page-132-0) [fichiers](#page-134-0)**
- **[Ex : classe matrice](#page-135-0)**

#### **[Héritage](#page-139-0)**

**[Constructeurs et](#page-142-0) destructeurs [Contrôle des accès](#page-144-0) [Constructeur par](#page-149-0) recopie**

#### **Virtualité,**

**classes [abstraites](#page-151-0)**

- **[Polymorphisme](#page-152-0) [Méthodes virtuelles](#page-153-0)**
- **[Classes abstraites](#page-158-0)**
- **[Héritage multiple](#page-162-0)**
- On peut créer soi-même son propre constructeur de copie.
- C'est nécessaire lorsque l'objet contient des pointeurs et des structures dynamiques.
- Par exemple, pour la classe vecteur, le constructeur de recopie (par défaut) va uniquement recopier l'adresse du tableau pointé par le vecteur (voir figure).

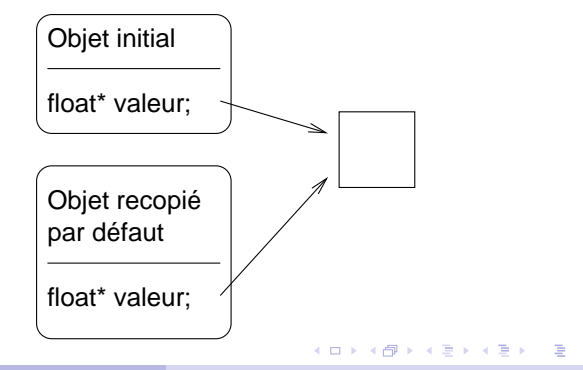

つへへ

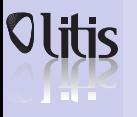

## Création du constructeur de copie

#### **[Langage objet](#page-108-0)**

- **[Classe](#page-109-0)**
- **[Constructeurs](#page-114-0)destructeurs**
- **Surcharge**
- **[d'opérateurs](#page-124-0)**
- **Fonctions et [classes amies](#page-130-0)**
- **Surcharge des [opérateurs de flux](#page-132-0)**
- **[fichiers](#page-134-0)**
- **[Ex : classe matrice](#page-135-0)**

#### **[Héritage](#page-139-0)**

**[Constructeurs et](#page-142-0) destructeurs [Contrôle des accès](#page-144-0) [Constructeur par](#page-149-0) recopie**

### **Virtualité,**

**classes [abstraites](#page-151-0)**

- **[Polymorphisme](#page-152-0) [Méthodes virtuelles](#page-153-0)**
- **[Classes abstraites](#page-158-0)**
- **[Héritage multiple](#page-162-0)**

En raison du destructeur écrit précédemment, on peut rencontrer le problème suivant :

- Si la copie concerne une transmission de paramètre,
- à l'appel de la fonction, un vecteur local est créé.
- son attribut valeur pointe sur la même adresse que l'objet initial.
- A la sortie de la fonction, le destructeur de ce vecteur local est invoqué
- et provoque la désallocation de la zone mémoire pointée par valeur
- et donc celle qui correspond aussi à l'objet initial !

Il est nécessaire d'écrire soi-même son constructeur de copie qui fera une nouvelle allocation pour le vecteur recopié. On doit alors recopier les valeurs pointées dans le nouvel emplacement (voir figure).

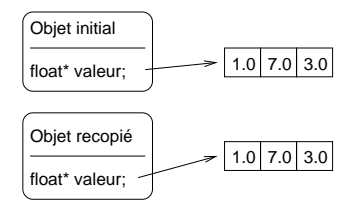

K ロ ▶ K 何 ▶ K ヨ ▶ K ヨ ▶ ...

 $\equiv$ 

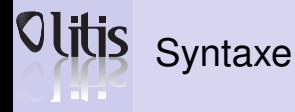

#### **[Langage objet](#page-108-0)**

```
Classe
```
- **[Constructeurs](#page-114-0)destructeurs**
- **Surcharge**
- **[d'opérateurs](#page-124-0)**
- **Fonctions et**
- **[classes amies](#page-130-0)**
- **Surcharge des [opérateurs de flux](#page-132-0)**
- **[fichiers](#page-134-0)**
- **[Ex : classe matrice](#page-135-0)**

#### **[Héritage](#page-139-0)**

**[Constructeurs et](#page-142-0) destructeurs [Contrôle des accès](#page-144-0) [Constructeur par](#page-149-0) recopie**

#### **Virtualité, classes [abstraites](#page-151-0)**

**[Polymorphisme](#page-152-0) [Méthodes virtuelles](#page-153-0) [Classes abstraites](#page-158-0) [Héritage multiple](#page-162-0)**

Un constructeur de recopie devra obligatoirement être défini par le prototype suivant : Vecteur (Vecteur &) ou encore Vecteur (const Vecteur  $\&$ ) car il n'y a pas lieu de modifier le paramètre transmis.

```
#include 
using namespace std;
class Vecteur
   int taille:
    float* valeur;
  *
p u b l i c :
   Vecteur (int n=0) //constructeur ...
             / / sous sa forme f i n a l e
   \{ valeur = new float [tail] e=n ]:Vecteur (const Vecteur & v) // const. par recopie
                                                            { valeur = new float [ taille =v. taille ];
                                                              for (int i = 0; i < i aille; i + jvalueur [1] = v valeur [1]:
                                                            \simVecteur () { delete valeur : }
                                                         } ;
```
Remarque : Le corps des fonctions est directement écrit dans la déclaration de la classe. Il s'agit de fonctions *inline*.

K ロ ▶ K 何 ▶ K ヨ ▶ K ヨ ▶ ...

# **A** THE

## Surcharge d'opérateurs

#### **[Langage objet](#page-108-0)**

- **[Classe](#page-109-0)**
- **[Constructeurs](#page-114-0)destructeurs**
- **Surcharge**
- **[d'opérateurs](#page-124-0)**
- **Fonctions et [classes amies](#page-130-0)**
- **Surcharge des [opérateurs de flux](#page-132-0) [fichiers](#page-134-0)**
- **[Ex : classe matrice](#page-135-0)**

#### **[Héritage](#page-139-0)**

```
Constructeurs et
destructeurs
Contrôle des accès
Constructeur par
recopie
```
#### **Virtualité, classes [abstraites](#page-151-0)**

```
Polymorphisme
Méthodes virtuelles
Classes abstraites
Héritage multiple
```
- Les opérateurs classiques (+,-,/,\*) peuvent être surchargés pour s'appliquer à des objets d'une classe donnée.
- Dans la classe Vecteur, on va définir l'opérateur d'addition qui permettra d'écrire une expression de la forme  $v1 + v2$ , où  $v1$  et  $v2$  sont des vecteurs.
- Pour réaliser cela, on ajoute une méthode à la classe vecteur qui s'appelle operator+.v1 + v2 doit donc être interprété sous la forme  $v1.$ operator+( $v2$ ).

```
class Vecteur
\{ \ldots \}Vecteur operator+ ( const Vecteur &);
  . . .
}<br>Vecteur Vecteur::operator+ (const Vecteur &v)
/ / on suppose que l a t a i l l e de v e st
/ / i d e nt i q u e au v e ct e u r cou rant
{ Vecteur result ( taille ) :
  for (int i = 0; i < i aille; i + jresult, valeur [i] = valeur [i] + v, valeur [i] ;
  return result:
}
```
<span id="page-124-0"></span>**≮ロト ⊀何ト ⊀ ヨト ⊀ ヨト** 

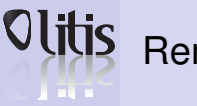

## **Remarques**

#### **[Langage objet](#page-108-0)**

#### **[Classe](#page-109-0)**

**[Constructeurs](#page-114-0)destructeurs**

**Surcharge [d'opérateurs](#page-124-0)**

**Fonctions et [classes amies](#page-130-0)**

**Surcharge des [opérateurs de flux](#page-132-0) [fichiers](#page-134-0)**

**[Ex : classe matrice](#page-135-0)**

#### **[Héritage](#page-139-0)**

**[Constructeurs et](#page-142-0) destructeurs [Contrôle des accès](#page-144-0) [Constructeur par](#page-149-0) recopie**

#### **Virtualité, classes**

**[abstraites](#page-151-0)**

**[Polymorphisme](#page-152-0) [Méthodes virtuelles](#page-153-0) [Classes abstraites](#page-158-0)**

**[Héritage multiple](#page-162-0)**

**1** Les paramètres sont transmis par référence (constante) pour éviter les recopies des tableaux.

**2** Attention de ne pas renvoyer une référence de vecteur :

```
Vecteur & Vecteur : :operator+ (const Vecteur &v)
car on renvoie ici l'adresse du vecteur local result qui est désalloué en fin
d'exécution !
```
**3** On peut aussi définir l'opérateur + en dehors de la classe Vecteur, pour une même utilisation

```
Vecteur operator+ (const Vecteur &v1,
                      const Vecteur &v2)
/ / on suppose que l e s t a i l l e s de v1 et
/ / de v2 i d e nt i q u e s
 Vector result (v1. tail le):
  for (int i = 0; i < v1, tail = : i++)result, valeur [i] = v1, valeur [i] + v2, valeur [i] :
  return result:
```
On suppose ici que les attributs des vecteurs sont publiques, sinon on utilise des opérateurs d'accès, comme décrit plus loin.

 $\equiv$ 

# l a s

## Surcharge de l'opérateur d'affectation =

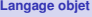

- **[Classe](#page-109-0)**
- **[Constructeurs](#page-114-0)destructeurs**
- **Surcharge**
- **[d'opérateurs](#page-124-0)**
- **Fonctions et [classes amies](#page-130-0)**
- **Surcharge des [opérateurs de flux](#page-132-0) [fichiers](#page-134-0)**
- **[Ex : classe matrice](#page-135-0)**

#### **[Héritage](#page-139-0)**

```
Constructeurs et
destructeurs
Contrôle des accès
Constructeur par
recopie
```
#### **Virtualité, classes**

```
abstraites
```

```
Polymorphisme
Méthodes virtuelles
Classes abstraites
Héritage multiple
```
- Par défaut, on peut faire des affectations entre 2 objets (de même nature). Un opérateur d'affectation implicite est construit pour chaque classe.
- Comme pour le constructeur de recopie existant par défaut, l'opérateur d'affectation peut poser des problèmes avec les structures dynamiques.
- Dans la classe Vecteur, si on écrit

```
Vecteur a(5);
Vecteur b:
h-a;
```
Alors les attributs valeur de b et a pointent sur la même zone mémoire. Une supression de b va désallouer le tableau géré aussi par a !

On redéfinit l'opérateur d'affectation comme ci-après :

```
class Vecteur
\{ \ldots \}Vecteur & operator= (const Vecteur \&);
  . . .
}<br>Vecteur & Vecteur::operator= (const Vecteur & v)
\{ if (this != &v)
  \{ if (taille != v. taille)
    { delete valeur :
       valeur = new float [taille =v. taille ]:
    memcpy (valeur, v.valeur, taille*<mark>sizeof(float)</mark>);
  return * this ;
```
**≮ロト ⊀何ト ⊀ ヨト ⊀ ヨト** 

 $\equiv$ 

**Remarques** 

#### **[Langage objet](#page-108-0)**

**FIFT** 

- **[Classe](#page-109-0)**
- **[Constructeurs](#page-114-0)destructeurs**
- **Surcharge [d'opérateurs](#page-124-0)**
- **Fonctions et [classes amies](#page-130-0)**
- **Surcharge des [opérateurs de flux](#page-132-0) [fichiers](#page-134-0)**
- **[Ex : classe matrice](#page-135-0)**

#### **[Héritage](#page-139-0)**

**[Constructeurs et](#page-142-0) destructeurs [Contrôle des accès](#page-144-0) [Constructeur par](#page-149-0) recopie**

#### **Virtualité, classes [abstraites](#page-151-0)**

**[Polymorphisme](#page-152-0) [Méthodes virtuelles](#page-153-0) [Classes abstraites](#page-158-0) [Héritage multiple](#page-162-0)**

- **<sup>1</sup>** La transmission de l'argument doit se faire par référence car on a besoin de l'adresse dans le test  $(this != \&v)$  qui évite que l'on affecte un objet sur lui-même et éviter notamment de faire delete valeur ; qui efface tout !
- **<sup>2</sup>** Le qualificatif const devant le paramètre permet d'affecter aussi des vecteurs constants (sinon c'est impossible).
- **<sup>3</sup>** L'opérateur d'affectation renvoie une adresse pour permettre des affectations multiples :  $v1 = v2 = v3$ ;

**≮ロト ⊀何ト ⊀ ヨト ⊀ ヨト** 

## Forme canonique d'une classe a mata

#### **[Langage objet](#page-108-0)**

- **[Classe](#page-109-0)**
- **[Constructeurs-](#page-114-0)**
- **destructeurs**
- **Surcharge [d'opérateurs](#page-124-0)**
- **Fonctions et**
- **[classes amies](#page-130-0)**
- **Surcharge des [opérateurs de flux](#page-132-0)**
- **[fichiers](#page-134-0)**
- **[Ex : classe matrice](#page-135-0)**

#### **[Héritage](#page-139-0)**

**[Constructeurs et](#page-142-0) destructeurs [Contrôle des accès](#page-144-0) [Constructeur par](#page-149-0) recopie**

#### **Virtualité, classes [abstraites](#page-151-0)**

**[Polymorphisme](#page-152-0) [Méthodes virtuelles](#page-153-0) [Classes abstraites](#page-158-0) [Héritage multiple](#page-162-0)**

} ;

On vient de voir que l'utilisation efficace de structures dynamiques, impliquant des désallocations à la destruction des objets, nécessite une grande prudence et une "discipline" s'impose : on parle de forme canonique qui est basée sur une définition systématique des 4 méthodes :

- Un constructeur de base
- Un destructeur
- Un constructeur de copie
- Un opérateur d'affectation

```
class T
{ \cdot \cdot \cdot \cdot }public :
     T ( . . . ) ; / / c o n st r u ct e u r
    T(const T &); // constructeur de copie
     ~T ( ) ; / / d e st r u ct e u r
    T & operator= (const T&); // op. affectation
```
K ロ ▶ K 何 ▶ K ヨ ▶ K ヨ ▶ ...

 $\equiv$ 

# l a s

## Surcharge des opérateurs d'accès

```
• Dans la classe Vecteur, on va définir un opérateur permettant d'accéder à l'élément de rang i de l'attribut valeur.
Langage objet
 Classe
                                                                                             class Vecteur
 Constructeurs-
 destructeurs
                                                                                               { . . .
                                                                                               float \& operator [1 \; (int):
                         On utilise la surcharge de l'opérateur [], ainsi a [i] va
 Surcharge
 d'opérateurs
                         désigner l'élément voulu pour a un objet de la classe.
                                                                                                . . .
 Fonctions et
                                                                                             }<br>float & Vecteur::operator[](int i)
 classes amies
                                                                                             \{ return valeur[i]; }
 Surcharge des
 opérateurs de flux
 fichiers
 Ex : classe matrice
                         La méthode renvoie une référence. On peut l'utiliser dans le
                                                                                             Vecteur a:
                          membre gauche d'une affectation :
                                                                                             a [ 6 ] = 3.2:
Héritage
 Constructeurs et
 destructeurs
                                                                                             class Vecteur
                         Si on veut utiliser cette fonction sur un objet constant, il faut
 Contrôle des accès
                         ajouter const à droite de l'en-tête. Dans ce cas, il n'y a pas
                                                                                               { . . .
 Constructeur par
                                                                                               float operator[ ] (int ) const;
                         lieu de faire d'affectation sur une composante de l'objet ! et la
recopie
                         fonction n'a pas besoin de renvoyer une référence. On a
                                                                                                . . .
Virtualité,
                                                                                             }<br>float Vecteur::operator[](int i) const
                         intérêt à redéfinir une deuxième focntion d'accès pour les
classes
                          objets constants :
                                                                                             \{ return valeur\{\}: \}abstraites
 Polymorphisme
 Méthodes virtuelles
                                 • On peut à l'identique utiliser l'opérateur ().
 Classes abstraites
 Héritage multiple
                                                                                             Vecteur Vecteur :: operator+ (const Vecteur &v)
                                                                                             { Vecteur result(taille);
                         On peut utiliser l'opérateur d'accès dans la définition des
                                                                                               for (int i = 0; i < i aille; i + i)
                         autres méthodes de la classe. Par exemple, l'opérateur +
                                                                                                  result[i] = valueur[i] + v[i]:
                          peut se réécrire :
                                                                                               return result:
                                                                                                        イロメ イ何メ イヨメ イヨメー
                                                                                                                                                      \Omega
```
# Fonctions et classes amies

#### **[Langage objet](#page-108-0)**

a mata

- **[Classe](#page-109-0)**
- **[Constructeurs](#page-114-0)destructeurs**
- **Surcharge**
- **[d'opérateurs](#page-124-0)**
- **Fonctions et**
- **[classes amies](#page-130-0)**
- **Surcharge des [opérateurs de flux](#page-132-0) [fichiers](#page-134-0)**
- **[Ex : classe matrice](#page-135-0)**

#### **[Héritage](#page-139-0)**

**[Constructeurs et](#page-142-0) destructeurs [Contrôle des accès](#page-144-0) [Constructeur par](#page-149-0) recopie**

}

#### **Virtualité, classes**

- **[abstraites](#page-151-0)**
- **[Polymorphisme](#page-152-0) [Méthodes virtuelles](#page-153-0) [Classes abstraites](#page-158-0) [Héritage multiple](#page-162-0)**
- Une fonction est *amie* d'une classe si elle peut accéder directement à toutes les données privées de cette classe.
- Une classe est *amie* d'une autre classe si toutes ses fonctions lui sont amies.
- La déclaration d'*amitié* doit se faire dans la classe qui autorise les accès à ses données privées.

```
class A
\{ friend void fonction b () :
  friend class C:
  . . .
```
- La fonction fonction\_b peut accéder aux données privées de A.
- Toutes les fonctions de la classe C peuvent accéder aux données privés de A.

Attention : la notion d'amitié est contraire à la notion d'encapsulation. Elle doit être utilisée de manière pertinente et avec parsimonie.

**≮ロト ⊀何ト ⊀ ヨト ⊀ ヨト** 

<span id="page-130-0"></span>E.

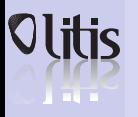

**[Langage objet](#page-108-0) [Classe](#page-109-0) [Constructeurs](#page-114-0)destructeurs Surcharge [d'opérateurs](#page-124-0) Fonctions et [classes amies](#page-130-0) Surcharge des [opérateurs de flux](#page-132-0) [fichiers](#page-134-0) [Ex : classe matrice](#page-135-0) [Héritage](#page-139-0) [Constructeurs et](#page-142-0) destructeurs**

**recopie Virtualité, classes [abstraites](#page-151-0) [Polymorphisme](#page-152-0) [Méthodes virtuelles](#page-153-0) [Classes abstraites](#page-158-0) [Héritage multiple](#page-162-0)**

}

## Exemple de fonction amie

Multiplication scalaire/vecteur

On veut écrire une fonction qui effectue le produit

 $\alpha \star v$ 

Le membre de gauche étant d'un type simple, on pourrait la définir ainsi

```
Vecteur operator (float alpha, <mark>const</mark> Vecteur &v)
{ Vecteur result (v. taille);
  for (int i = 0; i < v. taille; i + 1)
     result[i] = alpha * v.valeur[i];<br>.
  return result:
```
**[Contrôle des accès](#page-144-0) [Constructeur par](#page-149-0)** Telle qu'elle est écrite, cette fonction accède aux données privées du vecteur  $\rm v$ . Elle doit être déclarée amie de la classe vecteur comme indiqué ci-après :

```
class Vecteur
{ . . .
  public :
   . . .
  friend Vecteur operator* (float, const Vecteur &);
  . . .
}
```
Bien attendu, on peut se dispenser ici de cette déclaration d'amitié, définir et utiliser proprement des opérateurs d'accès.

<span id="page-131-0"></span>K ロ ▶ K 何 ▶ K ヨ ▶ K ヨ ▶ ...

# **A** THE

## Surcharge des opérateurs de flux

**[Langage objet](#page-108-0)**

- **[Classe](#page-109-0)**
- **[Constructeurs](#page-114-0)destructeurs**
- **Surcharge**
- **[d'opérateurs](#page-124-0)**
- **Fonctions et [classes amies](#page-130-0)**
- **Surcharge des [opérateurs de flux](#page-132-0)**
- **[fichiers](#page-134-0)**
- **[Ex : classe matrice](#page-135-0)**

#### **[Héritage](#page-139-0)**

- **[Constructeurs et](#page-142-0) destructeurs [Contrôle des accès](#page-144-0) [Constructeur par](#page-149-0) recopie**
- **Virtualité, classes [abstraites](#page-151-0)**
- **[Polymorphisme](#page-152-0) [Méthodes virtuelles](#page-153-0) [Classes abstraites](#page-158-0) [Héritage multiple](#page-162-0)**

• cin (resp. cout) est un objet appelé *flot* ou *flux* d'entrée prédéfini. Il est de la classe istream (resp. ostream) qui contient tous les flots d'entrée (resp. de sortie).

Lorsque l'on écrit

 $\sin \gg$  quelque\_chose ;

cela correspond à

```
operators > (cin, quelque chose) ;
```
• Pour surcharger », il faut décrire la fonction hors-classe suivante :

```
istream \& operator \Rightarrow( istream &in , nom classe \& obiet ) :
```
• Cette fonction, une fois définie, permettra de saisir des objets de type tt nom classe, avec l'instruction :

 $in \rightarrow > \dots$ 

Par ailleurs, ce flot d'entrée peut être soit un flot prédéfini (par exemple, cin), soit un fichier. Il est alors possible de tester ce flot d'entrée (dans l'exemple on regarde si il correspond à cin) :

```
if (8in == 8 \text{cin}) ...;
```
La fonction de surcharge de l'opérateur » se terminera finalement par

return in:

• On procède de la même manière pour surcharger l'opérateur de sortie [«](#page-131-0).

<span id="page-132-0"></span>**TELL**  $000$ 

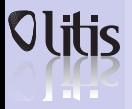

## Exemple : surcharge du flux d'entrée dans la classe Vecteur

#### **[Langage objet](#page-108-0)**

- **[Classe](#page-109-0)**
- **[Constructeurs](#page-114-0)destructeurs**
- **Surcharge**
- **[d'opérateurs](#page-124-0)**
- **Fonctions et [classes amies](#page-130-0)**
- **Surcharge des**
- **[opérateurs de flux](#page-132-0)**
- **[fichiers](#page-134-0)**
- **[Ex : classe matrice](#page-135-0)**

#### **[Héritage](#page-139-0)**

**[Constructeurs et](#page-142-0) destructeurs [Contrôle des accès](#page-144-0) [Constructeur par](#page-149-0) recopie**

#### **Virtualité, classes**

**[abstraites](#page-151-0)**

**[Polymorphisme](#page-152-0) [Méthodes virtuelles](#page-153-0) [Classes abstraites](#page-158-0)**

}

**[Héritage multiple](#page-162-0)**

Dans la version qui suit, la saisie est directe si on utilise un fichier et interactive par l'entrée standard (clavier)

```
istream & operator \gg (istream & is, Vecteur &v)
  int ntaille;
  if (8 is == 8cin) cout << "taille du vecteur ?..";
  is \gg ntaille :
  Vecteur nv ( n t a ille ) :
  if (8 \text{ is } == \text{ 8} \text{ c} \text{ in } ) cout \ll "coefficients ? " \ll endl;
  for (int i = 0; i \le n taille; i + i)
    is \rightarrow nv[i]:
  v = nv:
  return is:
```
**≮ロト ⊀何ト ⊀ ヨト ⊀ ヨト** 

E.

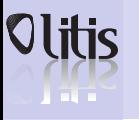

## Utilisation de fichiers

#### **[Langage objet](#page-108-0)**

- **[Classe](#page-109-0)**
- **[Constructeurs](#page-114-0)destructeurs**
- **Surcharge**
- **[d'opérateurs](#page-124-0)**
- **Fonctions et [classes amies](#page-130-0)**
- **Surcharge des [opérateurs de flux](#page-132-0)**
- **[fichiers](#page-134-0)**
- **[Ex : classe matrice](#page-135-0)**

#### **[Héritage](#page-139-0)**

**[Constructeurs et](#page-142-0) destructeurs [Contrôle des accès](#page-144-0) [Constructeur par](#page-149-0) recopie**

#### **Virtualité, classes [abstraites](#page-151-0)**

**[Polymorphisme](#page-152-0) [Méthodes virtuelles](#page-153-0) [Classes abstraites](#page-158-0) [Héritage multiple](#page-162-0)**

On se contente ici de donner un exemple élémentaire utilisant les flux d'entrée et de sortie (opérateur « à écrire ...) sur la classe Vecteur :

 $\#$ include  $\neq$ fetream  $\sim$ #include "Vecteur.h"  $int$  main  $()$ Vecteur x1, x2: ifstream in: ofstream out:  $in .open('rinput.dat")$  : out . open ("output.dat" ) ; in  $>> x1$ ; in  $>> x2$ ;  $Vector x3 = 2 \times x1 + x2;$ out << "calcul de 2\*x1+x2 :" << endl << x3 ;  $in.close()$ ;  $out.close()$ ; return 0: }

fichier "input.dat" : 4 2 3 4 1 4 1 2 3 5

### fichier "output.dat"

calcul de 2\*x1+x2 : taille du vecteur : 4 coefficient du vecteur : 5 8 11 7

**≮ロト ⊀何ト ⊀ ヨト ⊀ ヨト** 

<span id="page-134-0"></span> $\equiv$ 

# a mata

## Construction d'une classe matrice

#### **[Langage objet](#page-108-0)**

- **[Classe](#page-109-0)**
- **[Constructeurs](#page-114-0)destructeurs**
- **Surcharge [d'opérateurs](#page-124-0)**
- **Fonctions et**
- **[classes amies](#page-130-0)**
- **Surcharge des [opérateurs de flux](#page-132-0) [fichiers](#page-134-0)**
- **[Ex : classe matrice](#page-135-0)**

#### **[Héritage](#page-139-0)**

**[Constructeurs et](#page-142-0) destructeurs [Contrôle des accès](#page-144-0) [Constructeur par](#page-149-0) recopie**

#### **Virtualité, classes [abstraites](#page-151-0)**

**[Polymorphisme](#page-152-0)**

- **[Méthodes virtuelles](#page-153-0) [Classes abstraites](#page-158-0)**
- **[Héritage multiple](#page-162-0)**

On construit une classe Matrice danns laquelle les données privées sont :

- le nombre de lignes ;
- le nombre de colonnes ;
- les coefficients sont gérés par un tableau de Vecteur (pointeur de Vecteur)

**≮ロト ⊀何ト ⊀ ヨト ⊀ ヨト** 

<span id="page-135-0"></span>∍

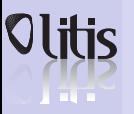

### Classe Matrice Forme canonique

#### **[Langage objet](#page-108-0)**

- **[Classe](#page-109-0)**
- **[Constructeurs](#page-114-0)destructeurs**
- **Surcharge [d'opérateurs](#page-124-0)**
- **Fonctions et**
- **[classes amies](#page-130-0)**
- **Surcharge des [opérateurs de flux](#page-132-0)**
- **[fichiers](#page-134-0)**
- **[Ex : classe matrice](#page-135-0)**

#### **[Héritage](#page-139-0)**

**[Constructeurs et](#page-142-0) destructeurs [Contrôle des accès](#page-144-0) [Constructeur par](#page-149-0) recopie**

#### **Virtualité, classes [abstraites](#page-151-0)**

**[Polymorphisme](#page-152-0) [Méthodes virtuelles](#page-153-0) [Classes abstraites](#page-158-0) [Héritage multiple](#page-162-0)**

### On écrit les méthodes qui lui confèrent une forme canonique

- Constructeur de base
- Destructeur
- Constructeur de copie
- Opérateur d'affectation

#### #ifndef MATRICE # define MATRICE

```
#include "Vecteur.h"
class Matrice
\ell int nliane:
  int ncolonne:
  Vecteur * coefligne;
 public :
  Matrice (int=0, int = 0);
  Matrice (const Matrice \&);
  ~\simMatrice () :
  Matrice \hat{\mathbf{x}} operator= (const Matrice \hat{\mathbf{x}});
}
```
K ロ ▶ K 何 ▶ K ヨ ▶ K ヨ ▶ ...

∍

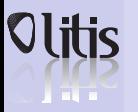

### Classe Matrice

Opérateurs d'accès, surcharges des flux d'E/S

#### **[Langage objet](#page-108-0)**

- **[Classe](#page-109-0)**
- **[Constructeurs](#page-114-0)destructeurs**
- **Surcharge [d'opérateurs](#page-124-0)**
- **Fonctions et**
- **[classes amies](#page-130-0)**
- **Surcharge des [opérateurs de flux](#page-132-0)**
- **[fichiers](#page-134-0)**
- **[Ex : classe matrice](#page-135-0)**

#### **[Héritage](#page-139-0)**

**[Constructeurs et](#page-142-0) destructeurs [Contrôle des accès](#page-144-0) [Constructeur par](#page-149-0) recopie**

#### **Virtualité, classes**

**[abstraites](#page-151-0)**

- **[Polymorphisme](#page-152-0) [Méthodes virtuelles](#page-153-0)**
- **[Classes abstraites](#page-158-0)**
- **[Héritage multiple](#page-162-0)**
- On construit un opérateur d'accès [] qui renvoie une ligne de la matrice de type Vecteur.
- On construit des surcharges des opérateurs d'entrée/sorties

K ロ ▶ K 何 ▶ K ヨ ▶ K ヨ ▶ ...

 $\equiv$ 

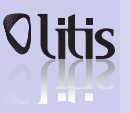

### Classe Matrice Opérateur de conversion

#### **[Langage objet](#page-108-0)**

- **[Classe](#page-109-0)**
- **[Constructeurs](#page-114-0)destructeurs**
- **Surcharge**
- **[d'opérateurs](#page-124-0)**
- **Fonctions et [classes amies](#page-130-0)**
- **Surcharge des [opérateurs de flux](#page-132-0)**
- **[fichiers](#page-134-0)**
- **[Ex : classe matrice](#page-135-0)**

#### **[Héritage](#page-139-0)**

**[Constructeurs et](#page-142-0) destructeurs [Contrôle des accès](#page-144-0) [Constructeur par](#page-149-0) recopie**

#### **Virtualité, classes [abstraites](#page-151-0)**

**[Polymorphisme](#page-152-0) [Méthodes virtuelles](#page-153-0) [Classes abstraites](#page-158-0) [Héritage multiple](#page-162-0)**

- Un constructeur qui n'a qu'un seul argument de type T spécifie une conversion d'une variable de type T vers un objet de la classe du constructeur.
- Ce constructeur est appelé automatiquement chaque fois qu'un objet de type  $T$  sera rencontré là où il faut un objet de la classe du constructeur.
- Dans la classe Matrice, on écrit un constructeur qui convertit un Vecteur de taille n en une Matrice de n lignes et 1 colonne.

#### class Matrice

```
. . .
  Matrice (const Vecteur &);
  . . .
}<br>Matrice :: Matrice (const Vecteur & v):
                    nligne (v. taille), ncolonne (1)
 c o e fligne = new Vecteur [nligne ] (ncolonne);
  for (int i = 0; i < n liane; i + i)
    coefficient[i][0] = v[i];}
int main()
 Vector v (10);
  \sin \gg v;
  Matrice m=v;
 cout << m;
 return 0;
```
イロト イ押 トイヨ トイヨ トー

 $QQ$ 

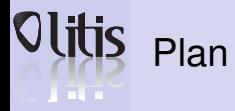

#### **[Langage objet](#page-108-0)**

- **[Classe](#page-109-0)**
- **[Constructeurs](#page-114-0)destructeurs**
- **Surcharge**
- **[d'opérateurs](#page-124-0)**
- **Fonctions et [classes amies](#page-130-0)**
- **Surcharge des [opérateurs de flux](#page-132-0)**
- **[fichiers](#page-134-0)**
- **[Ex : classe matrice](#page-135-0)**

#### **[Héritage](#page-139-0)**

**[Constructeurs et](#page-142-0) destructeurs [Contrôle des accès](#page-144-0) [Constructeur par](#page-149-0) recopie**

#### **Virtualité, classes [abstraites](#page-151-0)**

**[Polymorphisme](#page-152-0) [Méthodes virtuelles](#page-153-0) [Classes abstraites](#page-158-0) [Héritage multiple](#page-162-0)**

# **8** [Langage objet](#page-108-0) [Ex : classe matrice](#page-135-0)

### **9** [Héritage](#page-139-0)

[Constructeurs et destructeurs](#page-142-0)

**10** [Virtualité, classes abstraites](#page-151-0)

**Damien Olivier [Programmation scientifique orientée objet](#page-0-0)** 

Þ

<span id="page-139-0"></span> $QQ$ 

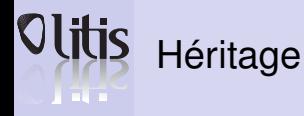

#### **[Langage objet](#page-108-0)**

```
Classe
```

```
Constructeurs-
destructeurs
```

```
Surcharge
d'opérateurs
```

```
Fonctions et
```

```
classes amies
```

```
Surcharge des
opérateurs de flux
fichiers
```

```
Ex : classe matrice
```

```
Héritage
```

```
Constructeurs et
destructeurs
Contrôle des accès
Constructeur par
recopie
```

```
Virtualité,
classes
```

```
abstraites
```

```
Polymorphisme
Méthodes virtuelles
Classes abstraites
```

```
Héritage multiple
```

```
• Concept fondamental de la POO
```

```
class <classe derive> : <etiquette de protection> <classe mere>
```
- Une classe dite dérivée peut hériter d'une classe (ou plusieurs) : elle a donc implicitement les propriétés de celle-ci en plus de propriétés caractéristiques propres.
- Exemple : classe point colorée qui hérite d'une classe point.
- Ici, Pointcol hérite de manière *publique* de Point. Donc les membres de Pointcol ont accès aux membres publics de Point mais pas aux membres privés

```
class Point
\ell int x: int y:
 public :
  Point(int, int):void deplace (int \t int):
  void affiche ():
} ;
class Pointcol : public Point
\{ char couleur:
 public :
 void colore (char cl) { couleur = cl :}
} ;
```
• Exemple :

```
void Pointcol: : affichecol()
 affiche() //appel affiche de la classe mere
 cout << "couleur_:_" << couleur << endl;
```
• On peut aussi redéfinir la fonction affiche. Il faut alors distinguer les deux méthodes du même nom : celle de la classe mère et celle de la classe dérivée.

```
void Pointcol :: affiche ()
{ Point:: affiche ():: //appel affiche de Point
 cout << "couleur_:_" << couleur << endl;
```
 $\Omega$ 

イロト イ押 トイヨ トイヨ トー

## Les différentes dérivations **FIFT**

#### **[Langage objet](#page-108-0)**

- **[Classe](#page-109-0)**
- **[Constructeurs](#page-114-0)destructeurs**
- **Surcharge [d'opérateurs](#page-124-0)**
- **Fonctions et**
- **[classes amies](#page-130-0)**
- **Surcharge des [opérateurs de flux](#page-132-0) [fichiers](#page-134-0)**
- **[Ex : classe matrice](#page-135-0)**

#### **[Héritage](#page-139-0)**

**[Constructeurs et](#page-142-0) destructeurs [Contrôle des accès](#page-144-0) [Constructeur par](#page-149-0) recopie**

#### **Virtualité, classes [abstraites](#page-151-0)**

- **[Polymorphisme](#page-152-0) [Méthodes virtuelles](#page-153-0) [Classes abstraites](#page-158-0)**
- **[Héritage multiple](#page-162-0)**
- public : un membre public est accessible dans et hors de la classe ;
- private : un membre private est accessible que dans la classe ;
- protected : un membre protected est accessible dans la classe et dans les classes dérivées ;
- Règle : On ne peut pas augmenter la visibilité d'un membre par l'intermédiaire de l'héritage.

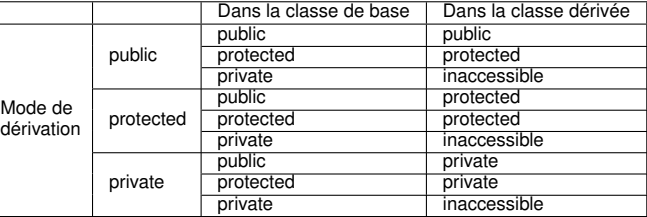

**≮ロト ⊀何ト ⊀ ヨト ⊀ ヨト** 

E.

## Constructeurs et destructeurs

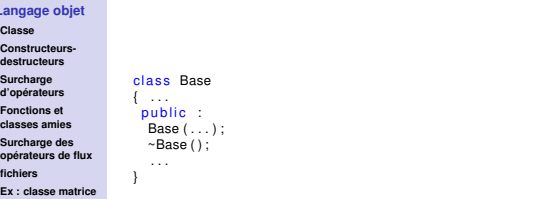

#### **[Héritage](#page-139-0)**

**[Langage objet](#page-108-0) [Classe](#page-109-0)** **TALL** 

**destructeurs Surcharge [d'opérateurs](#page-124-0) Fonctions et**

fic

**[Constructeurs et](#page-142-0) destructeurs [Contrôle des accès](#page-144-0) [Constructeur par](#page-149-0) recopie**

#### **Virtualité, classes [abstraites](#page-151-0)**

**[Polymorphisme](#page-152-0) [Méthodes virtuelles](#page-153-0) [Classes abstraites](#page-158-0) [Héritage multiple](#page-162-0)**

• La création d'un objet Derive nécessite d'abord la création d'un objet Base. Le constructeur de Base est appelé implicitement *avant toute autre instruction* au tout début de l'éxecution du constructeur de Derive.

{ . . . public : Derivee  $( \ldots )$  :  $~\sim$ Derive () : . . .

Class Derive : public Base

**≮ロト ⊀何ト ⊀ ヨト ⊀ ヨト** 

<span id="page-142-0"></span> $\Omega$ 

• On a le processus inverse pour le destructeur. Celui de la classe mère est appelé implicitement *à la fin* de l'exécution de celui de la classe dérivée.

# **TELETI**

## Constructeurs avec arguments

#### **[Langage objet](#page-108-0)**

- **[Classe](#page-109-0) [Constructeurs](#page-114-0)destructeurs**
- **Surcharge [d'opérateurs](#page-124-0)**
- **Fonctions et**
- **[classes amies](#page-130-0)**
- **Surcharge des [opérateurs de flux](#page-132-0)**
- **[fichiers](#page-134-0)**
- **[Ex : classe matrice](#page-135-0)**

#### **[Héritage](#page-139-0)**

**destructeurs [Contrôle des accès](#page-144-0) [Constructeur par](#page-149-0) recopie**

#### **Virtualité, classes [abstraites](#page-151-0)**

```
Polymorphisme
Méthodes virtuelles
Classes abstraites
Héritage multiple
```

```
class Point
{ . . .
public :
  Point(int, int);. . .
```

```
Constructeurs et
```

```
Class Pointcol: public Point
{ . . .
 public :
   Pointcol(int, int, char);
  . . .
```
イロト イ押 トイヨ トイヨ トー

 $QQ$ 

La description précédente est incomplète.

- A la construction d'un objet Pointcol, son constructeur est appelé et ce dernier appelle alors immédiatement celui de Point qui attend 2 arguments.
- Pour transmettre les arguments entre le constructeur de la classe dérivée et celui de la classe mère, on décrit cette transmissions dans l'en-tête de Pointcal de la manière suivante :

```
Point col(int a, int b, char cl): Point(a, b)
```
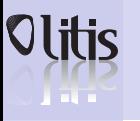

# Contrôle des accès

#### **[Langage objet](#page-108-0)**

- **[Classe](#page-109-0)**
- **[Constructeurs](#page-114-0)destructeurs**
- **Surcharge [d'opérateurs](#page-124-0)**
- **Fonctions et**
- **[classes amies](#page-130-0)**
- **Surcharge des [opérateurs de flux](#page-132-0) [fichiers](#page-134-0)**
- 
- **[Ex : classe matrice](#page-135-0)**

#### **[Héritage](#page-139-0)**

- **[Constructeurs et](#page-142-0) destructeurs [Contrôle des accès](#page-144-0) [Constructeur par](#page-149-0) recopie**
- **Virtualité, classes**
- **[abstraites](#page-151-0)**
- **[Polymorphisme](#page-152-0) [Méthodes virtuelles](#page-153-0) [Classes abstraites](#page-158-0) [Héritage multiple](#page-162-0)**

**La Notion de protection** permet de rendre accessibles pour une classe dérivée (et seulement dans ce cas) certains membres d'une classe de base.

```
class Point
 protected :
   int x. v:
  public :
   Point( ...):
  . . .
```

```
class Pointcol : public Point
 char couleur:
 public :
  void affiche(){ \text{cout} \ll \text{"position"} \ll x \ll \text{"et"} \ll y \ll \text{end}\text{cout} \ll \text{``couleur,''} \ll \text{couleur} \ll \text{endl};
```
<span id="page-144-0"></span>**≮ロト ⊀何ト ⊀ ヨト ⊀ ヨト** 

- affiche peut accéder aux champs protégés de Point.
- Ces mêmes champs restent privés pour les utilisateurs de la classe Point.

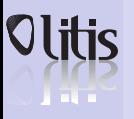

# Amitiés et héritage

#### **[Langage objet](#page-108-0)**

- **[Classe](#page-109-0)**
- **[Constructeurs](#page-114-0)destructeurs**
- **Surcharge [d'opérateurs](#page-124-0)**
- **Fonctions et**
- **[classes amies](#page-130-0)**
- **Surcharge des [opérateurs de flux](#page-132-0)**
- **[fichiers](#page-134-0)**
- **[Ex : classe matrice](#page-135-0)**

#### **[Héritage](#page-139-0)**

- **[Constructeurs et](#page-142-0) destructeurs [Contrôle des accès](#page-144-0) [Constructeur par](#page-149-0) recopie**
- **Virtualité, classes [abstraites](#page-151-0)**
- **[Polymorphisme](#page-152-0) [Méthodes virtuelles](#page-153-0) [Classes abstraites](#page-158-0)**
- **[Héritage multiple](#page-162-0)**
- Les fonctions amies d'une classe dérivées ont les mêmes autorisation d'accès que les fonctions membres de cette classe (notamment pour l'accès aux membres protégés).
- Les déclarations d'amitié ne s'héritent pas.

**≮ロト (何) (日) (日)** 

 $\equiv$ 

# Les différents types de dérivations Dérivation publique

#### **[Langage objet](#page-108-0)**

- **[Classe](#page-109-0)**
- **[Constructeurs](#page-114-0)destructeurs**
- **Surcharge**
- **[d'opérateurs](#page-124-0)**
- **Fonctions et [classes amies](#page-130-0)**
- **Surcharge des [opérateurs de flux](#page-132-0)**
- **[fichiers](#page-134-0)**
- **[Ex : classe matrice](#page-135-0)**

#### **[Héritage](#page-139-0)**

**[Constructeurs et](#page-142-0) destructeurs [Contrôle des accès](#page-144-0) [Constructeur par](#page-149-0) recopie**

#### **Virtualité, classes [abstraites](#page-151-0)**

**[Polymorphisme](#page-152-0) [Méthodes virtuelles](#page-153-0) [Classes abstraites](#page-158-0) [Héritage multiple](#page-162-0)**

On a utilisé jusqu'alors des dérivations publiques indiquées dans l'en-tête des classes dérivées.

 $class$  Pointcol : public Point  $\{ \ldots \}$ 

Voici les propriétés de ce type de dérivation :

- Les membres publics de la classe de base sont accessibles partout.
- Les membres protégés de la classe de base sont accessibles aux fonctions membres et aux fonctions amies de la classe dérivée, mais pas aux utilisateurs de la classe dérivée.
- Les membres privés de la classe de base sont inaccessibles en dehors de cette classe de base.

**≮ロト (何) (日) (日)** 

# Les différents types de dérivations Dérivation privée

#### **[Langage objet](#page-108-0)**

- **[Classe](#page-109-0)**
- **[Constructeurs](#page-114-0)destructeurs**
- **Surcharge [d'opérateurs](#page-124-0)**
- **Fonctions et**
- **[classes amies](#page-130-0)**
- **Surcharge des [opérateurs de flux](#page-132-0)**
- **[fichiers](#page-134-0)**
- **[Ex : classe matrice](#page-135-0)**

#### **[Héritage](#page-139-0)**

**[Constructeurs et](#page-142-0) destructeurs [Contrôle des accès](#page-144-0) [Constructeur par](#page-149-0) recopie**

#### **Virtualité, classes [abstraites](#page-151-0)**

**[Polymorphisme](#page-152-0) [Méthodes virtuelles](#page-153-0) [Classes abstraites](#page-158-0) [Héritage multiple](#page-162-0)**

### On la signifie dans l'en-tête des classes dérivées.

class Pointcol : private Point  $\{ \ldots \}$ 

- Elle interdit à un utilisateur d'une classe dérivée l'accès aux membres publics de sa classe de base. Par contre, le concepteur de la classe dérivée peut utiliser les membres publics de la classe de base (comme un utilisateur ordinaire de la classe de base).
- Par exemple, si Pointcol hérite de manière privée, un objet de type Pointcol ne pourra pas appeler deplace() qui est un membre public de Point.

**≮ロト ⊀何ト ⊀ ヨト ⊀ ヨト** 

 $209$ 

# Les différents types de dérivations Dérivation protégée

#### **[Langage objet](#page-108-0)**

- **[Classe](#page-109-0) [Constructeurs](#page-114-0)destructeurs**
- **Surcharge [d'opérateurs](#page-124-0)**
- **Fonctions et**
- **[classes amies](#page-130-0)**
- **Surcharge des [opérateurs de flux](#page-132-0) [fichiers](#page-134-0)**
- **[Ex : classe matrice](#page-135-0)**
- **[Héritage](#page-139-0)**
- **[Constructeurs et](#page-142-0) destructeurs [Contrôle des accès](#page-144-0)**
- **[Constructeur par](#page-149-0) recopie**

#### **Virtualité, classes [abstraites](#page-151-0)**

- **[Polymorphisme](#page-152-0) [Méthodes virtuelles](#page-153-0) [Classes abstraites](#page-158-0)**
- **[Héritage multiple](#page-162-0)**

Introduit plus tardivement dans les spécifications du C++, on la signifie dans l'en-tête des classes dérivées.

class Pointcol : protected Point { ...}

• Elle permet que les membres publics de la classe de base soient considérés comme protégés pour les dérivations suivantes.

**≮ロト (何) (日) (日)** 

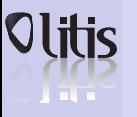

### Constructeur par recopie

**[Langage objet](#page-108-0)**

- **[Classe](#page-109-0)**
- **[Constructeurs](#page-114-0)destructeurs**
- **Surcharge [d'opérateurs](#page-124-0)**
- **Fonctions et**
- **[classes amies](#page-130-0)**
- **Surcharge des [opérateurs de flux](#page-132-0)**
- **[fichiers](#page-134-0)**
- **[Ex : classe matrice](#page-135-0)**

#### **[Héritage](#page-139-0)**

- **[Constructeurs et](#page-142-0) destructeurs [Contrôle des accès](#page-144-0) [Constructeur par](#page-149-0) recopie**
- **Virtualité, classes [abstraites](#page-151-0)**
- **[Polymorphisme](#page-152-0) [Méthodes virtuelles](#page-153-0)**
- **[Classes abstraites](#page-158-0)**
- **[Héritage multiple](#page-162-0)**

Soit une classe B qui hérite d'une classe A

- Si B n'a pas de constructeur de copie,
	- le constructeur de copie par défaut sera appelé,
	- pour la partie héritée de A, le constructeur de copie de A sera appelé s'il existe (sinon c'est encore le constructeur de copie par défaut)
- Si B possède un constructeur de copie,
	- celui-ci sera appelé ... mais pas celui de A.
	- Donc le constructeur de copie d'une classe dérivée doit prendre en charge la totalité de la copie de l'objet et notamment sa partie héritée. Mais ...
	- ... on peut utiliser un constructeur de A dans le constructeur de copie de B et lui transmettre l'objet à copier x lui-même. Alors x est converti au type A avec appel du constructeur de copie.

```
B (B &x ) : A ( x ) / / on provoque l ' appel
                    / / du c o n st r u ct e u r de copie de A
{ / / copie de l a p a r t i e de x s p e c if i q u e a B }
```
<span id="page-149-0"></span>**≮ロト ⊀何ト ⊀ ヨト ⊀ ヨト** 

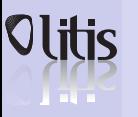

## Opérateur d'affectation

#### **[Langage objet](#page-108-0)**

- **[Classe](#page-109-0)**
- **[Constructeurs](#page-114-0)destructeurs**
- **Surcharge**
- **[d'opérateurs](#page-124-0)**
- **Fonctions et [classes amies](#page-130-0)**
- **Surcharge des [opérateurs de flux](#page-132-0)**
- **[fichiers](#page-134-0)**
- **[Ex : classe matrice](#page-135-0)**

#### **[Héritage](#page-139-0)**

**[Constructeurs et](#page-142-0) destructeurs [Contrôle des accès](#page-144-0) [Constructeur par](#page-149-0) recopie**

#### **Virtualité, classes [abstraites](#page-151-0)**

**[Polymorphisme](#page-152-0)**

- **[Méthodes virtuelles](#page-153-0)**
- **[Classes abstraites](#page-158-0)**
- **[Héritage multiple](#page-162-0)**

### Soit une classe B qui hérite d'une classe A

- $\cdot$  Si B n'a pas de définition de =
	- l'affectation se fait membre à membre,
	- la partie héritée est gérée par l'affectation éventuellement redéfinie dans A.
- $\cdot$  Si B a une définition de  $=$ 
	- Seule l'affectation de B est appelée et pas celle de A.
	- L'opérateur = de B doit gérer tous les membres même ceux hérités

**≮ロト ⊀何ト ⊀ ヨト ⊀ ヨト** 

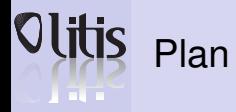

#### **[Langage objet](#page-108-0)**

- **[Classe](#page-109-0)**
- **[Constructeurs](#page-114-0)destructeurs**
- **Surcharge**
- **[d'opérateurs](#page-124-0)**
- **Fonctions et [classes amies](#page-130-0)**
- **Surcharge des [opérateurs de flux](#page-132-0)**
- **[fichiers](#page-134-0)**
- **[Ex : classe matrice](#page-135-0)**

#### **[Héritage](#page-139-0)**

**[Constructeurs et](#page-142-0) destructeurs [Contrôle des accès](#page-144-0) [Constructeur par](#page-149-0) recopie**

#### **Virtualité, classes [abstraites](#page-151-0)**

**[Polymorphisme](#page-152-0) [Méthodes virtuelles](#page-153-0) [Classes abstraites](#page-158-0) [Héritage multiple](#page-162-0)**

- **8** [Langage objet](#page-108-0) [Ex : classe matrice](#page-135-0)
- **9** [Héritage](#page-139-0)

### **10** [Virtualité, classes abstraites](#page-151-0)

 $(1 + 4\sqrt{10})$ 

Þ

<span id="page-151-0"></span> $QQ$ 

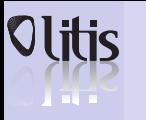

# Polymorphisme

#### **[Langage objet](#page-108-0)**

- **[Classe](#page-109-0)**
- **[Constructeurs](#page-114-0)destructeurs**
- **Surcharge [d'opérateurs](#page-124-0)**
- **Fonctions et**
- **[classes amies](#page-130-0)**
- **Surcharge des [opérateurs de flux](#page-132-0) [fichiers](#page-134-0)**
- 
- **[Ex : classe matrice](#page-135-0)**

#### **[Héritage](#page-139-0)**

**[Constructeurs et](#page-142-0) destructeurs [Contrôle des accès](#page-144-0) [Constructeur par](#page-149-0) recopie**

#### **Virtualité, classes**

**[abstraites](#page-151-0)**

#### **[Polymorphisme](#page-152-0)**

**[Méthodes virtuelles](#page-153-0) [Classes abstraites](#page-158-0) [Héritage multiple](#page-162-0)**

- C++ dans le cadre de l'héritage permet de redéfinir une méthode, *i.e* une méthode d'une classe fille possède le même nom et les mêmes paramètres ;
- Un pointeur/référence de type classe mère peut pointer/désigner un objet de type classe fille ;
- Problème : quelle méthode est appelée si elle est définie à la fois dans la classe mère ou la classe fille ?
- En fonction du type liaison statique ;
- En fonction de la nature de l'objet  $\Rightarrow$  polymorphisme ;
- Le polymorphisme est possible en C++ quand il est spécifié par virtual.

<span id="page-152-0"></span>**≮ロト ⊀何ト ⊀ ヨト ⊀ ヨト** 

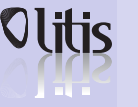

**classes**

# Olitis Sans virtualité

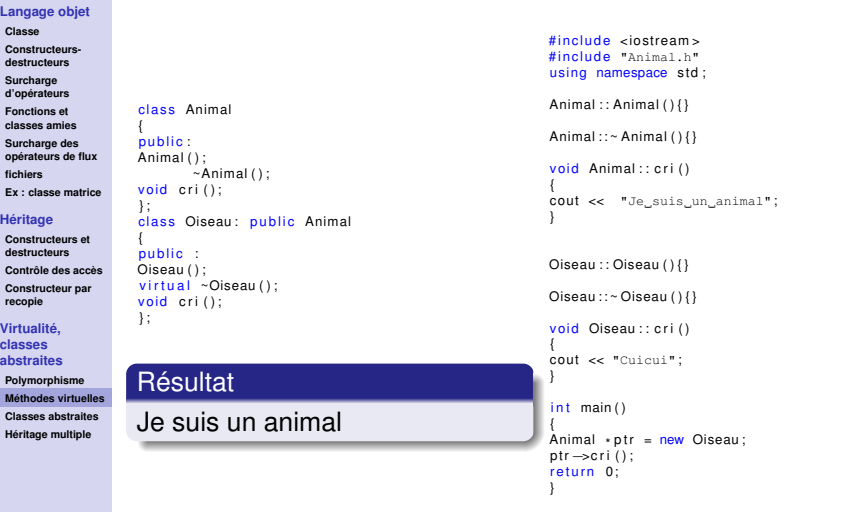

<span id="page-153-0"></span>**KID X 個→ K 君→ K 君→ 〈君〉 の Q Q** 

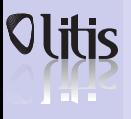

# Olitis Avec virtualité

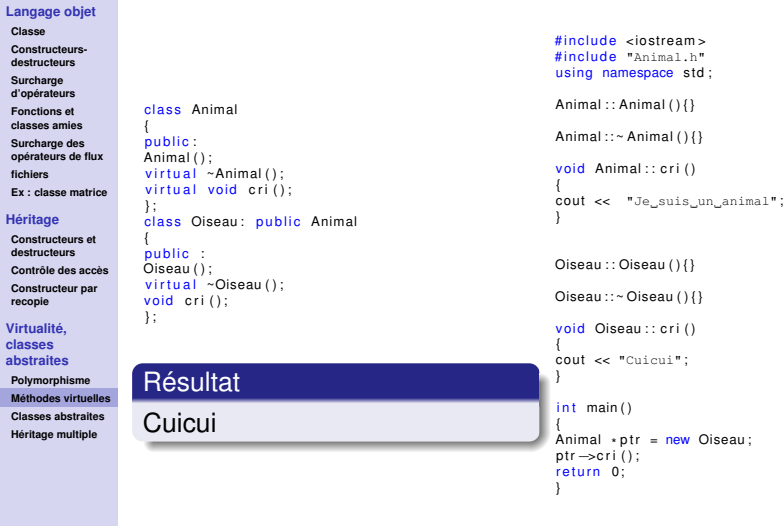

**KID X 個→ K 君→ K 君→ 〈君〉 の Q Q** 

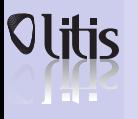

### Virtualité du destructeur

#### **[Langage objet](#page-108-0)**

- **[Classe](#page-109-0)**
- **[Constructeurs](#page-114-0)destructeurs**
- **Surcharge [d'opérateurs](#page-124-0)**
- **Fonctions et**
- **[classes amies](#page-130-0)**
- **Surcharge des [opérateurs de flux](#page-132-0) [fichiers](#page-134-0)**
- **[Ex : classe matrice](#page-135-0)**

#### **[Héritage](#page-139-0)**

**[Constructeurs et](#page-142-0) destructeurs [Contrôle des accès](#page-144-0) [Constructeur par](#page-149-0) recopie**

#### **Virtualité,**

**classes [abstraites](#page-151-0)**

**[Polymorphisme](#page-152-0) [Méthodes virtuelles](#page-153-0) [Classes abstraites](#page-158-0) [Héritage multiple](#page-162-0)**

- Dans le cadre de l'héritage, le destructeur de la classe de base n'est pas capable d'assurer la destruction compléte d'une instance d'une classe dérivée ;
- Il faut alors déclarer le destructeur de la classe de base virtuel ;
- Ce n'est pas nécessaire si votre classe ne sert JAMAIS de classe de base ;

### **Règle**

Dès qu'une classe comporte une méthode virtuelle, il faut obligatoirement rendre le destructeur virtuel.

**≮ロト ⊀何ト ⊀ ヨト ⊀ ヨト** 

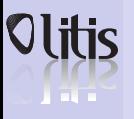

# Virtualité et valeur par défaut

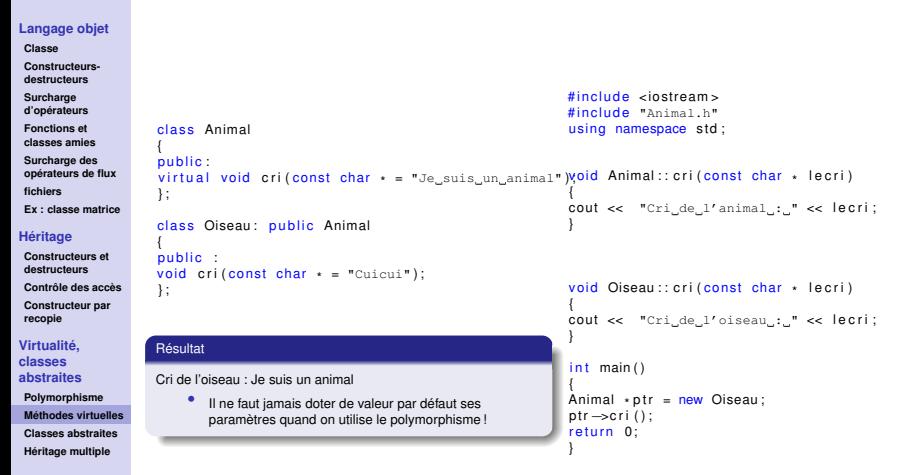

**≮ロト (何) (日) (日)** 

∍

# **TELETI**

### Transmission de la virtualité

#### **[Langage objet](#page-108-0)**

- **[Classe](#page-109-0)**
- **[Constructeurs](#page-114-0)destructeurs**
- **Surcharge [d'opérateurs](#page-124-0)**
- **Fonctions et**
- **[classes amies](#page-130-0)**
- **Surcharge des [opérateurs de flux](#page-132-0) [fichiers](#page-134-0)**
- **[Ex : classe matrice](#page-135-0)**

#### **[Héritage](#page-139-0)**

**[Constructeurs et](#page-142-0) destructeurs [Contrôle des accès](#page-144-0) [Constructeur par](#page-149-0) recopie**

Règle

#### **Virtualité, classes [abstraites](#page-151-0)**

- **[Polymorphisme](#page-152-0) [Méthodes virtuelles](#page-153-0) [Classes abstraites](#page-158-0)**
- **[Héritage multiple](#page-162-0)**

• Lorsqu'une classe dérivée redéfinit une méthode déclarée virtuelle dans une classe de base cette méthode reste virtuelle ;

Il est fortement conseillé de conserver la virtualité explicitement !

**≮ロト (何) (日) (日)** 

∍

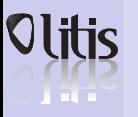

### Méthode virtuelle pure

#### **[Langage objet](#page-108-0)**

- **[Classe](#page-109-0) [Constructeurs-](#page-114-0)**
- **destructeurs**
- **Surcharge [d'opérateurs](#page-124-0)**
- **Fonctions et**
- **[classes amies](#page-130-0)**
- **Surcharge des [opérateurs de flux](#page-132-0) [fichiers](#page-134-0)**
- **[Ex : classe matrice](#page-135-0)**

#### **[Héritage](#page-139-0)**

**[Constructeurs et](#page-142-0) destructeurs [Contrôle des accès](#page-144-0) [Constructeur par](#page-149-0) recopie**

#### **Virtualité,**

**classes [abstraites](#page-151-0)**

**[Polymorphisme](#page-152-0) [Méthodes virtuelles](#page-153-0)**

**[Classes abstraites](#page-158-0)**

**[Héritage multiple](#page-162-0)**

- Pour déclarer une méthode virtuelle pure dans une classe, il suffit de faire suivre sa déclaration de «  $=0$  ».
	- La fonction doit également être déclarée virtuelle.

virtual type nom ( parametres ) =  $0$ :

**≮ロト (何) (日) (日)** 

G.

<span id="page-158-0"></span> $200$ 

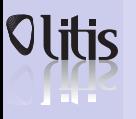

### Classe abstraite

#### **[Langage objet](#page-108-0)**

- **[Classe](#page-109-0)**
- **[Constructeurs](#page-114-0)destructeurs**
- **Surcharge**
- **[d'opérateurs](#page-124-0) Fonctions et**
- **[classes amies](#page-130-0)**
- **Surcharge des [opérateurs de flux](#page-132-0) [fichiers](#page-134-0)**
- **[Ex : classe matrice](#page-135-0)**

#### **[Héritage](#page-139-0)**

**[Constructeurs et](#page-142-0) destructeurs [Contrôle des accès](#page-144-0) [Constructeur par](#page-149-0) recopie**

Rôle

#### **Virtualité, classes [abstraites](#page-151-0)**

**[Polymorphisme](#page-152-0) [Méthodes virtuelles](#page-153-0) [Classes abstraites](#page-158-0) [Héritage multiple](#page-162-0)**

- Une classe abstraite n'est utilisée que dans le cadre de l'héritage.
- $\Rightarrow$  Pas d'instanciation possible
- ⇒ Pas de constructeur en génèral
	- En C++ contient au moins une méthode virtuelle pure.

- Permet de définir des comportements (méthodes) qui devront être implémentés dans les classes filles, mais sans implémenter ces comportements.
- Les classes filles respecteront le contrat défini par la classe mère abstraite.
- Interface de programmation.

∢ロ→ ∢母→ ∢∃→ ∢∃→

つへへ

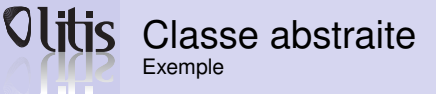

#### **[Langage objet](#page-108-0)**

```
Classe
Constructeurs-
destructeurs
Surcharge
d'opérateurs
Fonctions et
```
**[classes amies](#page-130-0)**

```
Surcharge des
opérateurs de flux
fichiers
```

```
Ex : classe matrice
```
} ;

} ;

#### **[Héritage](#page-139-0)**

```
Constructeurs et
destructeurs
Contrôle des accès
Constructeur par
recopie
```

```
Virtualité,
classes
```
**[abstraites](#page-151-0)**

```
Polymorphisme
Méthodes virtuelles
Classes abstraites
Héritage multiple
```

```
class SurfaceFermee
 public :
```

```
virtual double surface() = 0;/ / Fon ction v i r t u e l l e pure
```
class Disque : public SurfaceFermee

```
protected :
  double rayon ;
 public :
  Disque ( double r) : raven ( r ) |virtual double surface()
{ r e t u r n 3.14 *
rayon *
rayon ; }
} ;
```

```
class Rectangle : public SurfaceFermee
 protected :
  double longueur, largeur:
 public :
  Rectangle ( double long, double lar )
    : longu (long), largeu (large) \{}
  virtual double surface()return longueur * largeur;
```

```
int main (){
/ / . . . . . .
SurfaceFermee construction [3]:
/ / . . . . . .
double surface Totale = 0;
int i :
for (i = 0; i < 3; i++)surface \text{Totale} += construction[i]. surface();
/ / . . . . . .
return 0:
```
#### Intérêt

• Permet de gérer correctement le polymorphisme

**≮ロト ⊀何ト ⊀ ヨト ⊀ ヨト** 

∍

- La classe SurfaceFermee crée un rapport syntaxique.
- Les deux classes Disque et Rectangle respectent un contrat.

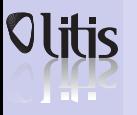

### Méthode virtuelle pure avec corps

#### **[Langage objet](#page-108-0)**

- **[Classe](#page-109-0)**
- **[Constructeurs](#page-114-0)destructeurs**
- **Surcharge [d'opérateurs](#page-124-0)**
- **Fonctions et**
- **[classes amies](#page-130-0)**
- **Surcharge des [opérateurs de flux](#page-132-0) [fichiers](#page-134-0)**
- **[Ex : classe matrice](#page-135-0)**

#### **[Héritage](#page-139-0)**

**[Constructeurs et](#page-142-0) destructeurs [Contrôle des accès](#page-144-0) [Constructeur par](#page-149-0) recopie**

#### **Virtualité, classes [abstraites](#page-151-0)**

**[Polymorphisme](#page-152-0) [Méthodes virtuelles](#page-153-0) [Classes abstraites](#page-158-0) [Héritage multiple](#page-162-0)**

- Il est possible de déclarer une méthode virtuelle pure dans une classe, avec un corps.
	- virtual type nom(parametres) =0 { corps de la methode };
- La classe reste virtuelle mais les classes qui en hérite n'ont pas obligatoirement besoin de redéfinir la méthode.
- Attention cela doit être manié avec beaucoup de précautions.

K ロ ▶ K 何 ▶ K ヨ ▶ K ヨ ▶ ...

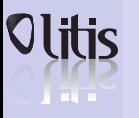

# Méthode virtuelle pure avec corps

#### **[Langage objet](#page-108-0)**

- **[Classe](#page-109-0)**
- **[Constructeurs](#page-114-0)destructeurs**
- **Surcharge [d'opérateurs](#page-124-0)**
- **Fonctions et**
- **[classes amies](#page-130-0)**
- **Surcharge des [opérateurs de flux](#page-132-0) [fichiers](#page-134-0)**
- **[Ex : classe matrice](#page-135-0)**

#### **[Héritage](#page-139-0)**

```
Constructeurs et
destructeurs
Contrôle des accès
Constructeur par
recopie
```
#### **Virtualité,**

```
classes
abstraites
```

```
Polymorphisme
Méthodes virtuelles
Classes abstraites
Héritage multiple
```
- Il permet de créer des classes dérivées à partir de plusieurs classes de base.
- Pour chaque classe de base, on peut définir le mode d'héritage.

```
public:
    void fa () { /* ... */ }
  protected:
    int x:
} ;
class B {
 public:
    void fb() { /* ... */ }
  protected:
    int x:
} ;
```
 $class A$ 

```
class C: public B. public A \npublic:
    void fc():
} ;
void C:: fc () {
  int i:
  fa():
  i = A :: x + B :: x :/ / r e s o l u t i o n de po rtee pour l e v e r l ' ambiguite
```
**≮ロト ⊀何ト ⊀ ヨト ⊀ ヨト** 

<span id="page-162-0"></span>舌

# Ordre d'appel des constructeurs et des destructeurs

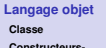

```
destructeurs
```

```
Surcharge
d'opérateurs
```
**Fonctions et**

```
classes amies
```

```
Surcharge des
opérateurs de flux
fichiers
```

```
Ex : classe matrice
```

```
Héritage
```

```
Constructeurs et
destructeurs
Contrôle des accès
Constructeur par
recopie
```

```
Virtualité,
```
**classes [abstraites](#page-151-0)**

```
Polymorphisme
Méthodes virtuelles
Classes abstraites
```

```
• Dans l'héritage multiple, les constructeurs sont appelés dans
 l'ordre de déclaration de l'héritage.
```
• Les destructeurs sont appelés dans l'ordre inverse de celui des constructeurs.

```
class Apublic:
                         A(int n=0) { /* ... */ }
                      / / . . .
                    } ;
                    class B {
                      public:
                                                                                  int main () {
                         B(int n=0) { /* ... */ }
                                                                                    C objet c ;
                      / / . . .
                                                                                    // appel des constructeurs B(), A() et C()
                    } ;
                                                                                    / / . . .
                   class C: public B, public A \frac{1}{1}/ / ^ ^ ^ ^ ^ ^ ^ ^ ^ ^ ^ ^ ^ ^ ^ ^ ^ ^
                   / / o rd re d ' appel des c o n st r u ct e u r s des cla s se s de base
Héritage multiple
                    / /
                      public:
                         C(int i, int j) : A(i), B(j) { /* ... */ }
                      / / . . .
                   } ;
                                                                                             ≮ロト ⊀何ト ⊀ ヨト ⊀ ヨト
                                                                                                                                 э
                                                                                                                                       \Omega
```
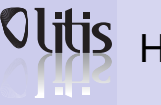

# Héritage virtuel

#### **[Langage objet](#page-108-0)**

- **[Classe](#page-109-0) [Constructeurs-](#page-114-0)**
- **destructeurs Surcharge**
- **[d'opérateurs](#page-124-0)**
- **Fonctions et [classes amies](#page-130-0)**
- **Surcharge des [opérateurs de flux](#page-132-0)**
- **[fichiers](#page-134-0)**
- **[Ex : classe matrice](#page-135-0)**

#### **[Héritage](#page-139-0)**

**[Constructeurs et](#page-142-0) destructeurs [Contrôle des accès](#page-144-0) [Constructeur par](#page-149-0) recopie**

#### **Virtualité, classes**

**[abstraites](#page-151-0)**

- **[Polymorphisme](#page-152-0) [Méthodes virtuelles](#page-153-0) [Classes abstraites](#page-158-0)**
- **[Héritage multiple](#page-162-0)**
- Utilisé pour régler les problèmes d'héritage multiple.
- Supposons qu'une classe  $B$  et qu'une classe  $C$  hérite de  $A$  et qu'une classe D hérite de B et C, l'héritage virtuel va permettre qu'elle n'hérite pas deux fois de A.

K ロ ▶ K 何 ▶ K ヨ ▶ K ヨ ▶ ...

 $\equiv$ 

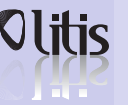

### Héritage virtuel Mise œuvre

#### **[Langage objet](#page-108-0)**

```
Classe
Constructeurs-
destructeurs
Surcharge
d'opérateurs
```
**Fonctions et**

**[classes amies](#page-130-0) Surcharge des**

**[opérateurs de flux](#page-132-0) [fichiers](#page-134-0)**

**[Ex : classe matrice](#page-135-0)**

#### **[Héritage](#page-139-0)**

**[Constructeurs et](#page-142-0) destructeurs [Contrôle des accès](#page-144-0) [Constructeur par](#page-149-0) recopie**

#### **Virtualité,**

```
classes
abstraites
```

```
Polymorphisme
Méthodes virtuelles
```

```
Classes abstraites
```
**[Héritage multiple](#page-162-0)**

```
/ / Classe de base du systeme
class A
  public:
    A ()
     { cout << "Constructeur de A" << endl ; }
  private:
    int a:
```

```
} ;
```
} ;

```
/ / Sous cla s se d i r e c t e de A
class B : virtual public A
```
#### public:

```
/ / Le c o n st r u ct e u r de B a p p e l l e c e l u i de A
  / / a f i n d ' i n i t i a l i s e r co r re ctement l e s
  / / a t t r i b u t s de A p re sent s dans l a cla s se B
  B(): A()
  { cout << "Constructeur de B" << endl ; } ;
private:
  int b:
```

```
/ / Sous cla s se d i r e c t e de A
class C : virtual public A{
  public:
    / / Le c o n st r u ct e u r de C appele c e l u i de A
    // afin d'initialiser correctement les attributs
    / / p re sent s dans l a cla s se C
    C() : A (){ cout << "Constructeur de C" << endl ; } ;
  private:
    int c:
} ;
/ / Sous cla s se de B et C
// Afin de gerer l'heritage a repetition.
// on introduit egalement A dans la liste
/ / des super cla s se s
class D: virtual public A, public B, public C
  public:
    D() : A(), B(), C(){ cout << "Constructeur de D" << endl ; } ;
  private:
    int d;
```
イロメ イ何メ イヨメ イヨメ

∍

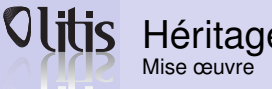

**Langage [Classe](#page-109-0) Construct** destructer **Surcharge** d'opérate **Fonctions [classes amies](#page-130-0) Surcharge opérateur [fichiers](#page-134-0) Ex : class [Héritage](#page-139-0) Construct** destructer Contrôle d **Construct recopie Virtualité, classes [abstraites](#page-151-0) Polymorp Méthodes Classes a** 

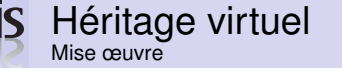

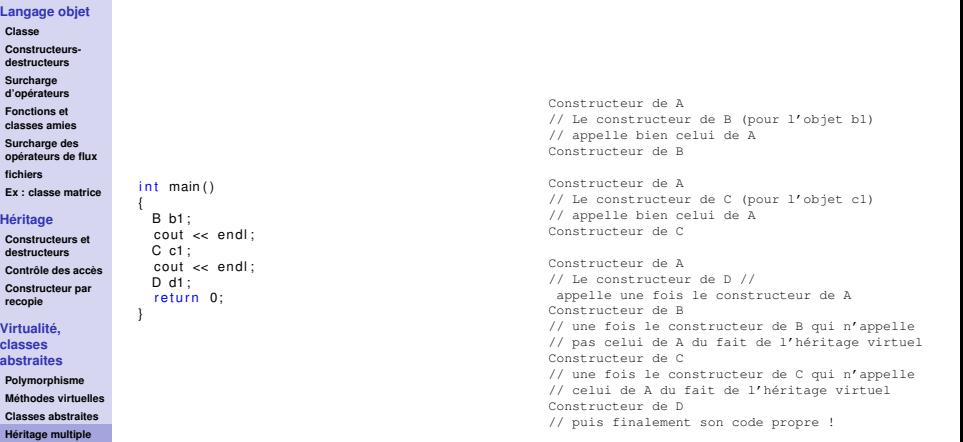

イロメ イ団メ イモメ イモメー

■

 $299$ 

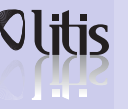

# Héritage virtuel

#### **[Langage objet](#page-108-0)**

- **[Classe](#page-109-0)**
- **[Constructeurs](#page-114-0)destructeurs**
- **Surcharge**
- **[d'opérateurs](#page-124-0)**
- **Fonctions et [classes amies](#page-130-0)**
- **Surcharge des [opérateurs de flux](#page-132-0) [fichiers](#page-134-0)**
- **[Ex : classe matrice](#page-135-0)**

#### **[Héritage](#page-139-0)**

**[Constructeurs et](#page-142-0) destructeurs [Contrôle des accès](#page-144-0) [Constructeur par](#page-149-0) recopie**

#### **Virtualité, classes**

**[abstraites](#page-151-0)**

**[Polymorphisme](#page-152-0) [Méthodes virtuelles](#page-153-0) [Classes abstraites](#page-158-0) [Héritage multiple](#page-162-0)**

- $\cdot$  En plus us de l'héritage double sur les classes  $\overline{B}$  et  $\overline{C}$ , ce code ajoute explicitement la classe A en super classe de D.
- A doit arriver en première position dans la liste des super classes et l'héritage sur A doit de nouveau être virtuel.
- Cette construction garantit que :
	- Les attributs de A ne seront présents qu'en un seul exemplaire, et ce, directement depuis A.
	- Le constructeur de A est explicitement appelé dans celui de D assurant ainsi l'initialisation correcte des attributs hérités de A. Les appels au constructeur de  $A$  depuis ceux de  $B$  et  $C$  ne seront pas exécutés.
- L'ordre des modificateurs virtual et public dans un héritage virtuel est sans conséquence.

**≮ロト ⊀何ト ⊀ ヨト ⊀ ヨト** 

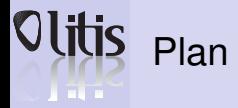

#### **Généricité, template et [namespace](#page-168-0)**

**[Template](#page-169-0)**

**[Namespace](#page-173-0)**

**[Exceptions en](#page-176-0) C++**

**Patron de [conception](#page-181-0)**

**[Les principaux](#page-183-0) patrons de conception**

### **[La STL](#page-193-0)**

**[L'API STL](#page-198-0)**

#### **[Qt](#page-208-0)**

**[Généralités](#page-209-0) [Architecture objet](#page-210-0) de Qt [Quelques widgets](#page-217-0) [Placer les widgets](#page-225-0)**

### **11** [Généricité, template et namespace](#page-168-0) [Namespace](#page-173-0)

**12** [Exceptions en C++](#page-176-0)

# **13** [Patron de conception](#page-181-0)

**14** [La STL](#page-193-0)

### **15** [Qt](#page-208-0)

[Architecture objet de Qt](#page-210-0)

K ロ ▶ K 御 ▶ K 唐 ▶ K 唐 ▶ ...

 $\equiv$ 

<span id="page-168-0"></span> $2990$ 

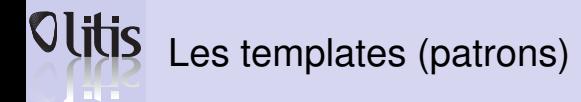

#### **Généricité, template et [namespace](#page-168-0)**

#### **[Template](#page-169-0)**

**[Namespace](#page-173-0)**

**[Exceptions en](#page-176-0) C++**

**Patron de [conception](#page-181-0)**

**[Les principaux](#page-183-0) patrons de conception**

#### **[La STL](#page-193-0) [L'API STL](#page-198-0)**

#### **[Qt](#page-208-0)**

**[Généralités](#page-209-0) [Architecture objet](#page-210-0) de Qt [Quelques widgets](#page-217-0) [Placer les widgets](#page-225-0)** • Permettent de paramétrer les structures, les classes, les fonctions et les méthodes.

**Objectif** 

Les rendre indépendantes du ou des types de données manipulés.

• Le compilateur utilise le patron pour l'instancier sur des types particuliers.

<span id="page-169-0"></span>K ロ ▶ K 何 ▶ K ヨ ▶ K ヨ ▶ ...

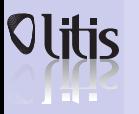

### Exemple d'utilisation

Fonction qui calcule le maximum sur un tableau

#### **Généricité, template et [namespace](#page-168-0)**

#### **[Template](#page-169-0)**

**[Namespace](#page-173-0)**

**[Exceptions en](#page-176-0) C++**

#### **Patron de [conception](#page-181-0)**

**[Les principaux](#page-183-0) patrons de conception**

#### **[La STL](#page-193-0)**

**[L'API STL](#page-198-0)**

#### **[Qt](#page-208-0)**

**[Généralités](#page-209-0) [Architecture objet](#page-210-0) de Qt [Quelques widgets](#page-217-0)**

**[Placer les widgets](#page-225-0)**

### • 2 choix possibles :

**1** Surcharger la fonction pour chaque type nécessaire

**2** Créer un patron, le compilateur instanciera alors celui-ci pour chaque type employé dans le programme.

**≮ロト ⊀何ト ⊀ ヨト ⊀ ヨト** 

舌

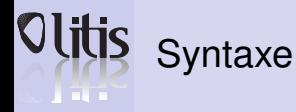

**Généricité, template et [namespace](#page-168-0)**

**[Template](#page-169-0)**

**[Namespace](#page-173-0)**

**[Exceptions en](#page-176-0) C++**

**Patron de [conception](#page-181-0)**

**[Les principaux](#page-183-0) patrons de conception**

**[La STL](#page-193-0) [L'API STL](#page-198-0)**

#### **[Qt](#page-208-0)**

**[Généralités](#page-209-0) [Architecture objet](#page-210-0) de Qt [Quelques widgets](#page-217-0) [Placer les widgets](#page-225-0)** • Pour créer un template, on préfixe la déclaration de la structure, la classe, la fonction ou la méthode par template<typename T1, ..., typename Tn>

• T1, ... Tn représentent les types qui seront employés dans les instanciations.

• Dans le reste de la fonction, la structure, la classe, la méthode, on emploie T1, ... Tn comme un type quelconque.

```
/ / Sur une s t r u c t u r e
template <typename T>
struct Complexe
   T re ;
   T img ;
} ;
Complexe<int> cpxEntier = {1, 2};
Complexec<i>double</i> > cpxDouble = <math>\{1.0, 2.0\};/ / Sur une f o n c t i o n
template <typename T>
T max ( const T &a, const T &b)
   return (a < b) ? b : a;
}<br><u>int</u> a = max<int>(3, 2);
/ / Type e x p l i c i t e
double b = max(10.0, 12.0);
/ / Type i m p l i c i t e
```
イロメ イ母メ イヨメ イヨメ

つへへ

```
Exemple
```
#### **Généricité, template et [namespace](#page-168-0) [Template](#page-169-0) [Namespace](#page-173-0)**

**[Exceptions en](#page-176-0) C++**

```
Patron de
conception
```

```
Les principaux
patrons de
conception
```

```
La STL
```

```
L'API STL
```
#### **[Qt](#page-208-0)**

**[Généralités](#page-209-0) [Architecture objet](#page-210-0) de Qt [Quelques widgets](#page-217-0) [Placer les widgets](#page-225-0)**

```
template <tvpename T>
class Complexe {
  private:
       T Reel ;
       T Imaginaire :
    public:
       Complexe (T re = 0, T im = 0;) {}
       T GetReel () { return Reel:}
       T GetImaginaire () { return Imaginaire: }
        void SetReel (T re) \{ Reel = re : }
        void SetImaginaire (T
im) { Imaginaire = im:}
        double GetModule ( ) ;
        void AfficheNombre ()
            \text{cout} \ll \text{GetReel}() \ll \text{''} + \text{''}<<< GetImaginaire () << "i" <<
            endl ; }
} ;
template <typename T>
double Complexe<T>::GetModule(){ // dans fichier .h
```
*/ / c a l c u l du module . . .*

```
#include 
#include "complexe.h"
using namespace std:
```

```
int main()
```

```
Complexe \ltfloat > fz (2, .3.):
Complexe \lt double > dz (4, .5):
fz.AfficheNombre();
cout << fz.GetModule() << endl;
dz. AfficheNombre ();
cout << dz.GetModule() << endl;
return 0;
```
イロメ イ何メ イヨメ イヨメー

∍

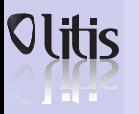

# Pourquoi ?

**Généricité, template et [namespace](#page-168-0)**

**[Template](#page-169-0)**

**[Namespace](#page-173-0)**

**[Exceptions en](#page-176-0) C++**

**Patron de [conception](#page-181-0)**

**[Les principaux](#page-183-0) patrons de conception**

**[La STL](#page-193-0)**

**[L'API STL](#page-198-0)**

#### **[Qt](#page-208-0)**

**[Généralités](#page-209-0) [Architecture objet](#page-210-0) de Qt [Quelques widgets](#page-217-0) [Placer les widgets](#page-225-0)**

### Le problème

### • Conflits de nom :

- Avec des noms comme Date, Object ou encore String, il peut y avoir des conflit avec les classes déjà définies.
- Une solution, préfixer toutes les classes par un code (exemple avec (C) : CString, CObject comme dans les MFC.
- Soit le préfixe est trop court et le risque de conflit existe encore, soit il est trop long et il devient pénible à écrire.

### **Solution**

• Utilisation d'un namespace !

namespace NomDuNamespace

<span id="page-173-0"></span>*/ / Contenu du namespace*

• Les éléments du namespace ont pour identificateur NomDuNameSpace::id

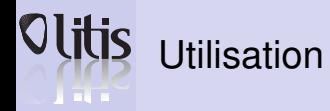

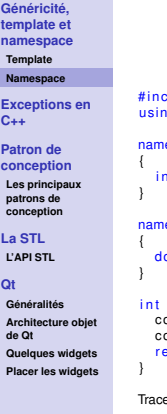

 $\frac{1}{2}$  cinstreams ig namespace std:

espace first

 $\frac{1}{2}$  var = 5;

espace second

 $\text{public var} = 3.1416$ 

main  $()$  { out << first::var << endl; out << second:: var << endl; eturn 0;

e :

5 3.1416

```
/ / u sing
#include \leq iostream >using namespace std;
namespace first
  int x = 5:
  int y = 10;
namespace second
  double x = 3.1416:
  double y = 2.7183:
int main () {
  using first::x:
  using second ::y;
  \text{cout} \ll x \ll \text{endl};
  \text{cout} \ll y \ll \text{endl};
  \text{cout} \ll \text{first}: : y \ll \text{end};
  cout << second:: x << endl;
  return 0;
}
Trace
```
5 2.7183 10 3.1416 K ロ ▶ K 御 ▶ K 君 ▶ K 君 ▶ ○ 君 → の Q ⊙

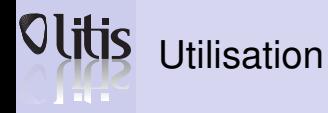

**C++**

**[Qt](#page-208-0)**

**de Qt**

**Généricité, template et [namespace](#page-168-0) [Template](#page-169-0) [Namespace](#page-173-0) [Exceptions en](#page-176-0) Patron de [conception](#page-181-0) [Les principaux](#page-183-0) patrons de conception [La STL](#page-193-0) [L'API STL](#page-198-0) [Généralités](#page-209-0) [Architecture objet](#page-210-0) [Quelques widgets](#page-217-0) [Placer les widgets](#page-225-0)** */ / u sing*  $#include$   $$  $usina$  namespace std: namespace f i r s t { int  $x = 5$ :  $int v = 10$ ; namespace second double  $x = 3.1416$ : double  $v = 2.7183$ :  $int$  main  $()$  { using namespace first:  $\cot < x < \cot$  $\text{cout} \ll v \ll \text{endl}$ :  $\text{cout} \ll \text{second} :: x \ll \text{endl}$ : cout << second::y << endl; return 0: } Trace : 5 10 3.1416 2.7183

```
/ / u sing namespace example
#include \leq iostream >using namespace std:
namespace first
  int x = 5:
namespace second
  double x = 3.1416:
int main () {
    using namespace first;
    \text{cout} \ll x \ll \text{end};
    using namespace second;
    cout << x << endl ;
  return 0;
5
3.1416
          K ロ ▶ K 何 ▶ K ヨ ▶ K ヨ ▶ ...
                                            \equiv
```
 $2990$ 

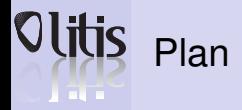

#### **Généricité, template et [namespace](#page-168-0)**

**[Template](#page-169-0)**

**[Namespace](#page-173-0)**

**[Exceptions en](#page-176-0) C++**

**Patron de [conception](#page-181-0)**

**[Les principaux](#page-183-0) patrons de conception**

### **[La STL](#page-193-0)**

**[L'API STL](#page-198-0)**

#### **[Qt](#page-208-0)**

**[Généralités](#page-209-0) [Architecture objet](#page-210-0) de Qt [Quelques widgets](#page-217-0) [Placer les widgets](#page-225-0)** **11** [Généricité, template et namespace](#page-168-0) [Namespace](#page-173-0)

### **12** [Exceptions en C++](#page-176-0)

**13** [Patron de conception](#page-181-0)

**14** [La STL](#page-193-0)

**15** [Qt](#page-208-0)

[Architecture objet de Qt](#page-210-0)

K ロ ▶ K 御 ▶ K 唐 ▶ K 唐 ▶ ...

 $\equiv$ 

<span id="page-176-0"></span> $2990$ 

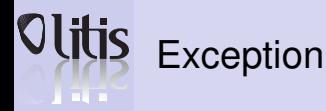

#### **Généricité, template et [namespace](#page-168-0) [Template](#page-169-0)**

**[Namespace](#page-173-0)**

**[Exceptions en](#page-176-0) C++**

#### **Patron de [conception](#page-181-0)**

**[Les principaux](#page-183-0) patrons de conception**

#### **[La STL](#page-193-0)**

**[L'API STL](#page-198-0)**

#### **[Qt](#page-208-0)**

**[Généralités](#page-209-0) [Architecture objet](#page-210-0) de Qt [Quelques widgets](#page-217-0) [Placer les widgets](#page-225-0)** • Interruption de l'exécution du programme à la suite d'un événement particulier ;

- Gestion des erreurs ;
- Réaliser des traitements spécifiques aux événements qui en sont la cause.
- La fonction qui détecte une erreur lance une exception. Cette exception interrompt l'exécution de la fonction, et un gestionnaire d'exception approprié est recherché.

K ロ ▶ K 何 ▶ K ヨ ▶ K ヨ ▶ ...

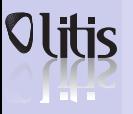

# Lancement et récupération d'une exception

**Généricité, template et [namespace](#page-168-0)**

**[Template](#page-169-0)**

**[Namespace](#page-173-0)**

**[Exceptions en](#page-176-0) C++**

**Patron de [conception](#page-181-0)**

**[Les principaux](#page-183-0) patrons de conception**

**[La STL](#page-193-0)**

**[L'API STL](#page-198-0)**

**[Qt](#page-208-0)**

**[Généralités](#page-209-0) [Architecture objet](#page-210-0) de Qt [Quelques widgets](#page-217-0) [Placer les widgets](#page-225-0)**

- Pour lancer une exception, on créé un objet dont la classe caractérise cette exception que l'on lance par throw. throw obiet:
- Gestion de l'exception à l'aide d'un bloc  $try$  catch

```
// Code susceptible de generer des exceptions ...
catch ( classe [ & ] [ temp ] )
    / / T ra itement de l ' e x c e pt i o n associee a l a cla s se
```
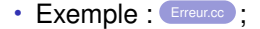

t r y

**≮ロト ⊀何ト ⊀ ヨト ⊀ ヨト** 

## Spécification des exceptions lancées par une fonction

**Généricité, template et [namespace](#page-168-0)**

**[Template](#page-169-0) [Namespace](#page-173-0)**

**[Exceptions en](#page-176-0) C++**

**Patron de [conception](#page-181-0)**

**[Les principaux](#page-183-0) patrons de conception**

**[La STL](#page-193-0) [L'API STL](#page-198-0)**

#### **[Qt](#page-208-0)**

**[Généralités](#page-209-0) [Architecture objet](#page-210-0) de Qt [Quelques widgets](#page-217-0) [Placer les widgets](#page-225-0)** • On peut limiter les exceptions lancées directement ou indirectement par une fonction.

float mafonction (char param) throw (int, float);

• Les seules exceptions possibles sont de type int et float.

### Syntaxe

int mafonction (int param) throw (); // Pas d'exception autorisee<br>int mafonction (int param): // Toutes les exceptions aut i n t mafon ction ( i n t param ) ; */ / Toutes l e s e x cept ion s a ut o r i s e e s*

**≮ロト ⊀何ト ⊀ ヨト ⊀ ヨト**
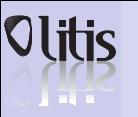

## La classe exception

- **Généricité, template et [namespace](#page-168-0)**
- **[Template](#page-169-0) [Namespace](#page-173-0)**
- **[Exceptions en](#page-176-0) C++**
- **Patron de [conception](#page-181-0)**
- **[Les principaux](#page-183-0) patrons de conception**
- **[La STL](#page-193-0) [L'API STL](#page-198-0)**
- **[Qt](#page-208-0)**
- **[Généralités](#page-209-0) [Architecture objet](#page-210-0) de Qt [Quelques widgets](#page-217-0)**
- **[Placer les widgets](#page-225-0)**
- Classe appartenant à la STL:
- Définie dans le fichier d'en-tête exception ;
- Appartient au namespace std ;
- Possède une méthode **virtuelle** char  $*$ what() pouvant être redéfinie dans les classes dérivées.

```
\#include \leinstream \le#include \leqexception >using namespace std :
class MonException: public exception
   virtual const char* what() const throw()<br>.
    return "Oups une exception";
  monex ;
int main () {
  t r y
    throw monex:
  catch ( exception& e)
    \text{cout} \ll e. what () \ll e endl :
  return 0;
```
イロメ イ何メ イヨメ イヨメ

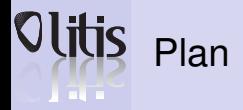

**[Template](#page-169-0)**

**[Namespace](#page-173-0)**

**[Exceptions en](#page-176-0) C++**

**Patron de [conception](#page-181-0)**

**[Les principaux](#page-183-0) patrons de conception**

## **[La STL](#page-193-0)**

**[L'API STL](#page-198-0)**

## **[Qt](#page-208-0)**

**[Généralités](#page-209-0) [Architecture objet](#page-210-0) de Qt [Quelques widgets](#page-217-0) [Placer les widgets](#page-225-0)** **11** [Généricité, template et namespace](#page-168-0) [Namespace](#page-173-0)

**12** [Exceptions en C++](#page-176-0)

## **13** [Patron de conception](#page-181-0)

**14** [La STL](#page-193-0)

**15** [Qt](#page-208-0)

[Architecture objet de Qt](#page-210-0)

**Damien Olivier [Programmation scientifique orientée objet](#page-0-0)** 

K ロ ▶ K 御 ▶ K 唐 ▶ K 唐 ▶ ...

<span id="page-181-0"></span> $\equiv$ 

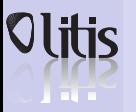

# Design pattern ou patron de conception

**Généricité, template et [namespace](#page-168-0)**

**[Template](#page-169-0)**

**[Namespace](#page-173-0)**

**[Exceptions en](#page-176-0) C++**

**Patron de [conception](#page-181-0)**

**[Les principaux](#page-183-0) patrons de conception**

**[La STL](#page-193-0)**

**[L'API STL](#page-198-0)**

## **[Qt](#page-208-0)**

**[Généralités](#page-209-0) [Architecture objet](#page-210-0) de Qt [Quelques widgets](#page-217-0) [Placer les widgets](#page-225-0)**

## Définition

- Concept destiné à résoudre les problèmes récurrents suivant le paradigme objet.
- Décrivent des solutions standards pour répondre à des problèmes d'architecture et de conception des logiciels.
- Outil de capitalisation de l'expérience appliqué à la conception logicielle.
- Les design patterns sont conçus pour être utilisés dans n'importe quel langage objet.
- Leur description fait généralement usage de diagrammes de classes UML.
- L'héritage et le polymorphisme sont largement utilisés.
- Rien n'empêche de mettre en œuvre les design patterns en utilisant les templates. イロト イ押 トイヨ トイヨ トー  $\Omega$

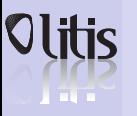

## Conteneurs et iterateurs

- **Généricité, template et [namespace](#page-168-0)**
- **[Template](#page-169-0) [Namespace](#page-173-0)**
- **[Exceptions en](#page-176-0) C++**
- **Patron de [conception](#page-181-0)**
- **[Les principaux](#page-183-0) patrons de conception**
- **[La STL](#page-193-0) [L'API STL](#page-198-0)**
- **[Qt](#page-208-0)**
- **[Généralités](#page-209-0) [Architecture objet](#page-210-0) de Qt [Quelques widgets](#page-217-0)**
- **[Placer les widgets](#page-225-0)**
- Une multitude d'objets peuvent être rangés dans divers conteneurs :
	- Listes, Matrices, Dictionnaires . . .
- Comment écrire des algorithmes qui fonctionneront avec tous les conteneurs ?
	- ⇒ Mécanisme unique pour parcourir les éléments d'un conteneur, quel qu'il soit : c'est le rôle des objets itérateurs.

<span id="page-183-0"></span>**≮ロト ⊀何ト ⊀ ヨト ⊀ ヨト** 

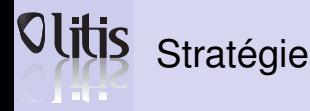

## **[Template](#page-169-0)**

**[Namespace](#page-173-0)**

**[Exceptions en](#page-176-0) C++**

**Patron de [conception](#page-181-0)**

**[Les principaux](#page-183-0) patrons de conception**

**[La STL](#page-193-0)**

**[L'API STL](#page-198-0)**

## **[Qt](#page-208-0)**

**[Généralités](#page-209-0) [Architecture objet](#page-210-0) de Qt [Quelques widgets](#page-217-0) [Placer les widgets](#page-225-0)**

- Un objet stratégie représente une fonction.
- Un algorithme générique peut être paramétré par des stratégies, exemple :

```
struct OrdreAscendant {
   template <typename \overline{T}> int comparer
     \frac{1}{2} ( const T & b) \frac{1}{2} return a-b; }
} ;
struct OrdreDescendant {
   template <typename T> int comparer
     (const T & a, const T & b) { return b–a; }
} ;
/ / . . . . .
OrdreDescendant desc ;
maListe.trier (desc);
```
K ロ ▶ K 何 ▶ K ヨ ▶ K ヨ ▶ ...

∍

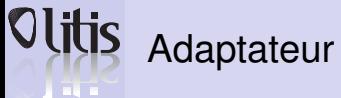

- **Généricité, template et [namespace](#page-168-0)**
- **[Template](#page-169-0)**
- **[Namespace](#page-173-0)**
- **[Exceptions en](#page-176-0) C++**
- **Patron de [conception](#page-181-0)**
- **[Les principaux](#page-183-0) patrons de conception**
- **[La STL](#page-193-0) [L'API STL](#page-198-0)**

## **[Qt](#page-208-0)**

**[Généralités](#page-209-0) [Architecture objet](#page-210-0) de Qt [Quelques widgets](#page-217-0) [Placer les widgets](#page-225-0)**

- Un adaptateur est un objet qui «entoure»un autre objet pour en modifier l'interface.
- Par exemple :

```
class Vecteur { int \star tab; \\... };
class Matrice {
   Vecteur v:
 public:
   void int & element (int x, int y) {
      return v[y*largeur+x];
   }
/ / . . . .
} ;
```
イロト イ押 トイヨ トイヨ トー

Þ

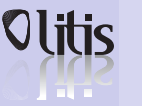

# **Composite**

**Généricité, template et [namespace](#page-168-0)**

**[Template](#page-169-0) [Namespace](#page-173-0)**

**[Exceptions en](#page-176-0) C++**

**Patron de [conception](#page-181-0)**

**[Les principaux](#page-183-0) patrons de conception**

**[La STL](#page-193-0) [L'API STL](#page-198-0)**

## **[Qt](#page-208-0)**

**[Généralités](#page-209-0) [Architecture objet](#page-210-0) de Qt [Quelques widgets](#page-217-0) [Placer les widgets](#page-225-0)** • Un composite est un objet qui peut contenir d'autres objets, dont éventuellement d'autres composites.

- Permet de manipuler un groupe d'objets de la même façon que s'il s'agissait d'un seul objet. (ex : système de fichiers).
- Ceci permet de représenter des structures arborescentes.
- L'implémentation classique ressemble à :

```
class Element \{\ \ \backslash\... };
class Composite : public Element {
    Element
*
tableauElements ;
/ / . . . } ;
```
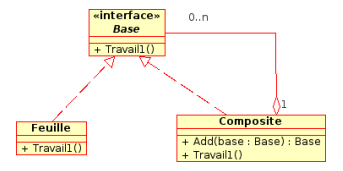

イロメ イ何メ イヨメ イヨメー

つへへ

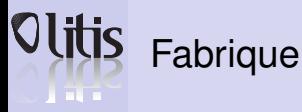

**[Template](#page-169-0) [Namespace](#page-173-0)**

**[Exceptions en](#page-176-0) C++**

**Patron de [conception](#page-181-0)**

**[Les principaux](#page-183-0) patrons de conception**

**[La STL](#page-193-0) [L'API STL](#page-198-0)**

## **[Qt](#page-208-0)**

**[Généralités](#page-209-0) [Architecture objet](#page-210-0) de Qt [Quelques widgets](#page-217-0)**

**[Placer les widgets](#page-225-0)**

- Un objet fabrique a pour but de créer des instances d'une autre classe.
- Exemple : un programme doit régulièrement créer de nouvelles connexions à une base de données.
- On lui fournit un objet FabriqueCnx dont le rôle est de fabriquer des objets CnxBase.
- Si l'on change de base de données, il suffira de fournir une nouvelle fabrique au programme.

• Exemple : exempleFabrique.cpp ;

K ロ ▶ K 何 ▶ K ヨ ▶ K ヨ ▶ ...

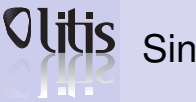

# **Singleton**

- **Généricité, template et [namespace](#page-168-0)**
- **[Template](#page-169-0) [Namespace](#page-173-0)**
- **[Exceptions en](#page-176-0) C++**
- **Patron de [conception](#page-181-0)**
- **[Les principaux](#page-183-0) patrons de conception**
- **[La STL](#page-193-0) [L'API STL](#page-198-0)**
- **[Qt](#page-208-0)**
- **[Généralités](#page-209-0) [Architecture objet](#page-210-0) de Qt [Quelques widgets](#page-217-0) [Placer les widgets](#page-225-0)**
- Il arrive fréquemment que certains objets soient uniques au sein d'une application.
	- Connexion base de données, objet de configuration . . .
- Pour éviter de définir des variables globales et pour offrir un peu plus de flexibilité au programme, on peut définir une classe qui ne peut avoir qu'une seule instance : il s'agit alors d'un Singleton.
- Exemple :

```
class Config
  protected: Config() { ... } // constructeur protege
  public:
   static Config & instance () { return instance; }
   static Config instance;
  . . .
} ;
. . .
Chaine s = Config. instance (), parametre ("host");
```
K ロ ▶ K 何 ▶ K ヨ ▶ K ヨ ▶ ...

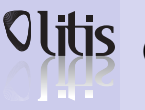

# **Observateur**

**Généricité, template et [namespace](#page-168-0)**

**[Template](#page-169-0) [Namespace](#page-173-0)**

**[Exceptions en](#page-176-0) C++**

**Patron de [conception](#page-181-0)**

**[Les principaux](#page-183-0) patrons de conception**

**[La STL](#page-193-0) [L'API STL](#page-198-0)**

## **[Qt](#page-208-0)**

**[Généralités](#page-209-0) [Architecture objet](#page-210-0) de Qt [Quelques widgets](#page-217-0) [Placer les widgets](#page-225-0)**

- Il est fréquent de devoir gérer des évènements dans une application.
- Un observateur est un objet qui doit être « prévenu » lorsqu'un évènement a lieu.
- On l'enregistrer auprès de l'objet qui est susceptible de déclencher l'évènement.

```
class ObservateurDeBouton {
 public :
  virtual void clic (bool estDouble) = 0;
} ;
class Bouton \{ \ldots \}ObservateurDeBouton * tableauObservateurs;
  void declencherEvenement () :
 public :
  void en registrer (const Observateur & obs) \{\ldots\}} ;
class Afficheur : public ObservateurDeBouton {
 public:
  virtual void clic (bool estDouble) {
   if (estDouble) afficherMessage("Clic");
} ;
int main () {
 Afficheur monAfficheur:
 Bouton monBouton ;
 monBouton, enregistrer (monAfficheur);
 return 0:
```
イロト イ押 トイヨ トイヨト

つへへ

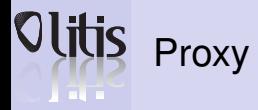

**[Template](#page-169-0) [Namespace](#page-173-0)**

**[Exceptions en](#page-176-0) C++**

**Patron de [conception](#page-181-0)**

**[Les principaux](#page-183-0) patrons de conception**

**[La STL](#page-193-0) [L'API STL](#page-198-0)**

**[Qt](#page-208-0)**

**[Généralités](#page-209-0) [Architecture objet](#page-210-0) de Qt [Quelques widgets](#page-217-0)**

**[Placer les widgets](#page-225-0)**

- Lorsque l'on veut communiquer avec un objet distant, une technique consiste à communiquer avec un objet « proxy » local, qui s'occupe de relayer les requêtes.
- L'objet proxy possède la même interface que l'objet distant, ce qui facilite la programmation du logiciel client.

**≮ロト ⊀何ト ⊀ ヨト ⊀ ヨト** 

∍

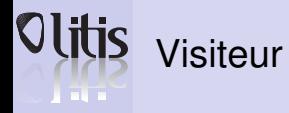

**[Template](#page-169-0) [Namespace](#page-173-0)**

**[Exceptions en](#page-176-0)**

**C++**

**Patron de [conception](#page-181-0)**

**[Les principaux](#page-183-0) patrons de conception**

## **[La STL](#page-193-0)**

**[L'API STL](#page-198-0)**

## **[Qt](#page-208-0)**

**[Généralités](#page-209-0) [Architecture objet](#page-210-0) de Qt [Quelques widgets](#page-217-0) [Placer les widgets](#page-225-0)**

- Lorsque l'on souhaite appliquer un algorithme à un graphe d'objets (généralement une arborescence), le plus simple est souvent de fournir un objet « visiteur » à l'un des nœuds du graphe.
- Les nœuds doivent être programmés pour propager les visiteurs dans tout le graphe.
- L'objet visiteur applique l'algorithme souhaité au fur et à mesure qu'on lui fait parcourir le graphe.

```
class Fichier:
class VisiteurDeFichier { public:
   virtual void visiter (Fichier & fichier) = 0;
} ;
class Fichier \{ \ldots public:
   virtual void propager (VisiteurDeFichier & v) {
        v. visiter (* <mark>this</mark> );
} ;
class Repertoire : public Fichier \{ \ldots \};
/ / p ropage r e st r e d e f i n i e pour appele r p ropage r su r
/ / chacun des f i c h i e r s du r e p e r t o i r e
class TrouveFichiers : public VisiteurDeFichier {
    Fichier * tableauFichiersTrouves;
   Fichier * tableaurichien
  public:
   virtual void visiter (Fichier & fichier) {
      if ( fichier . filtre ( critere Recherche ) )
                        aiouteFichierTrouve (fichier):
} ;
...<br>TrouveFichiers trouveFichiersTexte("*.txt");
Repertoire rep ("/home/machin/");
rep. propager (trouveFichiersTexte):
```
イロメ イ何メ イヨメ イヨメ

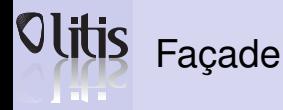

- **Généricité, template et [namespace](#page-168-0)**
- **[Template](#page-169-0) [Namespace](#page-173-0)**
- **[Exceptions en](#page-176-0) C++**
- **Patron de [conception](#page-181-0)**
- **[Les principaux](#page-183-0) patrons de conception**
- **[La STL](#page-193-0) [L'API STL](#page-198-0)**
- **[Qt](#page-208-0)**
- **[Généralités](#page-209-0) [Architecture objet](#page-210-0) de Qt [Quelques widgets](#page-217-0) [Placer les widgets](#page-225-0)**
- Lorsqu'un module d'une application a de multiples fonctionnalités, mises en œuvre par de nombreux objets, il vaut mieux éviter que les autres modules puissent accéder à tous ces objets, surtout s'il s'agit d'une application distribuée !
- On définit un petit nombre d'objets (la façade) pour l'interface avec le reste de l'application.

**≮ロト ⊀何ト ⊀ ヨト ⊀ ヨト** 

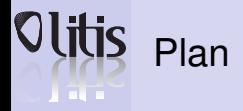

**[Template](#page-169-0)**

**[Namespace](#page-173-0)**

**[Exceptions en](#page-176-0) C++**

**Patron de [conception](#page-181-0)**

**[Les principaux](#page-183-0) patrons de conception**

## **[La STL](#page-193-0)**

**[L'API STL](#page-198-0)**

## **[Qt](#page-208-0)**

**[Généralités](#page-209-0) [Architecture objet](#page-210-0) de Qt [Quelques widgets](#page-217-0) [Placer les widgets](#page-225-0)** **11** [Généricité, template et namespace](#page-168-0) [Namespace](#page-173-0)

**12** [Exceptions en C++](#page-176-0)

**13** [Patron de conception](#page-181-0)

**14** [La STL](#page-193-0)

**15** [Qt](#page-208-0)

[Architecture objet de Qt](#page-210-0)

**Damien Olivier [Programmation scientifique orientée objet](#page-0-0)** 

K ロ ▶ K 御 ▶ K 唐 ▶ K 唐 ▶ ...

 $\equiv$ 

<span id="page-193-0"></span> $QQ$ 

# **In The To**

# Standard Template Library

**Généricité, template et [namespace](#page-168-0)**

**[Template](#page-169-0) [Namespace](#page-173-0)**

**[Exceptions en](#page-176-0) C++**

**Patron de [conception](#page-181-0)**

**[Les principaux](#page-183-0) patrons de conception**

## **[La STL](#page-193-0)**

**[L'API STL](#page-198-0)**

## **[Qt](#page-208-0)**

**[Généralités](#page-209-0) [Architecture objet](#page-210-0) de Qt [Quelques widgets](#page-217-0) [Placer les widgets](#page-225-0)** • La STL propose un grand nombre d'éléments :

- des structures de données, tableaux, listes chaînes, piles.
- des algorithmes de recherches, suppression, de tas.
- Il existe principalement trois types d'éléments :
	- les conteneurs : stockent les données.
	- les itérateurs : parcourent les conteneurs.
	- les algorithmes : travaillent sur les conteneurs à partir des itérateurs.
- <http://www.sgi.com/tech/stl>

**≮ロト ⊀何ト ⊀ ヨト ⊀ ヨト** 

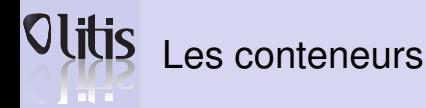

**[Template](#page-169-0) [Namespace](#page-173-0)**

**[Exceptions en](#page-176-0) C++**

**Patron de [conception](#page-181-0)**

**[Les principaux](#page-183-0) patrons de conception**

## **[La STL](#page-193-0)**

**[L'API STL](#page-198-0)**

## **[Qt](#page-208-0)**

**[Généralités](#page-209-0) [Architecture objet](#page-210-0) de Qt [Quelques widgets](#page-217-0) [Placer les widgets](#page-225-0)**

- Les conteneurs permettent de contenir des éléments : la généricité paramétrera le type des éléments à utiliser.
- Plusieurs types de conteneurs sont utilisables : les tableaux, classes vector et deque, les listes list, les piles stack, les queue, les ensembles set, les ensembles multiples multiset, les dictionnaires associatifs map et multimap.

K ロ ▶ K 何 ▶ K ヨ ▶ K ヨ ▶ ...

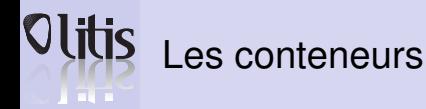

**[Template](#page-169-0) [Namespace](#page-173-0)**

**[Exceptions en](#page-176-0) C++**

**Patron de [conception](#page-181-0)**

**[Les principaux](#page-183-0) patrons de conception**

**[La STL](#page-193-0)**

**[L'API STL](#page-198-0)**

## **[Qt](#page-208-0)**

**[Généralités](#page-209-0) [Architecture objet](#page-210-0) de Qt [Quelques widgets](#page-217-0) [Placer les widgets](#page-225-0)**

- un itérateur permet de récupérer une donnée (pour la manipuler) et de passer à la suivante pour mettre en place l'itération.
- Ils permettent de manipuler les conteneurs de manière transparente.
- Un itérateur peut-être vu comme un «pointeur »sur un élément d'un conteneur.
- Ils en existent de plusieurs types :
	- Accès aléatoires : tableaux.
	- Accès linéaires : les listes, les maps, les tableaux . . .

**≮ロト ⊀何ト ⊀ ヨト ⊀ ヨト** 

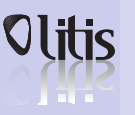

# Les algorithmes et allocateurs

- **Généricité, template et [namespace](#page-168-0)**
- **[Template](#page-169-0) [Namespace](#page-173-0)**
- **[Exceptions en](#page-176-0) C++**
- **Patron de [conception](#page-181-0)**
- **[Les principaux](#page-183-0) patrons de conception**
- **[La STL](#page-193-0)**
- **[L'API STL](#page-198-0)**
- **[Qt](#page-208-0)**
- **[Généralités](#page-209-0) [Architecture objet](#page-210-0) de Qt [Quelques widgets](#page-217-0) [Placer les widgets](#page-225-0)**
- Les algorithmes permettent de manipuler les données d'un conteneur de manière transparente.
- Les algorithmes utilisent des itérateurs linéaires ou à accès aléatoire  $\Rightarrow$  tous les conteneurs peuvent appliquer les algorithmes.
- Il en existe beaucoup :
	- std::find: cherche quelque chose;
	- std::fill : rempli un conteneur avec une donnée ;
	- std::generate : génére des données à partir d'une fonction.
- Les allocateurs servent à gérer la mémoire dans certains cas.

K ロ ▶ K 何 ▶ K ヨ ▶ K ヨ ▶ ...

# La classe std : : string

- **Généricité, template et [namespace](#page-168-0)**
- **[Template](#page-169-0)**
- **[Namespace](#page-173-0)**
- **[Exceptions en](#page-176-0) C++**
- **Patron de [conception](#page-181-0)**
- **[Les principaux](#page-183-0) patrons de conception**
- **[La STL](#page-193-0)**
- **[L'API STL](#page-198-0)**
- **[Qt](#page-208-0)**
- **[Généralités](#page-209-0) [Architecture objet](#page-210-0) de Qt [Quelques widgets](#page-217-0)**
- **[Placer les widgets](#page-225-0)**
- La classe std:: string encapsule un buffer de caractères.
- Elle peut contenir plusieurs caractères de fin de ligne « 0 ».
- Quelques méthodes ou opérateurs :
	- operator[](size\_t) : l'accès à un char.
	- c str() et data() : la conversion de la chaîne de caractères en tableau de caractères avec ou sans le caractère fin de ligne.
	- append, operator+, operator+=, insert, replace, erase, assign, operator= : les fonctions d'ajout, d'insertion, de suppression, d'affectation.
	- find, rfind, find first of, find first not of, find\_last\_of : les fonctions de recherche.
	- [http://www.sgi.com/tech/stl/basic\\_string.html](http://www.sgi.com/tech/stl/basic_string.html)

<span id="page-198-0"></span>K ロ ▶ K 何 ▶ K ヨ ▶ K ヨ ▶ ...

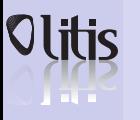

# Les flux de chaînes

- **Généricité, template et [namespace](#page-168-0)**
- **[Template](#page-169-0)**
- **[Namespace](#page-173-0)**
- **[Exceptions en](#page-176-0) C++**
- **Patron de [conception](#page-181-0)**
- **[Les principaux](#page-183-0) patrons de conception**
- **[La STL](#page-193-0)**
- **[L'API STL](#page-198-0)**
- **[Qt](#page-208-0)**
- **[Généralités](#page-209-0) [Architecture objet](#page-210-0) de Qt [Quelques widgets](#page-217-0) [Placer les widgets](#page-225-0)**
- std::string ne possède pas de fonctions pour ajouter des entiers, réels ou booléen directement.
- Les std::stringstream permettent une édition des chaînes de caractères par les flux.
- Exemple :

```
std:: ostringstream st :
st << "_la_valeur_de_x_est_:_" << 10 << "_pixels_,_"
   << " alors que y vaut ... " << 0.345 << " points , "
   \ll " x = 10.2 : " \ll std::boolalpha \ll ( x = 10) \ll "...
std: : string chaine ( st. str ()) : // transforme en std: : string
std :: count << chaine:
print f ( "La\_chain e_:s\_" , chain e.c\_str();
```
イロト イ母 トイヨ トイヨ トーヨ

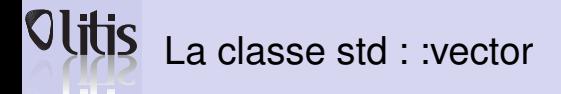

**[Template](#page-169-0) [Namespace](#page-173-0)**

**[Exceptions en](#page-176-0) C++**

**Patron de [conception](#page-181-0)**

**[Les principaux](#page-183-0) patrons de conception**

**[La STL](#page-193-0)**

**[L'API STL](#page-198-0)**

## **[Qt](#page-208-0)**

**[Généralités](#page-209-0) [Architecture objet](#page-210-0) de Qt [Quelques widgets](#page-217-0) [Placer les widgets](#page-225-0)**

- Gestion automatique de la mémoire, allocation, réallocation et destruction.
- Coût de O(1) pour l'accès aléatoire et la suppression en fin de tableau.
- Coût de O(n) pour l'ajout ou la suppression d'une case.
- Exemple :

```
std :: vector <double> tab2(1000);std::vector < std::vector > tab3(1000);for ( size t i = 0; i < 1000; ++ i )
     tab3 [ i ]. resize (1000);
```
**≮ロト ⊀何ト ⊀ ヨト ⊀ ヨト** 

 $\equiv$ 

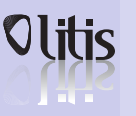

# La classe std : : vector

### **Généricité, template et [namespace](#page-168-0)**

**[Template](#page-169-0)**

**[Namespace](#page-173-0)**

**[Exceptions en](#page-176-0) C++**

**Patron de [conception](#page-181-0)**

**[Les principaux](#page-183-0) patrons de conception**

**[La STL](#page-193-0)**

**[L'API STL](#page-198-0)**

## **[Qt](#page-208-0)**

**[Généralités](#page-209-0) [Architecture objet](#page-210-0) de Qt [Quelques widgets](#page-217-0) [Placer les widgets](#page-225-0)**

## • Les méthodes :

- operator<sup>[]</sup>(int) et at(int) les opérateurs d'accès aléatoires aux éléments, le deuxième lève une exception si l'entier passé en paramètre sort du tableau. size\_t size() et resize(size\_t) et reserve(size\_t) les fonctions pour, respectivement, connaître la taille d'un tableau, modifier sa taille ou préallouer une zone mémoire.
- push\_back(T), pop\_back(), les fonctions d'ajout et de suppression d'élément en fin de tableau (coût O(1)).
- Exemple :

```
std :: vector <double > v(1000, 1.0);
v. push back ( 2.0 ):
```
K ロ ▶ K 何 ▶ K ヨ ▶ K ヨ ▶ ...

## La classe std : : vector Les itérateurs <u>i a m</u>

- **Généricité, template et [namespace](#page-168-0)**
- **[Template](#page-169-0) [Namespace](#page-173-0)**
- **[Exceptions en](#page-176-0) C++**
- **Patron de [conception](#page-181-0)**
- **[Les principaux](#page-183-0) patrons de conception**
- **[La STL](#page-193-0)**
- **[L'API STL](#page-198-0)**
- **[Qt](#page-208-0)**
- **[Généralités](#page-209-0) [Architecture objet](#page-210-0) de Qt [Quelques widgets](#page-217-0)**

```
Placer les widgets
```
- Un parcours de conteneur fonctionne toujours avec un itérateur ;
- Comme pour les pointeurs classiques, il faut faire attention à ne pas utiliser un itérateur qui « pointe » vers un objet qui n'existe plus.
- Dans le cas d'un vector, tant qu'on ne dépasse pas la capacité, il n'y a pas de réallocation, les itérateurs restent valides.

```
std::vector < std::string > bottle(200):for (\text{std}::\text{vector} < \text{int} > : : \text{iterator} \text{ it } = \text{botte}.\text{begin}(); \text{ it } != \text{ bottle}.\text{end}(); \text{ ++ it } )std ::cout << (*it) << '' '';
std:: vector <int >:: it erator fd;
fd = std::find(botte.begin(), botte.end(), ''aiguille'');
```
**≮ロト ⊀何ト ⊀ ヨト ⊀ ヨト** 

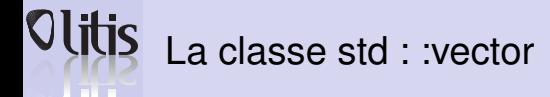

**C++**

**[La STL](#page-193-0)**

**[Qt](#page-208-0)**

**de Qt**

```
Généricité,
template et
namespace
Template
Namespace
Exceptions en
Patron de
conception
Les principaux
patrons de
conception
L'API STL
Généralités
Architecture objet
Quelques widgets
Placer les widgets
                   template \langletypename T, typename A = allocator \langleT\rangle>
                    class vector {
                    public:
                      typedef A:: reference reference;
                      typedef A:: pointer iterator;
                      explicit vector (const A& al = A());
                      explicit vector (size type n,
                                        const T& v = T(),
                                        const A& al = A() ;
                      vector (const vector & x);void reserve (size type n);
                      size type capacity () const;
                      iterator begin();
                      iterator end():
                      void resize ( size type n. T x = T() ) :
                      size type size() const:
                      size type max size() const;
                      bool empty () const:
                                                                              A get allocator () const:
                                                                              reference at ( size type pos ) ;
                                                                              const reference at ( size_type pos ) const;
                                                                              reference operator [] ( size_type pos );
                                                                              const_reference operator [] ( size_type pos ) ;
                                                                              reference from t():
                                                                              reference back ();
                                                                              void push back ( const T& x );
                                                                              void pop back () ;
                                                                              void assign ( const iterator first,
                                                                                            const iterator last);
                                                                              void assign ( size type n, const T& x = T() );
                                                                              iterator insert (iterator it, const T& x = T());
                                                                              void insert (iterator it, size type n, const \overline{18} x);
                                                                              iterator erase (iterator it):
                                                                              void clear() :
                                                                              void swap ( vector x ) :
```
**≮ロト ⊀何ト ⊀ ヨト ⊀ ヨト** 

E.

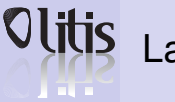

# La classe std : : list

### **Généricité, template et [namespace](#page-168-0)**

**[Template](#page-169-0) [Namespace](#page-173-0)**

**[Exceptions en](#page-176-0) C++**

**Patron de [conception](#page-181-0)**

**[Les principaux](#page-183-0) patrons de conception**

**[La STL](#page-193-0)**

**[L'API STL](#page-198-0)**

## **[Qt](#page-208-0)**

**[Généralités](#page-209-0) [Architecture objet](#page-210-0) de Qt [Quelques widgets](#page-217-0) [Placer les widgets](#page-225-0)** • Liste doublement chaînée ;

- Coût en O(1) pour l'ajout, la suppression ;
- push\_back(T), push\_front(T), pop\_back() et pop\_front() respectivement ajout en début et fin de liste et suppression en début et fin de liste.

```
std::list < int > 1;
l.push_back (5);
l. push front (3);
std::count \ll 1. front () == 3;
std :: list <int >:: iterator it ;
it = std::find (1.begin(): 1.end(); 3);std::count \ll it != l.end();
```
キロメス 何 メ ミ メ ミ メ ヨ メ コメ

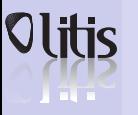

**[Qt](#page-208-0)**

# La classe std : :list

Quelques méthodes

```
Généricité,
                                                                                      / / l i s t : : merge
template et
                                                                                      \# include \le instream \lenamespace
                                                                                      \#include \ltlist\ltTemplate
                                                                                      using namespace std:
Namespace
                                                                                      / / t h i s compares equal two doubles i f
Exceptions en
                                                                                      / / t h e i r i n t e r g e r e q u i v a l e nt s a re equal
C++
                                                                                      bool mycomparison ( double first, double second)
                                                                                      \{ return ( int (first) < int (second) ); }
Patron de
conception
                                                                                      int main ()Les principaux
                              splice() : transférer le contenu d'un conteneur dans
patrons de
                              la liste ;
                                                                                         list <double> first, second:
conception
                              sort () : trier la liste en se basant sur l'operateur < des
La STL
                                                                                         first. push back ( 3.1 ):
                              éléments.
L'API STL
                                                                                         first push_back (2.2):
                             unique() : remplace toute séquence d'éléments
                                                                                         first. push_back (2.9);
                             identiques par un seul élément (en général, on aura trié
                                                                                        second . push_back (3.7);
Généralités
                              la liste auparavant).
                                                                                        second . push_back (7.1);
Architecture objet
                                                                                        second . push_back (1.4);
                             • merge() : fusion ordonnée de deux listes.
de Qt
                                                                                         first.sort();
Quelques widgets
                              • reverse() : inverse l'ordre de la liste
                                                                                        second.sort();
Placer les widgets
                                                                                         first.merge(second);
                                                                                        second . push_back (2.1);
                                                                                         first.merge (second, mycomparison);
                                                                                        cout << "first contains:";
                                                                                        for (list \leq double \geq : iterator it=first . begin () :
                                                                                               it \equiv first \text{ and } (): ++ itcout << " " << *it;
                                                                                        \text{coul} \ll \text{end} ; return 0;
                                                                                       }
/ / f i r s t c o nt a i n s : 1.4 2.2 2.9 2.1 3.1 3.7 7.1
                                                                                                  イロト イ押 トイヨ トイヨト
                                                                                                                                             \Omega
```
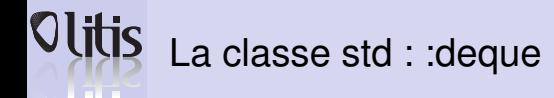

**[Template](#page-169-0) [Namespace](#page-173-0)**

**[Exceptions en](#page-176-0) C++**

**Patron de [conception](#page-181-0)**

**[Les principaux](#page-183-0) patrons de conception**

**[La STL](#page-193-0)**

**[L'API STL](#page-198-0)**

## **[Qt](#page-208-0)**

**[Généralités](#page-209-0) [Architecture objet](#page-210-0) de Qt [Quelques widgets](#page-217-0) [Placer les widgets](#page-225-0)** • Un conteneur deque est un intermédiaire entre un vector et une list : il gère des tableaux d'éléments chaînés de façon bidirectionnelle.

- Insertions, suppressions rapides et accès rapide aux éléments.
- L'opérateur  $\lceil \cdot \rceil$  et la fonction  $at()$  sont définis.

**≮ロト ⊀何ト ⊀ ヨト ⊀ ヨト** 

∍

# **A** THE

# Les classes std : : map et std : : multimap

- **Généricité, template et [namespace](#page-168-0)**
- **[Template](#page-169-0) [Namespace](#page-173-0)**
- **[Exceptions en](#page-176-0) C++**
- **Patron de [conception](#page-181-0)**
- **[Les principaux](#page-183-0) patrons de conception**

## **[La STL](#page-193-0)**

**[L'API STL](#page-198-0)**

## **[Qt](#page-208-0)**

**[Généralités](#page-209-0) [Architecture objet](#page-210-0) de Qt [Quelques widgets](#page-217-0) [Placer les widgets](#page-225-0)**

- Conteneurs associatifs : il permettent de récupérer une valeur lorsqu'on leur donne une clé (ex : un dictionnaire)
- Les clés doivent pouvoir être comparées avec l'opérateur <.
- Un multimap est identique à un map, à ceci près qu'il autorise le stockage de plusieurs valeurs ayant des clés identiques.

```
tvpedef map<double, string > DoubleEnString;
DoubleEnString leMap:
leMap.insert(
   DoubleEnString :: value type (3.14, "Pi") ) ;
leMap.insert(
   DoubleEnString :: value_type (0.00, "Zero"));
leMap.insert(
   DoubleEnString :: value_tvpe (0.50, "Un demi" ) ) ;
double aChercher ;
cout << "Tapez un reel connu : " ;
cin >> aChercher ;
DoubleEnString :: iterator iter =
   leMap. find (aChercher):
if (iter == leMap.end())
   cout << "Inconnu au bataillon" << endl ;
else cout << (*iter).second << endl;
```
イロメ イ何メ イヨメ イヨメー

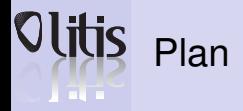

**[Template](#page-169-0)**

**[Namespace](#page-173-0)**

**[Exceptions en](#page-176-0) C++**

**Patron de [conception](#page-181-0)**

**[Les principaux](#page-183-0) patrons de conception**

**[La STL](#page-193-0) [L'API STL](#page-198-0)**

## **[Qt](#page-208-0)**

**[Généralités](#page-209-0) [Architecture objet](#page-210-0) de Qt [Quelques widgets](#page-217-0) [Placer les widgets](#page-225-0)** **11** [Généricité, template et namespace](#page-168-0) [Namespace](#page-173-0)

**12** [Exceptions en C++](#page-176-0)

**13** [Patron de conception](#page-181-0)

**14** [La STL](#page-193-0)

**15** [Qt](#page-208-0)

[Architecture objet de Qt](#page-210-0)

**Damien Olivier [Programmation scientifique orientée objet](#page-0-0)** 

K ロ ▶ K 御 ▶ K 唐 ▶ K 唐 ▶ ...

 $\equiv$ 

<span id="page-208-0"></span> $QQ$ 

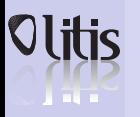

# Introduction

- **Généricité, template et [namespace](#page-168-0)**
- **[Template](#page-169-0) [Namespace](#page-173-0)**
- **[Exceptions en](#page-176-0) C++**
- **Patron de [conception](#page-181-0)**
- **[Les principaux](#page-183-0) patrons de conception**
- **[La STL](#page-193-0)**
- **[L'API STL](#page-198-0)**
- **[Qt](#page-208-0)**
- **[Généralités](#page-209-0) [Architecture objet](#page-210-0) de Qt [Quelques widgets](#page-217-0)**
- **[Placer les widgets](#page-225-0)**
- Qt offre aux développeurs toutes les fonctionnalités nécessaires pour construire des interfaces graphiques.
- Qt est portable sous Windows Microsoft, Mac OS, Linux et de nombreuses variantes Unix.
- Qt est orienté objet et s'appuie sur C++.
- Qt est utilisé pour Kde.
- Développé par la société [trolltech](http://trolltech.com/) rachetée par Nokia.

<span id="page-209-0"></span>K ロ ▶ K 何 ▶ K ヨ ▶ K ヨ ▶ ...

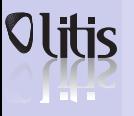

# Objets graphiques, évenements et callback

**Généricité, template et [namespace](#page-168-0)**

**[Template](#page-169-0) [Namespace](#page-173-0)**

**[Exceptions en](#page-176-0) C++**

**Patron de [conception](#page-181-0)**

**[Les principaux](#page-183-0) patrons de conception**

**[La STL](#page-193-0)**

**[L'API STL](#page-198-0)**

**[Qt](#page-208-0)**

**[Généralités](#page-209-0) [Architecture objet](#page-210-0) de Qt**

**[Quelques widgets](#page-217-0) [Placer les widgets](#page-225-0)**

- Qt manipule des objets graphiques *widget*.
- La communication est basée sur les concepts de « Signaux » et « Slots »
- Gestion des évenements.
- Gestion des « Timers ».
- Composition d'objets.
- Pointeurs protégés.

**≮ロト ⊀何ト ⊀ ヨト ⊀ ヨト** 

<span id="page-210-0"></span>∍

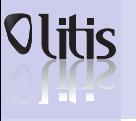

# Gestion de la mémoire

- **Généricité, template et [namespace](#page-168-0)**
- **[Template](#page-169-0) [Namespace](#page-173-0)**
- **[Exceptions en](#page-176-0) C++**
- **Patron de [conception](#page-181-0)**
- **[Les principaux](#page-183-0) patrons de conception**
- **[La STL](#page-193-0)**
- **[L'API STL](#page-198-0)**

## **[Qt](#page-208-0)**

```
Généralités
Architecture objet
de Qt
Quelques widgets
```
**[Placer les widgets](#page-225-0)**

- Les objets Qt sont des descendants de  $QOD$  ject;
- Quand on crée un objet il est possible de passer un pointeur vers l'objet parent. Ce qui permet lorque le parent est supprimé de supprimer les descendants.

```
class monObjet : public QObject {
 Public :
        MonObjet(QObject *parent=0, char *name=0) : QObject(parent, name) {
       / / . . . .
} ;
```
K ロ ▶ K 何 ▶ K ヨ ▶ K ヨ ▶ ...

∍

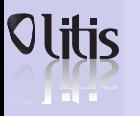

# Introspection

- **Généricité, template et [namespace](#page-168-0)**
- **[Template](#page-169-0) [Namespace](#page-173-0)**
- **[Exceptions en](#page-176-0) C++**
- **Patron de [conception](#page-181-0)**
- **[Les principaux](#page-183-0) patrons de conception**
- **[La STL](#page-193-0)**
- **[L'API STL](#page-198-0)**
- **[Qt](#page-208-0)**
- **[Généralités](#page-209-0) [Architecture objet](#page-210-0) de Qt [Quelques widgets](#page-217-0)**
- **[Placer les widgets](#page-225-0)**
- Chaque objet Qt a une description de lui-même ;
- const QMetaObject \* QObject::metaObject () const Retoune un pointeur sur le «méta-objet » de l'objet.
- Un méta-objet contient les informations sur le nom de la classe, la classe mère, les signaux et les slots.
- Exemple :

```
QObject *obj = new QPushButton;
*
cout << obj−>metaObject ()−>className ( ) ; / / r et o u r n e " QPushButton "
```
**≮ロト ⊀何ト ⊀ ヨト ⊀ ヨト** 

 $\equiv$ 

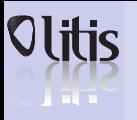

# Signaux et slots

**Généricité, template et [namespace](#page-168-0)**

**[Template](#page-169-0) [Namespace](#page-173-0)**

**[Exceptions en](#page-176-0) C++**

**Patron de [conception](#page-181-0)**

**[Les principaux](#page-183-0) patrons de conception**

**[La STL](#page-193-0)**

**[L'API STL](#page-198-0)**

**[Qt](#page-208-0)**

**[Généralités](#page-209-0) [Architecture objet](#page-210-0) de Qt [Quelques widgets](#page-217-0) [Placer les widgets](#page-225-0)**

- Tout objet Qt (descendant de QObject) peut émettre des signaux dans l'environnement pour indiquer (en général) un changement d'état pouvant être intéressant pour d'autres objets.
- Tout objet Qt peut réagir à des signaux émis en exécutant des méthodes particulières appelées slots.
- Ce mécanisme favorise la réutilisabilité des composants.

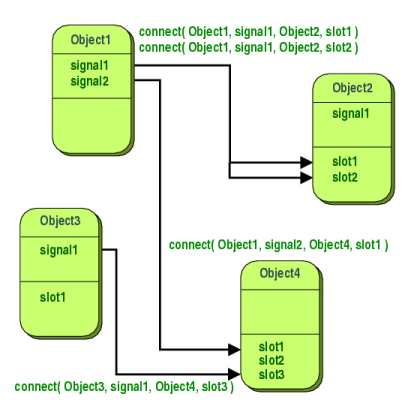

イロト イ押 トイヨ トイヨト

つへへ

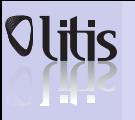

# Signaux et slots

**Généricité, template et [namespace](#page-168-0)**

**[Template](#page-169-0) [Namespace](#page-173-0)**

**[Exceptions en](#page-176-0) C++**

**Patron de [conception](#page-181-0)**

**[Les principaux](#page-183-0) patrons de conception**

## **[La STL](#page-193-0)**

**[L'API STL](#page-198-0)**

## **[Qt](#page-208-0)**

**[Généralités](#page-209-0) [Architecture objet](#page-210-0) de Qt [Quelques widgets](#page-217-0)**

**[Placer les widgets](#page-225-0)**

- Signal : notification d'un évènement :
- Slot : méthode pouvant être déclenchée par un signal :
- Plusieurs signaux peuvent être connectés à un même slot et un même signal peut être connecté à plusieurs slots.
- Les paramètres du signal sont transmis au slot auquel il est connecté.
- Un slot peut avoir moins de paramètres que le signal associé.
- Un slot est une fonction comme une autre.
- Un signal est un élément particulier :
	- Sa définition ressemble à la déclaration d'une fonction.
	- Le type de retour indiqué est toujours void.
	- On n'écrit pas le corps de cette fonction/signal.
- Emission d'un signal : emit(nom du signal(params)).
- Les signaux et slots ne peuvent être déclarés que dans le cadre d'une classe qui étend 00bject.
- La première ligne de la déclaration de cette classe doit être un appel à la macro O OBJECT.

**≮ロト ⊀何ト ⊀ ヨト ⊀ ヨト** 

• Connexion

```
connect(Emetteur, SIGNAL(nomSignal(...)),
       Receveur, SLOT(nomSlot(...)))
```
<span id="page-214-0"></span>つへへ

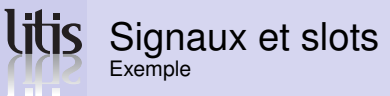

- **Généricité, template et [namespace](#page-168-0)**
- **[Template](#page-169-0) [Namespace](#page-173-0)**

**[Exceptions en](#page-176-0) C++**

```
Patron de
conception
```

```
Les principaux
patrons de
conception
```

```
La STL
```

```
L'API STL
```

```
Qt
 Généralités
```

```
Architecture objet
de Qt
Quelques widgets
Placer les widgets
```

```
/ / signaux . h
#include ( cobiect )# i n c l u d e <iost ream >
```

```
class Receveur : public QObject {
 Q OBJECT // Macro pour utiliser le modele Qt
 public:
```

```
Receveur(QObject *parent=0, char *name=0)
*
: QObject ( pa rent , name ) { }
public siots:
   void get(const char *x )
```

```
std::cout << "Receveur: " << x << std::endl;
```

```
} ;
class EnvoyeurA : public QObject {
  Q_OBJECT
 public:
   EnvoyeurA( QObject *parent=0, <mark>char *name=0</mark> )
: QObject ( parent, name ) {}
   void doSend()
```

```
emit (send ("Signal_de_A"));
signals:
   void send(const char \star); };
```

```
/ / signaux . h ( s u i t e )
class EnvoyeurB : public QObject {
  Q_OBJECT
 public :
    EnvoyeurB(QObject *parent=0, char *name=0)
*
: QObject ( pa rent , name ) { }
   void doStuff()emit ( transmit ( "Signal de B" ) ) ;
 signals:
    v o i d t r a n sm i t ( con st cha r
*
) ; } ;
/ / main . cpp
#include \leq a a p p lication . h >#include "signaux.h"
int main( int argc, char **argv ){
    main ( int argc, char **argv<br>QApplication app (argc, argv);
   Receveur r ;
   EnvoyeurA sa ;
   EnvoyeurB sb:
   QObject : : connect (& sa ,
                    SIGNAL(send(const char \cdot)),
                    &r, SLOT(get(const char \star)));
   QObject : : connect (& sb ,
                    SIGNAL(transmit(const char \cdot)) ,
                    &r, SLOT(get(<mark>const char *</mark>)));
   sa . doSend ( ) ;
   sb.doStuff();
   app. quit ();
   0;
```
イロメ イ何 メメ ヨメ イヨメー

э
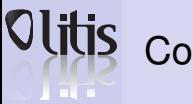

# Compilation

- **Généricité, template et [namespace](#page-168-0)**
- **[Template](#page-169-0) [Namespace](#page-173-0)**
- **[Exceptions en](#page-176-0) C++**
- **Patron de [conception](#page-181-0)**
- **[Les principaux](#page-183-0) patrons de conception**
- **[La STL](#page-193-0)**
- **[L'API STL](#page-198-0)**
- **[Qt](#page-208-0)**
- **[Généralités](#page-209-0) [Architecture objet](#page-210-0) de Qt [Quelques widgets](#page-217-0)**
- **[Placer les widgets](#page-225-0)**
- Programme principal: main.cpp.
- Classes (composant) : 2 fichiers
	- nomClasse.h : définition de la classe ;
	- nomClasse.cpp : implémentation des méthodes (éventuellement).
- moc traduit le modèle Qt (signaux/slots...) en du C++ standard moc nomClasse.h -o moc\_nomClasse.cpp
- qmake ensuite :

```
qmake -project
qmake
make
```
イロメス 何 メスコメスコメンゴ

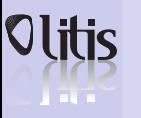

# Quelques widgets

- **Généricité, template et [namespace](#page-168-0)**
- **[Template](#page-169-0) [Namespace](#page-173-0)**
- **[Exceptions en](#page-176-0) C++**
- **Patron de [conception](#page-181-0)**
- **[Les principaux](#page-183-0) patrons de conception**
- **[La STL](#page-193-0)**
- **[L'API STL](#page-198-0)**
- **[Qt](#page-208-0)**
- **[Généralités](#page-209-0) [Architecture objet](#page-210-0) de Qt [Quelques widgets](#page-217-0)**
- **[Placer les widgets](#page-225-0)**
- Dérivent d'une classe QWidget qui elle-même dérive de QObject
	- Possèdent des signaux et des slots ;
- Chaque Widget peut disposer d'un parent : fenêtre, menu, ou layout auquel il est ajouté.
- Pour chaque Widget :
	- constructeur ;
	- aspect;
	- principaux signaux/slots.

K ロ ▶ K 何 ▶ K ヨ ▶ K ヨ ▶ ...

<span id="page-217-0"></span> $2990$ 

∍

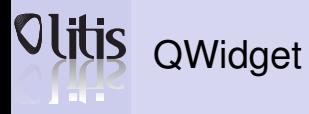

**Généricité, template et [namespace](#page-168-0)**

**[Template](#page-169-0)**

**[Namespace](#page-173-0)**

**[Exceptions en](#page-176-0) C++**

**Patron de [conception](#page-181-0)**

**[Les principaux](#page-183-0) patrons de conception**

**[La STL](#page-193-0)**

**[L'API STL](#page-198-0)**

### **[Qt](#page-208-0)**

**[Généralités](#page-209-0) [Architecture objet](#page-210-0) de Qt [Quelques widgets](#page-217-0)**

**[Placer les widgets](#page-225-0)**

• Classe mère QWidget(QWidget<sub>\*</sub> parent); // *parent peut etre NULL* 

• Slots :

```
void show(); void hide ();
void move (int, int); void resize (int, int);
void enabled (bool):
```
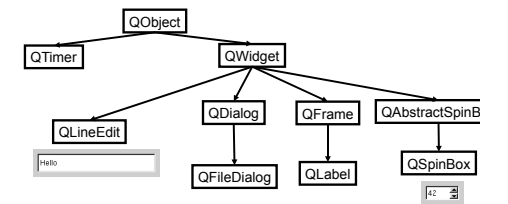

イロン イ何ン イヨン イヨン・ヨー

 $QQ$ 

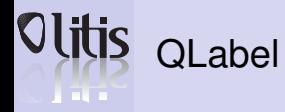

- **Généricité, template et [namespace](#page-168-0)**
- **[Template](#page-169-0) [Namespace](#page-173-0)**
- **[Exceptions en](#page-176-0) C++**
- **Patron de [conception](#page-181-0)**
- **[Les principaux](#page-183-0) patrons de conception**
- **[La STL](#page-193-0)**
- **[L'API STL](#page-198-0)**
- **[Qt](#page-208-0)**
- **[Généralités](#page-209-0) [Architecture objet](#page-210-0) de Qt [Quelques widgets](#page-217-0)**
- **[Placer les widgets](#page-225-0)**

```
• Affichage de texte
```
QQLabel:: QLabel ( QString t. Qwidget \*p)

```
• Slots :
```

```
void setText ( Ostring ) :
void clear():
```

```
#include < q application. h>
#include  < q a b el . h >int main(int argc, char *argv[])<br>´
 QApplication app (argc, argv);
 QLabel * I = new QLabel( QString("Vive_Qt"), 0);
 l−>show ( ) ;
 return app. exec () :
```

```
[X] glabel -1 = xVive Ot
```
K ロ ▶ K 何 ▶ K ヨ ▶ K ヨ ▶ ...

 $\equiv$ 

 $QQ$ 

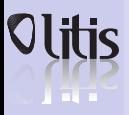

# Olitis Les boutons

**Généricité, template et [namespace](#page-168-0)**

**[Template](#page-169-0) [Namespace](#page-173-0)**

**[Exceptions en](#page-176-0) C++**

**Patron de [conception](#page-181-0)**

**[Les principaux](#page-183-0) patrons de conception**

**[La STL](#page-193-0)**

**[L'API STL](#page-198-0)**

```
Qt
```
**[Généralités](#page-209-0) [Architecture objet](#page-210-0) de Qt [Quelques widgets](#page-217-0) [Placer les widgets](#page-225-0)** • OPushButton: bouton classique

QPushButton(QString t, QWidget\* p);

- Signal  $void$  clicked  $()$  :
- QCheckBox : case à cocher QCheckBox(QString t, QWidget\* p);
	- Slot
		- void setChecked (bool);
	- Signaux

```
void clicked () :
void togaled (bool):
```
# **Press Me**

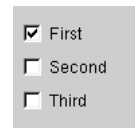

**≮ロト ⊀何ト ⊀ ヨト ⊀ ヨト** 

 $\equiv$ 

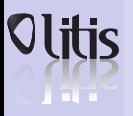

# Olitis Les boutons

**Généricité, template et [namespace](#page-168-0)**

**[Template](#page-169-0) [Namespace](#page-173-0)**

**[Exceptions en](#page-176-0) C++**

**Patron de [conception](#page-181-0)**

**[Les principaux](#page-183-0) patrons de conception**

**[La STL](#page-193-0) [L'API STL](#page-198-0)**

## **[Qt](#page-208-0)**

**[Généralités](#page-209-0) [Architecture objet](#page-210-0) de Qt [Quelques widgets](#page-217-0) [Placer les widgets](#page-225-0)**

## • QButtonGroup : grouper les boutons radio QButtonGroup (QString t, QWidget \*p);

• Signal

```
void clicked (int id);
```

```
• QRadioButton: bouton
 radio
```
QRadioButton(QString t, QWidget\* p);

• Slot

void setChecked (bool):

• Signaux

```
void clicked () :
void toggled (bool);
```
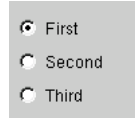

**≮ロト ⊀何ト ⊀ ヨト ⊀ ヨト** 

 $\equiv$ 

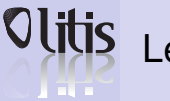

# Les listes

**Généricité, template et [namespace](#page-168-0)**

**[Template](#page-169-0) [Namespace](#page-173-0)**

**[Exceptions en](#page-176-0) C++**

**Patron de [conception](#page-181-0)**

**[Les principaux](#page-183-0) patrons de conception**

**[La STL](#page-193-0) [L'API STL](#page-198-0)**

## **[Qt](#page-208-0)**

**[Généralités](#page-209-0) [Architecture objet](#page-210-0) de Qt [Quelques widgets](#page-217-0) [Placer les widgets](#page-225-0)**

## • QListBox : liste en lecture seule

QListBox ( QWidget \* p ) ;

• Slot

```
void clear():
```
• Signaux

```
void selected (int):
void selected ( QString );
```
• QComboBox : liste déroulante (éditable)

```
QComboBox ( QWidget
*
p ) ;
```
• Slot/Signaux (cf. QListBox)

## Test 1

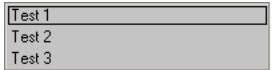

K ロ ▶ K 何 ▶ K ヨ ▶ K ヨ ▶ ...

 $\equiv$ 

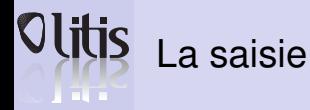

**Généricité, template et [namespace](#page-168-0)**

**[Template](#page-169-0) [Namespace](#page-173-0)**

**[Exceptions en](#page-176-0) C++**

**Patron de [conception](#page-181-0)**

**[Les principaux](#page-183-0) patrons de conception**

**[La STL](#page-193-0)**

**[L'API STL](#page-198-0)**

## **[Qt](#page-208-0)**

**[Généralités](#page-209-0) [Architecture objet](#page-210-0) de Qt [Quelques widgets](#page-217-0) [Placer les widgets](#page-225-0)** • QLineEdit : pour du texte ou des valeurs

 $\mathsf{QLineEdit}(\mathsf{QString}\c, \mathsf{QWidget*}\; \mathsf{p});$ 

• Slots :

```
void setText ( QString );
void clear ();
```
• Signaux :

```
void textChanged ( Q string );
void returnPressed ();
```
• Pour des valeurs entières ou flottantes :

```
<mark>void</mark> setValidator(QValidator<sub>*</sub> val);
QIntValidator, QDoubleValidator
```
## |Test

イロメ イ団メ イモメ イモメー

G.

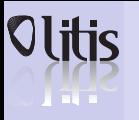

# **OMainWindow**

**Généricité, template et [namespace](#page-168-0)**

**[Template](#page-169-0) [Namespace](#page-173-0)**

**[Exceptions en](#page-176-0) C++**

**Patron de [conception](#page-181-0)**

**[Les principaux](#page-183-0) patrons de conception**

**[La STL](#page-193-0)**

**[L'API STL](#page-198-0)**

## **[Qt](#page-208-0)**

**[Généralités](#page-209-0) [Architecture objet](#page-210-0) de Qt**

**[Quelques widgets](#page-217-0) [Placer les widgets](#page-225-0)** • OMainWindow: fenêtre QMainWindow ( QWidget \* p ) ;

- Contient :
	- Une barre de menu : OMenuBar ;
	- Une barre d'état : QStatusBar ;
	- Une widget centrale : QWidget.

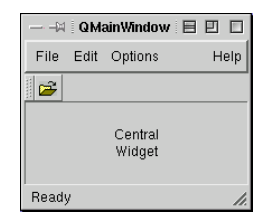

K ロ ▶ K 何 ▶ K ヨ ▶ K ヨ ▶ ...

Þ

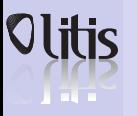

## Dimensionner un widget

**Généricité, template et [namespace](#page-168-0)**

**[Template](#page-169-0) [Namespace](#page-173-0)**

**[Exceptions en](#page-176-0) C++**

**Patron de [conception](#page-181-0)**

**[Les principaux](#page-183-0) patrons de conception**

#### **[La STL](#page-193-0)**

**[L'API STL](#page-198-0)**

#### **[Qt](#page-208-0)**

**[Généralités](#page-209-0) [Architecture objet](#page-210-0) de Qt [Quelques widgets](#page-217-0) [Placer les widgets](#page-225-0)** • A la création d'une widget on indique la widget parente.

Les widgets sont dessinées à l'intérieur de l'espace attribué à leur parente.

• Les méthodes setGeometry(const Orect &) ou

setGeometry(int x, int y, int w, int h) permettent de positionner et de dimensionner une widget. La position est relative à celle de la widget parente.

```
#include \leq capplication . h>
# include \le conushbutton . h>
#include  <math>q in need it . h>
int main(int argc, char **argv)<br>´
    O Application a (argc, argy):
    QWidget contenu (0) :
    QLineEdit txt(&contenu):
    QPushButton efface ("efface", & contenu ) ;
    QPushButton quitter ("quitter", & contenu) ;
    contenu . setGeometry (20.20.200.200);
     q u i t t e r . setGeometry ( 1 0 , 1 0 , 1 0 0 , 3 0 );
    efface.setGeometry (10.50.100.30);
     txt.setGeometry (10.100.100.30);
    QObject:: connect (& efface, SIGNAL ( clicked ( ) ) .
                         & txt .SLOT(clear(1)) :
```

```
QObiect::connect(& \texttt{quitter}.SIGNAL(& \texttt{clicked}() ).
                         &a , SLOT( quit ( ) ) ) :
```
イロメ イ何メ イヨメ イヨメー

<span id="page-225-0"></span> $\Omega$ 

contenu . show ( ) ;  $return a, exec()$ :

{

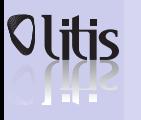

# Placer les widgets

**Généricité, template et [namespace](#page-168-0)**

**[Template](#page-169-0) [Namespace](#page-173-0)**

**[Exceptions en](#page-176-0) C++**

**Patron de [conception](#page-181-0)**

**[Les principaux](#page-183-0) patrons de conception**

**[La STL](#page-193-0)**

**[L'API STL](#page-198-0)**

### **[Qt](#page-208-0)**

**[Généralités](#page-209-0) [Architecture objet](#page-210-0) de Qt [Quelques widgets](#page-217-0) [Placer les widgets](#page-225-0)**

- Les classes de Layout simplifie ce travail d'organisation.
- On peut ajouter des widgets dans un layout :

```
void QLayout::addWidget(QWidget * w)
```
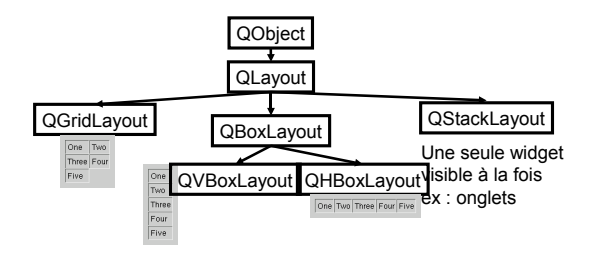

K ロ ▶ K 何 ▶ K ヨ ▶ K ヨ ▶ ...

 $2990$ 

∍